### **UNIVERSIDAD DE CONCEPCIÓN** FA ACULTAD DE INGENIERÍA DEPARTAM MENTO DE INGENIERÍA ELÉCTRICA A

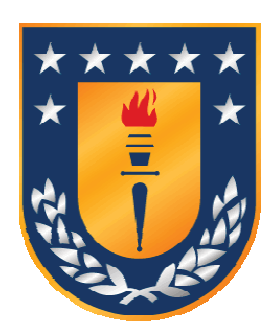

Profesor Patrocinante: **Juan Pablo o Segovia Vera**

Informe de Memoria de Título para optar a al título de:

**Ingeniero C Civil Electrónico**

# Estrategias de Identificación para Procesos con Retardo Variable

Concepción, Abril de 2010

Miguel Angel Figueroa Fuentes

UNIVERSIDAD DE CONCEPCIÓN Profesor Patrocinante: Facultad de Ingeniería de Estado de Ingeniería de Estado de Ingeniería de Anti-Departamento de Ingeniería Eléctrica

# Estrategias de Identificación para Procesos con Retardo Variable

Miguel Angel Figueroa Fuentes

Informe de Memoria de Título para optar al Título de

Ingeniero Civil Electrónico

Abril 2010

### **Sumario**

En este trabajo se abordo el problema de la identificación de sistemas con retardo variable. Para ello se utilizaron dos métodos, uno de los cuales utiliza la función de autocorrelación y el otro es basado en el modo incremental de Laguerre, los que arrojaron buenos resultados en las simulaciones realizadas. Luego, se muestra un algoritmo de control para este tipo de sistemas, en base al último método de identificación mencionado, el cual entrega resultados satisfactorios en las pruebas realizadas. Finalmente el algoritmo de control se amplia para sistemas de tipo MISO, en el cual se intenta mitigar el efecto de una perturbación que afecta al sistema puesto a prueba, el cual logra los resultados esperados.

iv

A mis padres, abuelas y familia.

### **Agradecimientos**

 En especial a mis padres y abuelas que siempre me han apoyado en todo ámbito, académico, personal y deportivo. También por todo el afecto y el cariño entregado. También a mis amigos, en especial a Héctor Minder que siempre estuvo alentándome a seguir adelante, a mi polola Viviana Sepúlveda, compañeros de carrera y docentes, en especial a mi profesor guía Ing. Juan Pablo Segovia Vera por su constante ayuda y orientación en este trabajo.

## **Tabla de Contenidos**

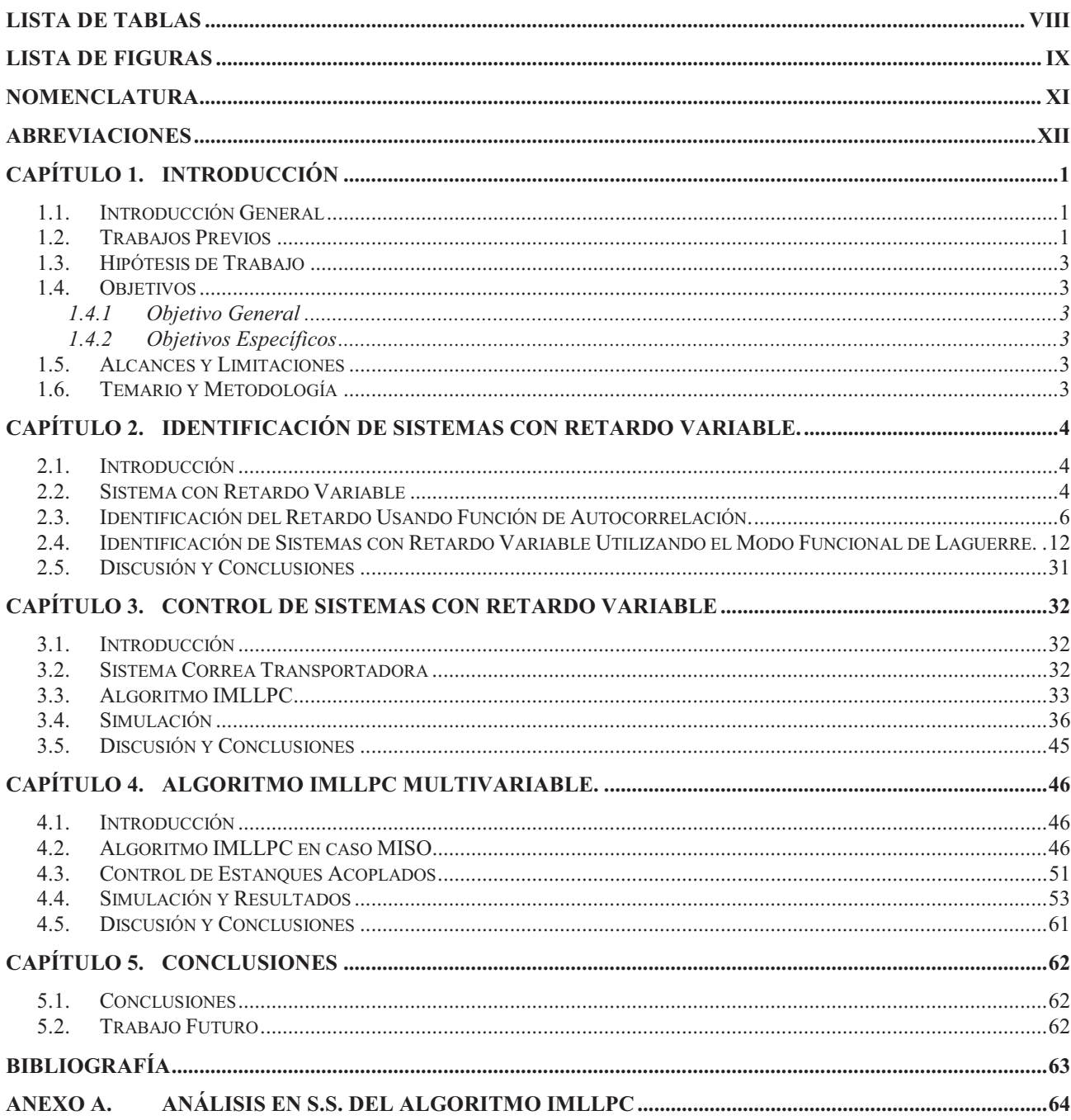

## **Lista de Tablas**

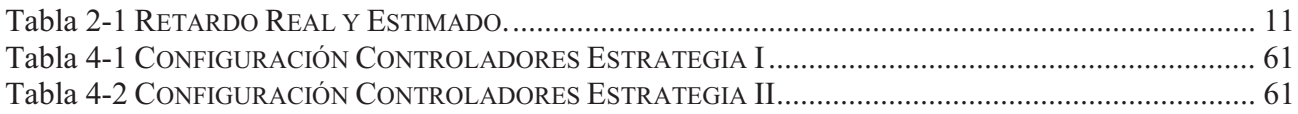

## **Lista de Figuras**

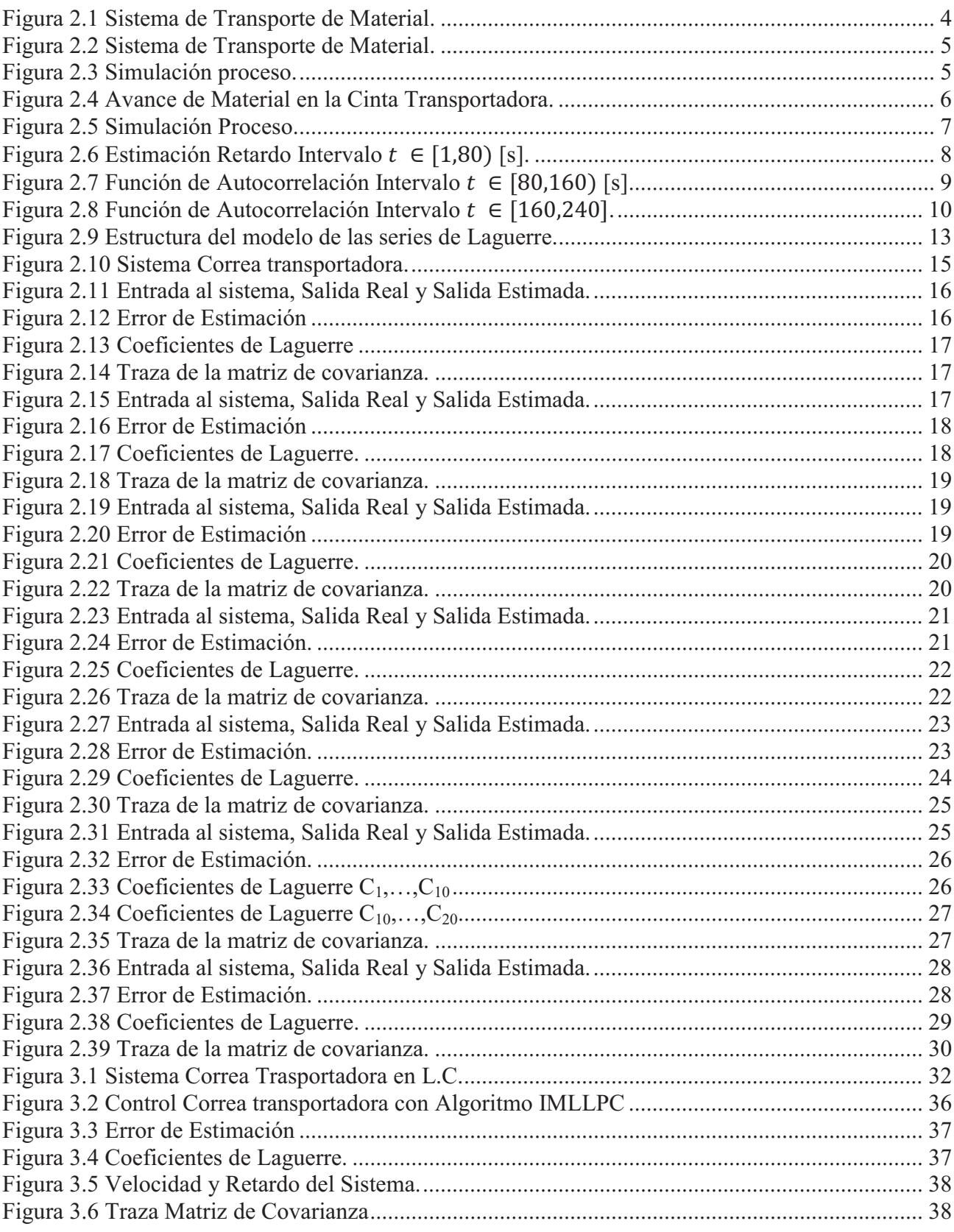

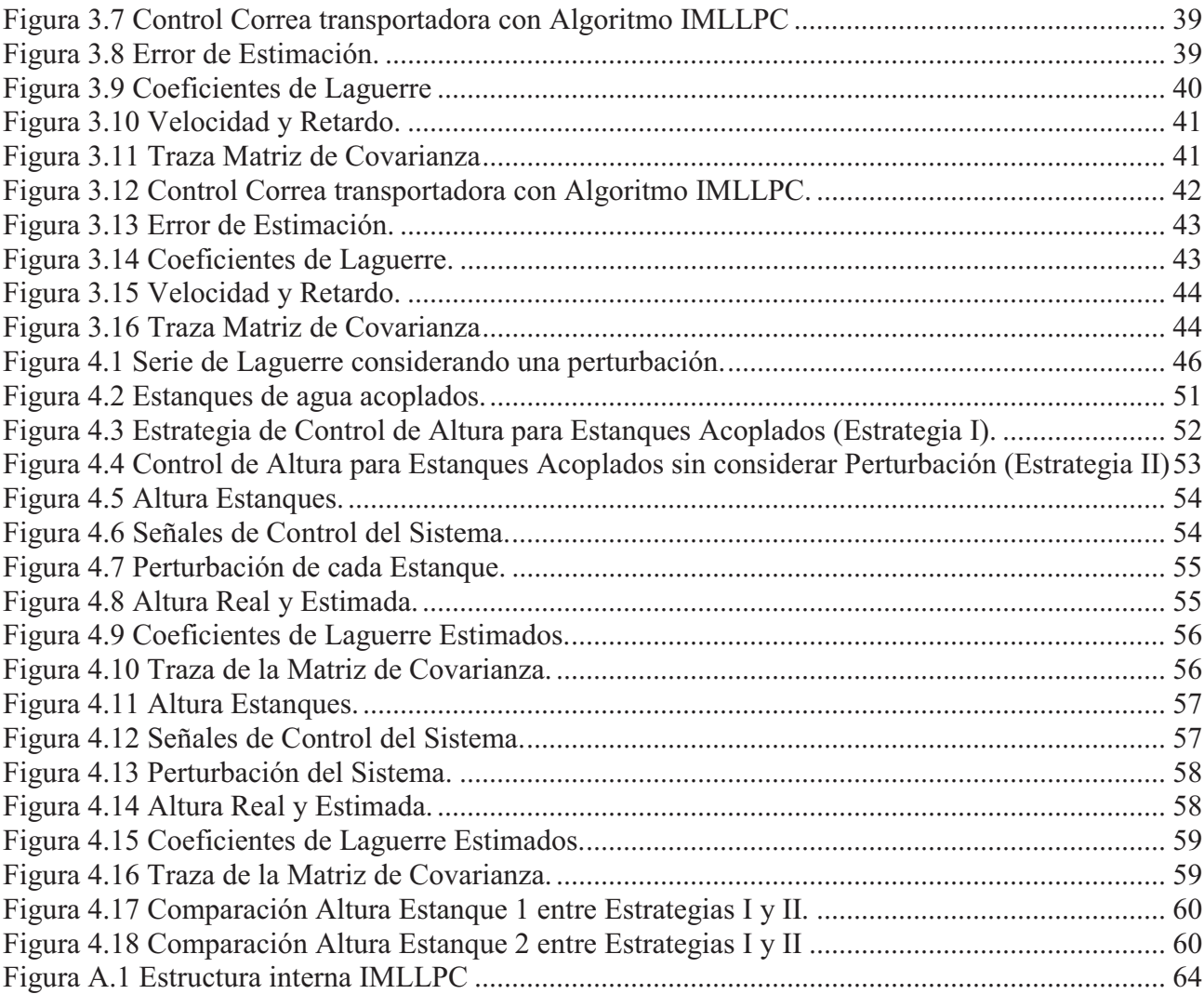

## **Nomenclatura**

#### **Matrices**

 $\alpha$ 

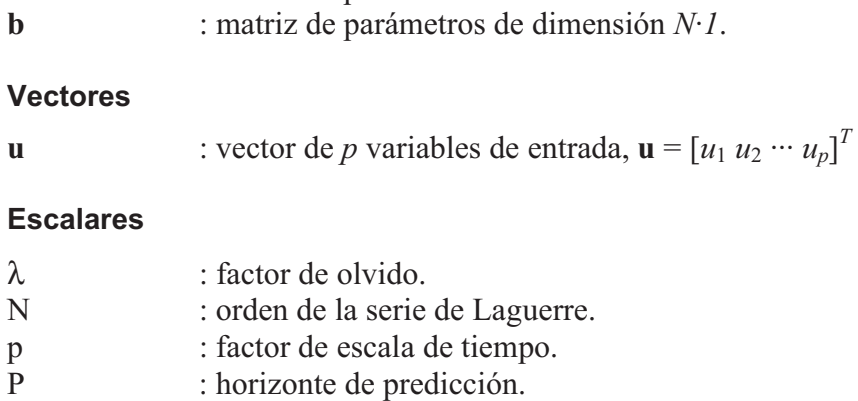

M : horizonte de control.

 $\theta$  : retardo v : velocidad

r : factor de peso<br>J : costo de contro

: factor de suavidad.

: largo correa transportadora

: costo de control

**A** : matriz de parámetros de dimensión *N*·*N*.

xi

## **Abreviaciones**

#### **Mayúsculas**

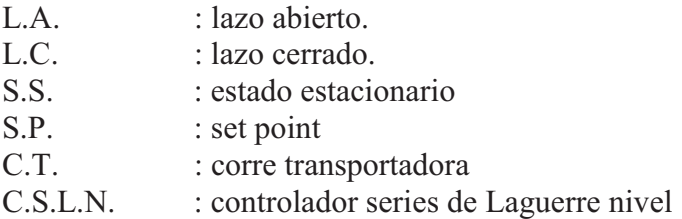

#### **Minúsculas**

r.v. : retardo variable.

#### **1.1. Introducción General**

Es bastante conocido que la existencia de retardos en los procesos, hace más dificultoso el análisis, la identificación y el control de estos.

Desde la década de los 50 del siglo pasado, el problema del control de sistemas con retardo ha llamado mucho la atención. En virtud de muchos esfuerzos de los investigadores, muchos métodos han sido encontrados para resolver este problema. Como el Predictor Smith, control predictivo, algoritmo de Dahlin, modos de control de deslizamientos, control adaptativo, etc. Sin embargo, cuando el tiempo de retardo y otros parámetros del sistema son todos variantes en el tiempo y desconocidos, muchos de estos métodos no pueden obtener resultados satisfactorios.

En el presente trabajo se aborda el problema de la identificación y control de este tipo de sistemas utilizando una técnica basada en el modelo funcional de Laguerre. También se realiza una extensión del algoritmo propuesto para sistemas MISO.

#### **1.2. Trabajos Previos**

De de los trabajos previos destacan los siguientes:

♣ Víctor H. Carrasco, "*Estudio de Algoritmo de Estimación de Retardo en un proceso Industrial Real*", Memoria de Título, Ingeniero Civil Electrónico, Marzo 1997, Dpto. de Ingeniería Eléctrica, Facultad de Ingeniería, Universidad de Concepción, [1].

En este trabajo se presenta el estudio de algoritmos de identificación de retardo los cuales son contrastados en un proceso industrial real. Se presentan tres métodos para su análisis y modelación. Una de estas técnicas aborda el tema del r.v. utilizando un algoritmo de identificación no-lineal, al cual se agrega un mecanismo de ajuste en línea del retardo base para minimizar el esfuerzo de identificar cambios muy grandes del retardo, con lo que se disminuye el tiempo necesario para la convergencia de valores reales.

♣ Y. Fu and G. A. Dumont. "An Optimum Scale for Discrete Laguerre Network", *IEEE Transactions on Automatic Control*, vol. 38, no 6, pp. 934-938, June 1993, [2].

 En esta nota se discute el tema de una optima elección de una escala de tiempo para representar una F. de T. con una expansión en serie de Laguerre discreta. Para esto se debe minimizar un índice de desempeño *J*. Este índice de desempeño es elegido porque aumenta linealmente el peso de cada coeficiente de Laguerre. Se explican además los efectos que produce el retardo sobre esta representación.

♣ Gustavo L. Guiñez, "*Identificación y Control para Procesos con Retardo. Aplicación a un Proceso Real.*", Memoria de Título, Ingeniero Civil Electrónico, Marzo 1996, Departamento de Ingeniería Eléctrica, Facultad de Ingeniería, Universidad de Concepción, [3].

En este trabajo se presenta el estudio y evaluación de dos métodos de identificación "Esquema Predictor Analítico Discreto" y "Esquemas Series de Laguerre" para el proceso real de blanqueo de celulosa, vía simulación. Este proceso tiene la particularidad de presentar un r.v. en su variable de salida. Para aplicar estas técnicas sobre este sistema, y en general, en cualquier sistema se deben cumplir ciertos criterios, "controlabilidad" de las variables de salida, es decir, que las señales de entrada exiten todos los modos del proceso, y "observabilidad e identificabilidad" de las variables de salida, es decir, que estas representen el estado del proceso. El primero método se basa en el Predictor Smith, y el segundo es basado en la representación de una señal en Series de Laguerre. Ambos son sometidos a distintas pruebas, presentando mejores resultados el método basado en Series de Laguerre cuando se presenta un r.v.. También se explica la dinámica del proceso y el esquema de control, además de una definición del problema y sus variables.

♣ H. Zhang, Z Chen, Y. Wang, M. Li and T. Qin. "Adaptative Predictive Control Algorithm Based on Laguerre Functional Model", INTERNATIONAL JOURNAL OF ADAPTATIVE CONTROL AND SIGNAL PROCESSING, Int. J. Adapt. Control Signal Process. 2006; 20:53-76. Published online 20 December 2005 in Wiley InterScience (www.interscience.wiley.com). DOI:10.1002/acs.885 [4].

Las contribuciones de este trabajo son principalmente proponer un eficiente algoritmo de control predictivo adaptativo, además de presentar una teoría en cuanto a la estabilidad, robustez y comportamiento en estado estable de este, y flexibilizar las condiciones suficientes de antiguos teoremas, además de validar la viabilidad y la superioridad del algoritmo desarrollado. Esto se basa en un Modelo Funcional de Laguerre [5][6][7][8][9][10].

#### **1.3. Hipótesis de Trabajo**

Se estudiaran diversas técnicas de identificación del retardo variable y se probará su eficiencia mediante simulaciones utilizando Matlab®. Además se intentara controlarar este tipo de sistemas con un algoritmo de control predictivo basado en el modelo funcional de Laguerre.

#### **1.4. Objetivos**

#### **1.4.1 Objetivo General**

Identificación y control de un sistema con retardo variable.

#### **1.4.2 Objetivos Específicos**

- Identificar sistemas con retardo variable en base al modelo funcional de Laguerre.
- Controlar sistemas con retardo variable en base al modelo funcional de Laguerre
- Simular para comprobar la eficacia del algoritmo.
- Pruebas en un sistema real.

#### **1.5. Alcances y Limitaciones**

Se presenta una técnica de identificación y control para sistemas con retardo variable basada en el modelo funcional de Laguerre. Se prueba su eficacia a través de simulaciones y en un sistema real.

#### **1.6. Temario y Metodología**

El capitulo 2 se orienta a la identificación de sistemas con retardo, el capitulo 3 al control del proceso, en el capitulo 4 se extiende el algoritmo de los capítulos anteriores para un sistema MISO, y, finalmente, en el capitulo 5 se presentan las conclusiones del trabajo.

### **Capítulo 2. Identificación de Sistemas con Retardo Variable.**

#### **2.1. Introducción**

En esta sección de aborda el tema de identificación de un sistema con retardo variable. Para ello se utilizara un método basado en la Función de Autocorrelación y otro basado en un Modelo Funcional de Laguerre.

#### **2.2. Sistema con Retardo Variable**

En esta sección se empleará una simulación de un proceso de transporte de material con conservación de masa en L.A. (sistema de primer orden con retardo), en el cual, al variar la velocidad de la correa transportadora se generan diferentes tiempos muertos. Este proceso se puede apreciar en la Figura 2.1:

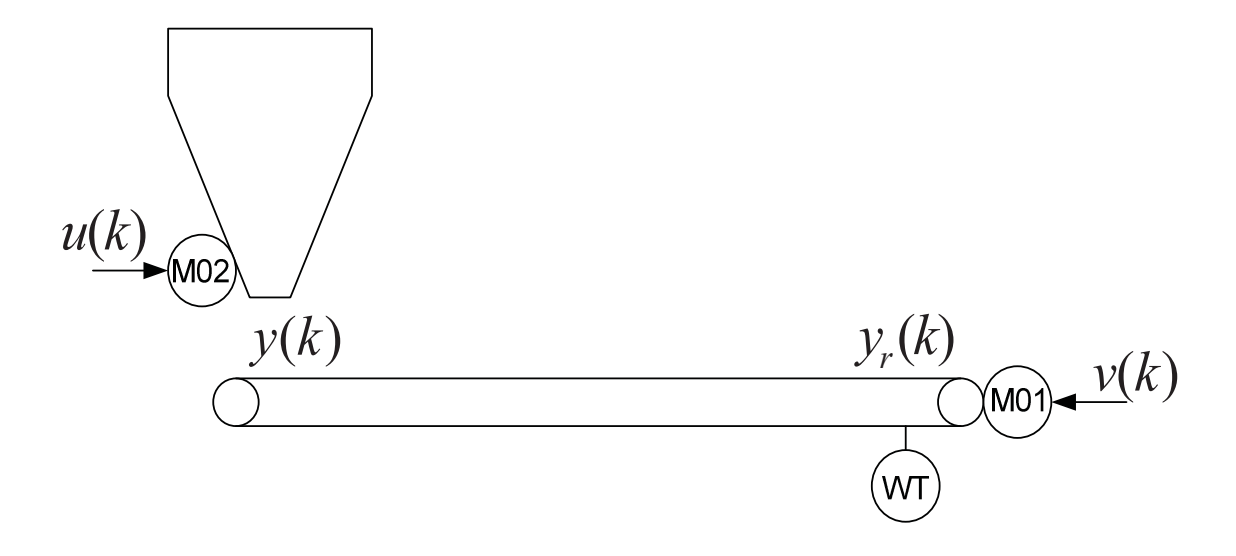

**Figura 2.1 Sistema de Transporte de Material.** 

Donde  $u(k)$  controla M01, y por tanto la cantidad de material que ingresa al sistema de transporte de material  $(y(k))$ . La velocidad de la cinta transportadora  $v(k)$  controla M01, y al variar esta, se produce un cambio en el retardo del proceso. Finalmente se tiene  $y_r(k)$  que es la salida retardada del sistema, mientras mas lenta sea la velocidad de la correa mayor será el retardo.

El efecto de retardo producido en el sistema se puede entender mejor observando la Figura 2.2, en la cual  $\theta$ , que es el retardo del sistemas, es variable.

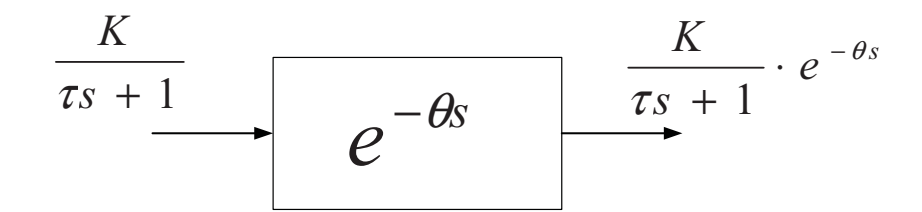

**Figura 2.2 Sistema de Transporte de Material.** 

En el plano Z la ecuación del sistema de primer orden con retardo es:

$$
yr_k = ayr_{k-1} + bu_{k-N-1}
$$

Donde N es el retardo,  $a = e^{-T_0/\tau}$  y  $b = k(1 - \alpha)$ .

Para apreciar el efecto de la variación de  $v(k)$  en el proceso, se muestra a continuación una simulación del sistema.

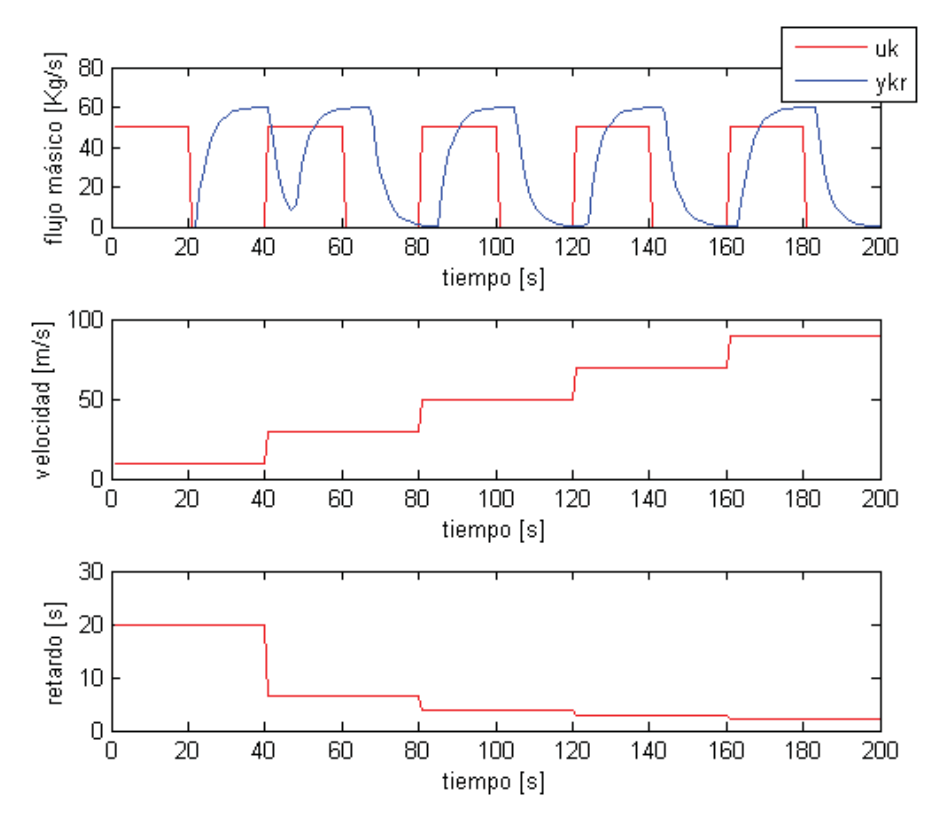

**Figura 2.3 Simulación proceso.** 

En la figura anterior se aprecia como al variar la velocidad de la cinta transportadora varía el retardo del proceso. En la Figura 2.4 se muestra el avance del material en la correa.

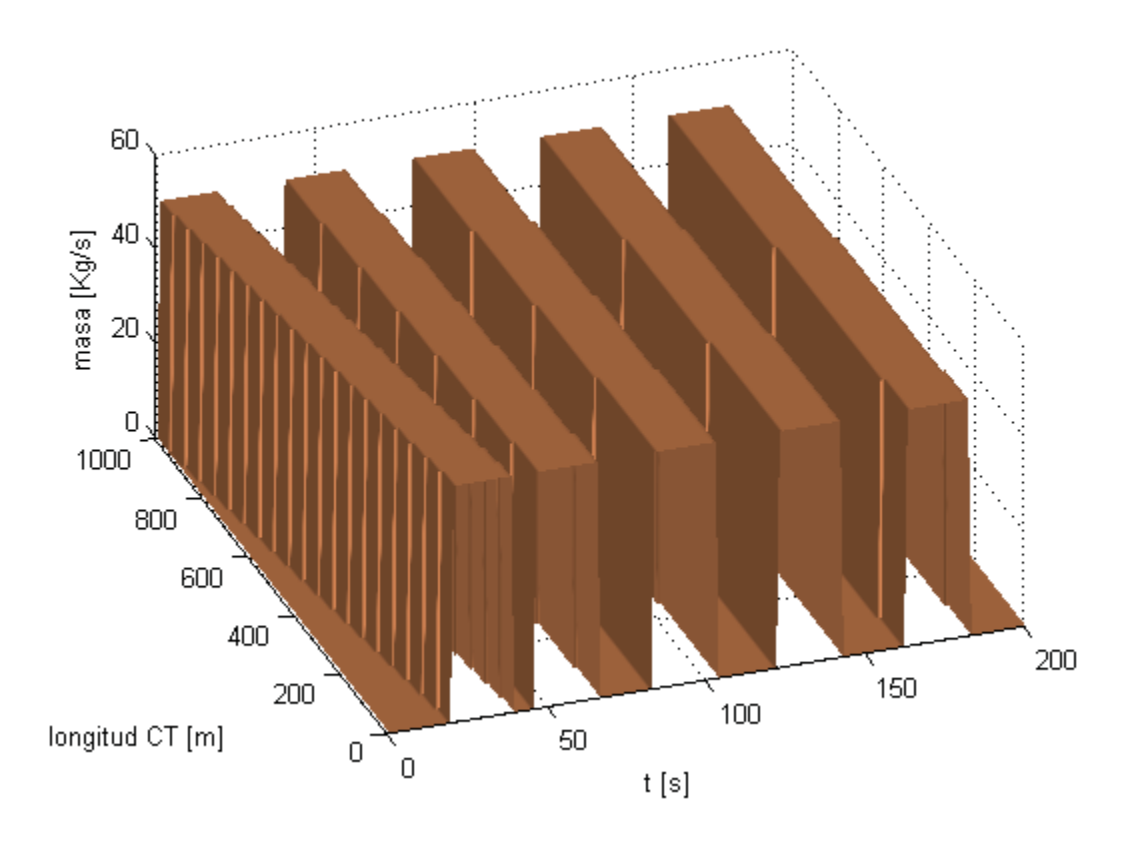

**Figura 2.4 Avance de Material en la Cinta Transportadora.** 

#### **2.3. Identificación del Retardo Usando Función de Autocorrelación.**

En esta sección se utiliza la función de autocorrelación o correlación cruzada entre la salida y la entrada del sistema, para determinar el tiempo muerto involucrado en el proceso. El retardo se calcula cuando la correlación entre la entrada  $u(k)$  y la salida  $y_r(k)$  del sistema es máxima (ver Figura 2.1). El tiempo que demora en alcanzar este máximo es la suma del retardo más la constante de tiempo del sistema (se debe conocer el modelo del sistema sin retardo), entonces se puede calcular el retardo como la diferencia de este tiempo menos la constante de tiempo del sistema.

La función de autocorrelación se define como:

$$
\rho_{yu} = \frac{\gamma_{yx}}{\sigma_y \sigma_x} \tag{2.2}
$$

$$
\gamma_{yx} = E\{ (y_k - \bar{u}_y)(x_k - \bar{u}_x) \}
$$

con  $\bar{u}_x$  y  $\bar{u}_y$  los valores medios de x e y respectivamente. Para este caso y representará la salida  $y_r(k)$  y x la entrada  $u(k)$  del sistema de la Figura 2.1.

Para las siguientes simulaciones se tiene un sistema de primer orden con parámetros  $\tau = 3$  y  $kp = 1.2$ . En la Figura 2.5 se muestra proceso antes mencionado, en el cual se aprecia la variación del tiempo muerto del sistema.

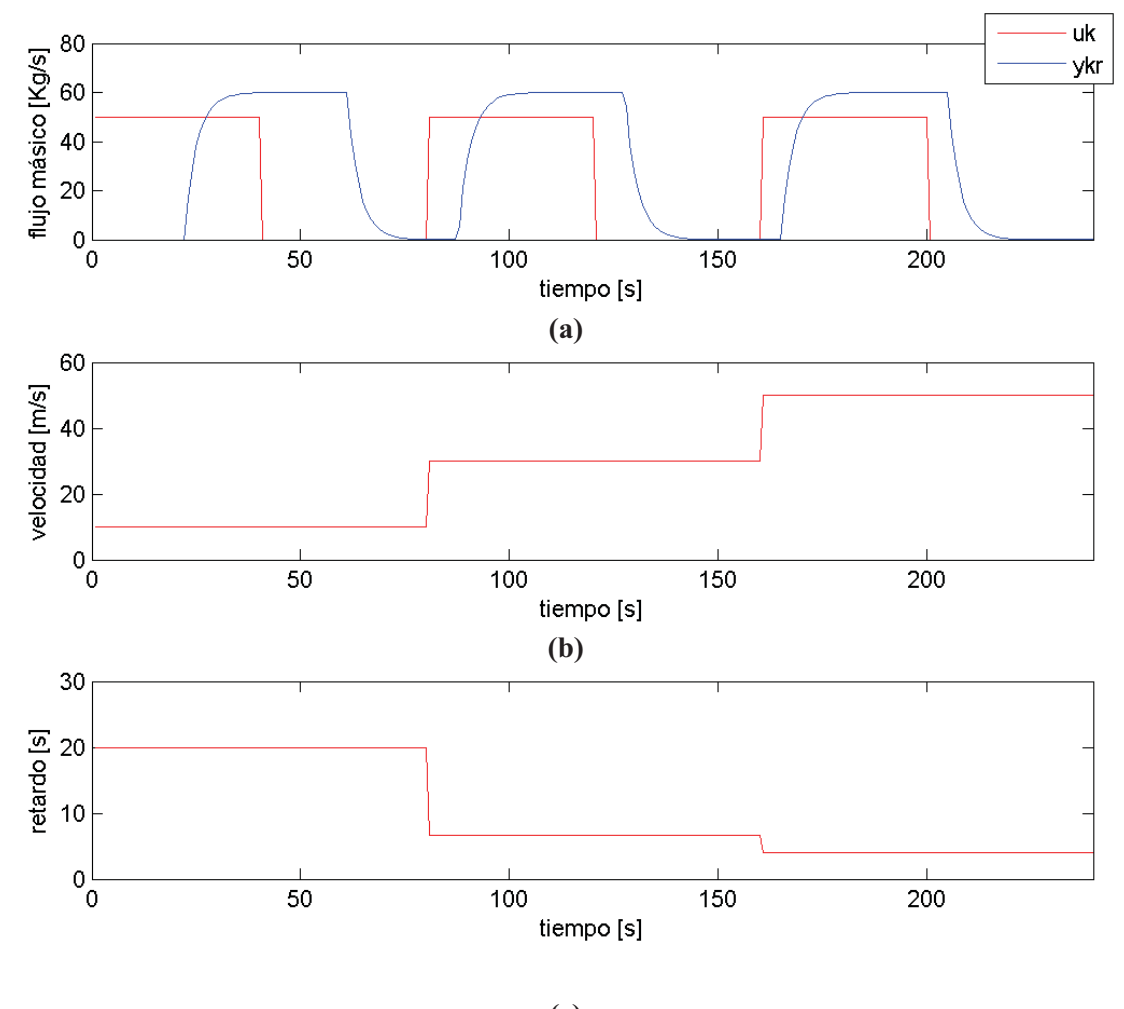

**(c)** 

**Figura 2.5 Simulación Proceso.** 

**(a)** Entrada al sistema y salida; **(b)** Velocidad de la C.T.; **(c)** Retardo del Sistema.

En las siguientes figuras se muestra la correlación cruzada entre la salida del sistema y la entrada para los diferentes intervalos en los que el retardo es variable en esta simulación.

Al observar la Figura 2.6 (a) por inspección gráfica se aprecia que el retardo es de 21 [s], dado que la simulación comienza en  $t = 1$  [s] en el primer intervalo ( $t \in [1,80)$  [s]). Este es el retardo real del sistema. Ahora, de la Figura 2.6 (b) se obtiene el tiempo que se demora la autocorrelación entre la salida y la entrada del sistema alcanzar su máximo valor, este tiempo es de 24 [s], y como se menciono antes, el retardo se puede calcular como este tiempo menos la constante de tiempo del sistema, la cual se conoce  $\tau = 3$  [s], entonces el retardo estimado es de 21 [s], el cual tiene el mismo valor que el retardo real. Por lo tanto el tiempo muerto estimado en este intervalo ha sido bastante bueno.

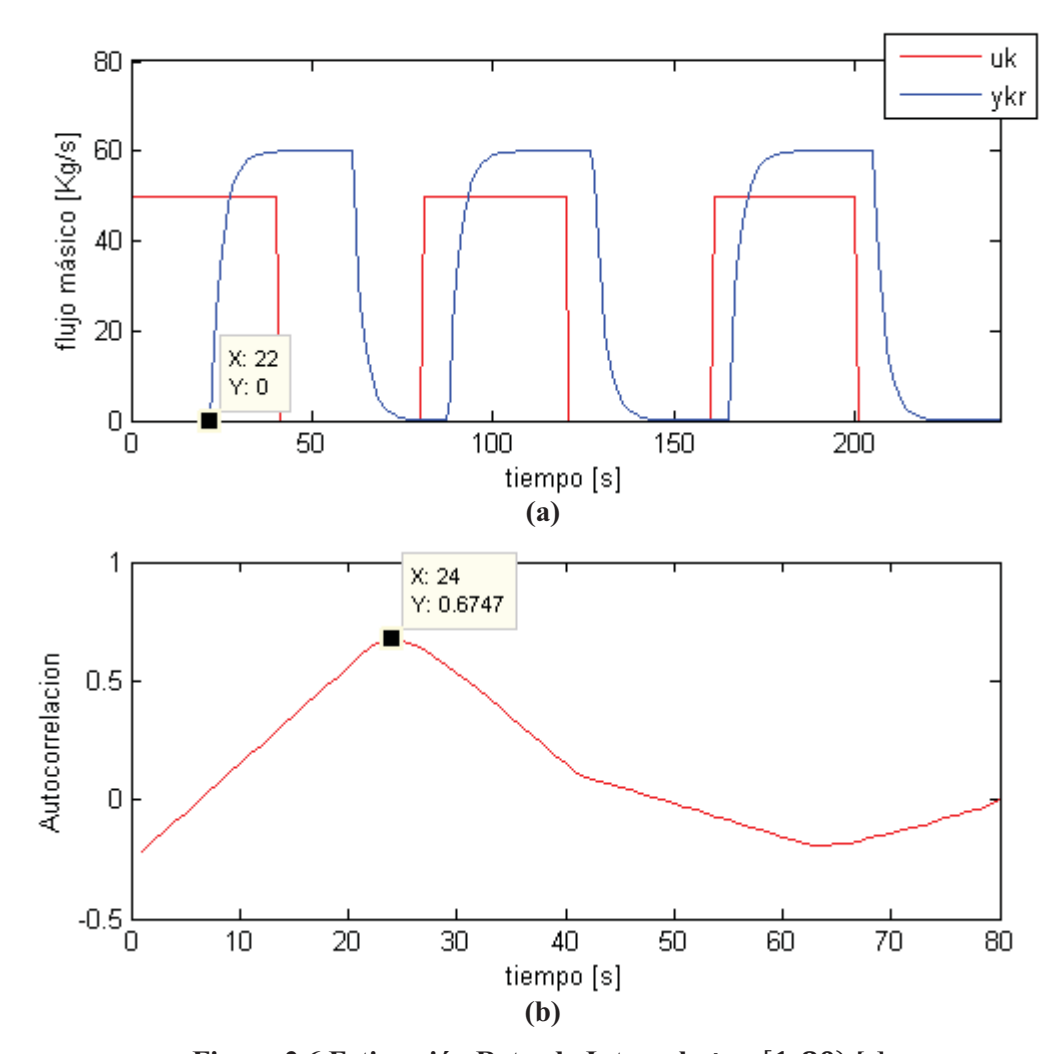

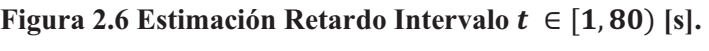

**(a**) Entrada al sistema y salida; **(b)** Función de Autocorrelación.

Ahora, en el siguiente intervalo ( $t \in [80,160)$  [s]) y observando la Figura 2.7 (a) se aprecia que el retardo es de 7 [s], dado que el cambio en la entrada ocurre en *t = 80* [s], dado que el cambio en la entrada ocurre en *t = 80* [s] y la salida del sistema comienza a responder en *t = 87* [s]. De la Figura 2.7 (b) obtenemos el tiempo en que la autocorrelación entre la entrada y salida del sistema alcanza su valor máximo, el cual es de 10 [s] (teniendo en cuenta que se hace el calculo de la autocorrelación en *t = 80* [s]), por lo tanto, restando a este tiempo la constante de tiempo del sistema  $(\tau = 3$  [s]) el retardo estimado es de 7 [s], el cual es el mismo que el retardo real del sistema, por lo tanto la estimación fue correcta.

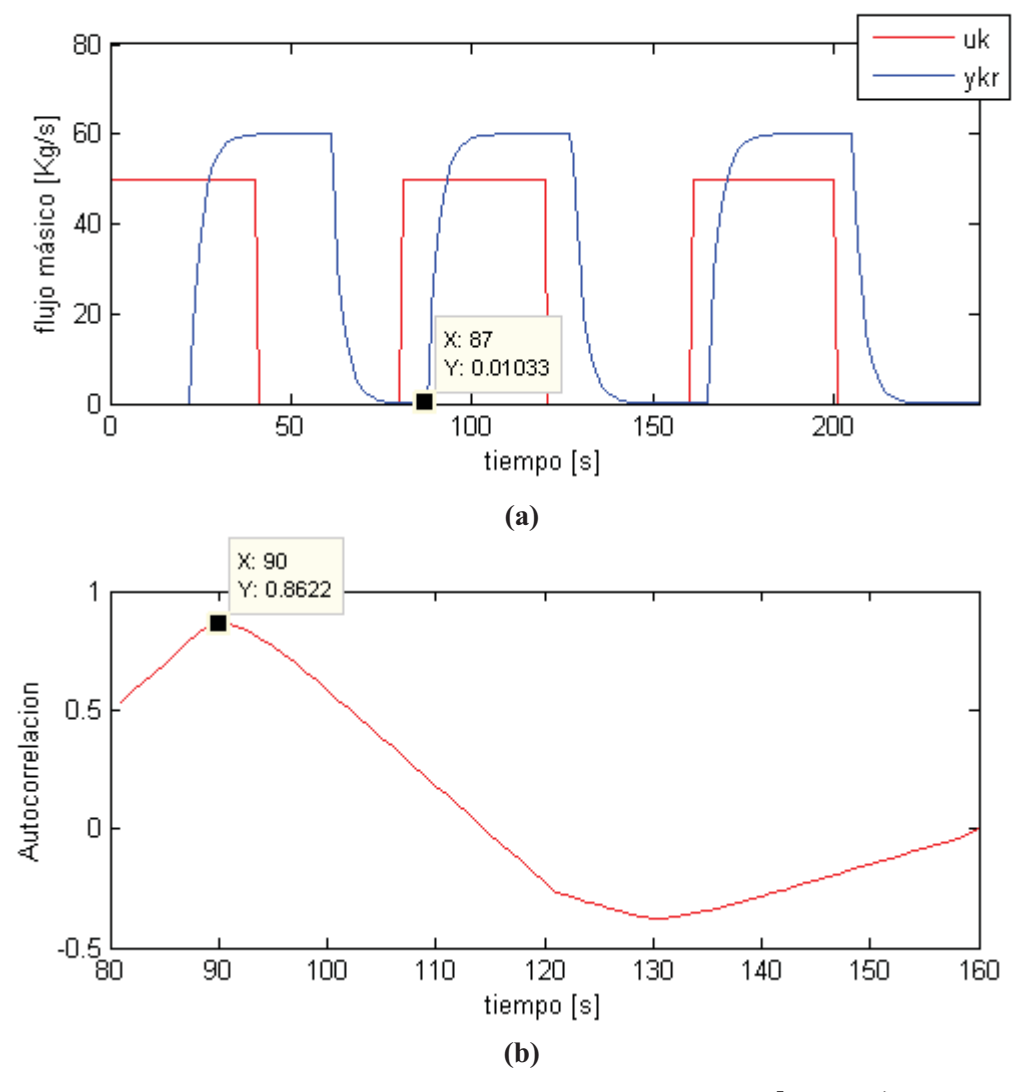

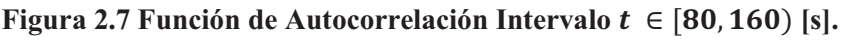

**(a**) Entrada al sistema y salida; **(b)** Función de Autocorrelación.

Finalmente, en el último intervalo ( $t \in [160,240)$  [s]) y observando la Figura 2.8 (a) se aprecia que el retardo es de 5 [s], dado que el cambio en la entrada ocurre en *t = 160* [s] y la salida del sistema comienza a responder en *t = 165* [s]. De la Figura 2.8 (b) obtenemos el tiempo en que la autocorrelación entre la entrada y salida del sistema alcanza su valor máximo, el cual es de 8 [s] (teniendo en cuenta que se hace el calculo de la autocorrelación desde *t = 160* [s]), por lo tanto, restando a este tiempo la constante de tiempo del sistema ( $\tau = 3$  [s]), el retardo estimado es de 5 [s], el cual es el mismo que el retardo real del sistema, por lo tanto la estimación fue correcta.

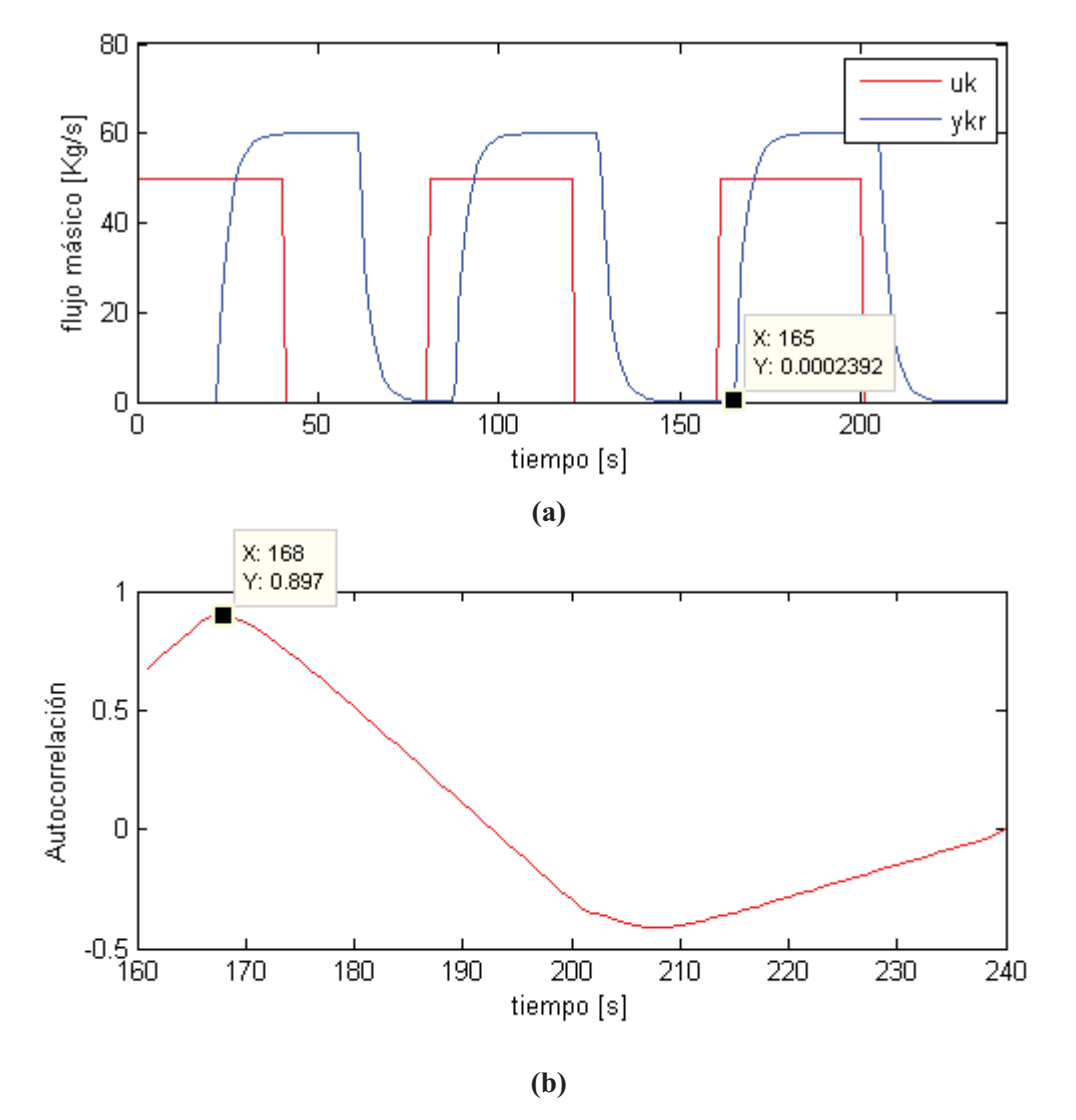

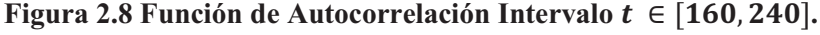

**(a**) Entrada al sistema y salida; **(b)** Función de Autocorrelación.

Los resultados entre los tiempos muertos determinados con la técnica propuesta y los reales son mostrados en la siguiente tabla:

| Intervalo         | Real | <b>Estimado</b> |
|-------------------|------|-----------------|
| $t \in [1,80]$    |      |                 |
| $t \in [81,160]$  |      |                 |
| $t \in [161,240]$ |      |                 |

**Tabla 2-1 RETARDO REAL Y ESTIMADO.** 

En la tabla anterior se aprecian los resultados del método propuesto para identificar el tiempo muerto del sistema y los retardos estimados son iguales a los reales, esta técnica, por lo tanto, es bastante eficiente para la identificación del retardo variable. La limitación es que se debe conocer el modelo del sistema sin retardo. En la siguiente sección se muestra una técnica de identificación basada en el modo incremental de Laguerre.

### **2.4. Identificación de Sistemas con Retardo Variable Utilizando el Modo Funcional de Laguerre.**

En esta sección se identificara el sistema con retardo variable utilizando una técnica basada en el modo funcional de Laguerre. Para comenzar, la Función de Laguerre es definida como una serie funcional:

$$
\Phi_{i}(t) = \sqrt{2p} \frac{e^{-pt}}{(i-1)!} \cdot \frac{d^{i-1}}{dt^{i-1}} [t^{i-1} \cdot e^{2pt}], \quad i = 1, 2, \dots, \infty
$$

Donde *p* es una constante llamada factor de escala de tiempo [2], y t es el tiempo.

*Teorema 1* 

Las series de funciones de Laguerre constituyen un grupo completo de bases ortonormales en el espacio funcional  $L_2(R^+)$ . [4]

La transformada de Laplace de la función de Laguerre es:

$$
\Phi_{i}(s) = L[\Phi_{i}(t)] = \sqrt{2p} \frac{(s-p)^{i-1}}{(s+p)^{i}}, \quad i = 1, 2, ..., \infty
$$

Del Teorema 1, cualquier sistema estable en L.A. puede ser aproximado por una serie de Laguerre de orden N (ver Figura 2.9).

$$
Y_m(s) = \sum_{1}^{N} C_i \Phi_i(s) U(s) = \sum_{1}^{N} C_i l_i(s)
$$

La expresión en espacio de estados del modelo funcional de Laguerre en modo incremental en forma discreta es:

$$
\Delta L(k+1) = A\Delta L(k) + b\Delta u(k) \tag{2.7}
$$

$$
\Delta y_m(k) = C^T \Delta L(k) \tag{2.8}
$$

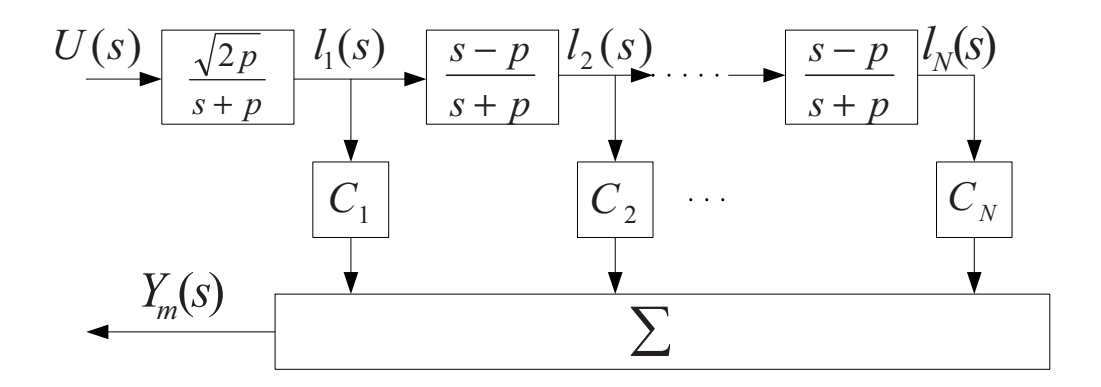

**Figura 2.9 Estructura del modelo de las series de Laguerre.**

donde  $\Delta L(k) = L(k) - L(k-1) = [\Delta l_1(k) \Delta l_2(k) \cdots \Delta l_N(k)]^T$  es el vector de estados del modelo funcional de Laguerre en modo incremental;  $\Delta y_m(k) = y_m(k) - y_m(k-1)$  y  $\Delta u(k) =$  $u(k) - u(k - 1)$  son la entrada y la salida de este modelo respectivamente.  $C^T = [C_1 \ C_2 \ \cdots \ C_N]$  es el vector de coeficientes de Laguerre. Además, se tiene que:

$$
A = \begin{bmatrix} \tau_1 & 0 & \cdots & 0 \\ \frac{-\tau_1 \tau_2 - \tau_3}{T} & \tau_1 & \cdots & 0 \\ \vdots & \vdots & \vdots & \vdots \\ \frac{(-1)^{N-1} \tau_2^{N-2} (\tau_1 \tau_2 + \tau_3)}{T} & \cdots & \frac{-\tau_1 \tau_2 - \tau_3}{T} & \tau_1 \end{bmatrix}
$$

$$
b^{T} = [\tau_{4}, \left(\frac{\tau_{2}}{T}\right) \tau_{4}, \dots, \left(\frac{\tau_{2}}{T}\right)^{N-1} \tau_{4}]
$$

$$
\tau_{1} = e^{-pT}
$$

$$
\tau_{2} = T + \frac{2}{p} (e^{-pT} - 1)
$$

$$
\tau_{3} = -Te^{-pT} - \frac{2}{p} (e^{-pT} - 1)
$$

$$
\tau_{4} = \sqrt{2p} \frac{(1 - \tau_{1})}{p}
$$

donde la matriz A tiene dimensiones de  $NxN$ , la matriz b tiene dimensiones de  $Nx1$ , y T es el tiempo de muestreo.

Eligiendo apropiadamente *p* de acuerdo al método teórico [2], combinado con un tiempo de muestreo  $T$  conocido se pueden calcular las matrices  $A \, y \, b$  fuera de línea, de manera de reducir el costo computacional.

Los coeficientes de Laguerre  $C^T$  se calculan usando el algoritmo RLS (Recursive Least Square, o cuadrados mínimos recursivos) en línea. Así, se tiene que:

$$
\hat{C}(k) = \hat{C}(k-1) + \frac{P(k-1)\Delta L(k)}{\lambda + \Delta L(k)^T P(k-1)\Delta L(k)} \cdot \left[\Delta y(k) - \hat{C}(k-1)\Delta L(k)\right]
$$
 (2.9)

$$
P(k) = \frac{1}{\lambda} \bigg[ P(k-1) - \frac{P(k-1)\Delta L(k)\Delta L(k)^T P(k-1)}{\lambda + \Delta L(k)^T P(k-1)\Delta L(k)} \bigg]
$$

donde  $\lambda$  es el factor de olvido.

De lo anterior, para identificar el sistema con retardo variable (los coeficientes de Laguerre  $C_i$ , el método se puede resumir en los siguientes pasos:

1. Calcular la variación de la salida estimada:

$$
\Delta y_m(k) = C^T \Delta L(k)
$$

2. Calcular la variación de la salida real:

$$
\Delta y(k) = y(k) - y(k-1)
$$

3. Calcular el error de estimación:

$$
e(k) = \Delta y(k) - \Delta y_m(k)
$$

4. Ganancia de corrección:

$$
K = \frac{Cov \cdot \Delta L(k)}{\lambda + \Delta L(k)^{T} \cdot Cov \cdot \Delta L(k)}
$$

5. Cálculo de los nuevos parámetros:

$$
C = C + K \cdot e(k)
$$

6. Actualización de la matriz de covarianza:

$$
Cov = \frac{1}{\lambda} \bigg( Cov - \frac{Cov \cdot \Delta L(k) \cdot \Delta L(k)^{T} \cdot Cov}{\lambda + \Delta L(k)^{T} \cdot Cov \cdot \Delta L(k)} \bigg)
$$

7. Calcular el próximo  $\Delta L$  como:

$$
\Delta L(k+1) = A\Delta L(k) + b\Delta u(k)
$$

8. Volver al paso 1.

donde  $y(k)$  es la salida real del sistema.

Ahora se someterá a simulación el sistema de la figura 1, y los resultados son mostrados en las próximas figuras, eligiendo  $p = 1.2$  en todos los casos,  $T = 1$  y variando sólo el orden de la serie de Laguerre N.

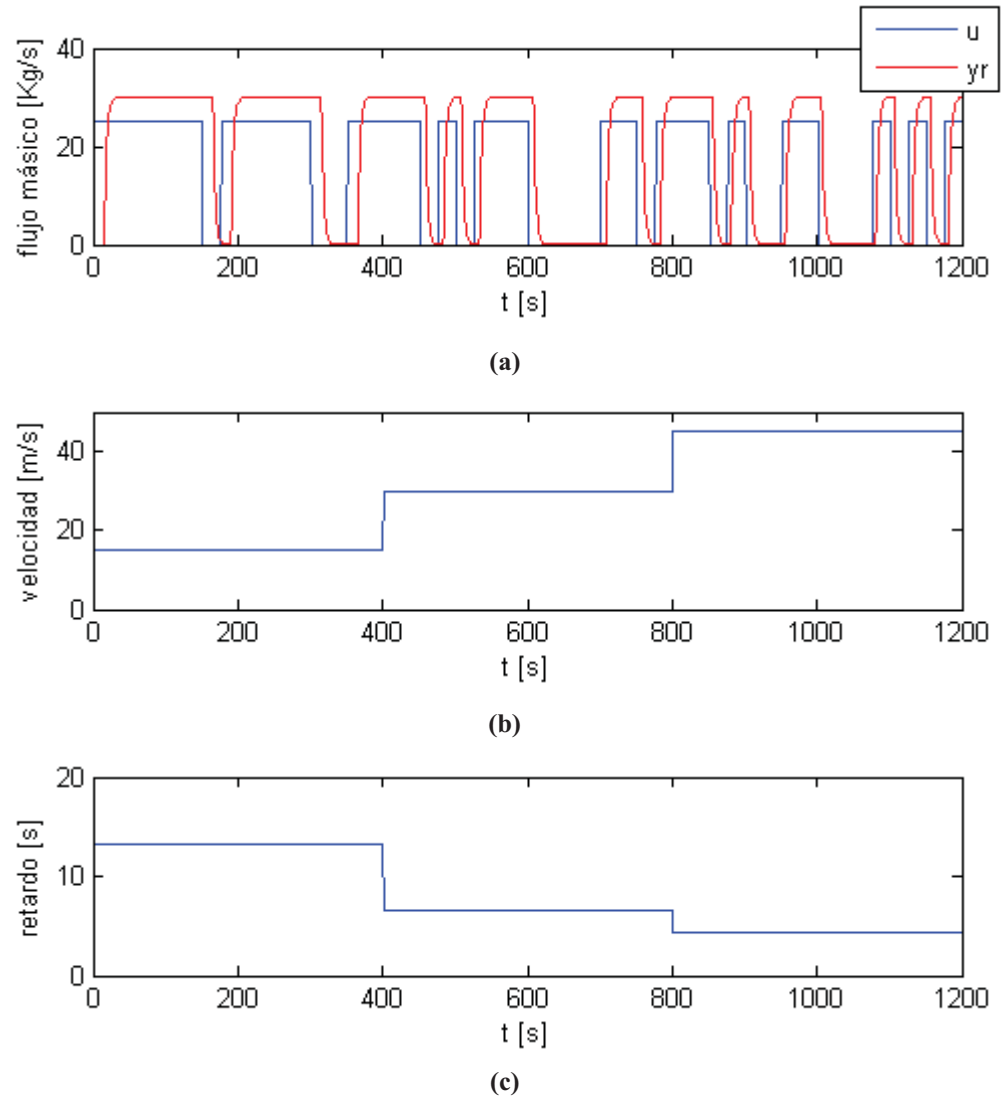

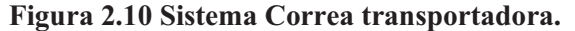

**(a)** Entrada y salida del sistema; **(b)** Velocidad y **(c)** Retardo.

En la siguiente simulación se elige orden de la serie de Laguerre  $N = 1$ . Cabe destacar que como excitación del sistema (entrada *uk*) se utiliza una señal PRBS (Pseudo Random Binary Sequence) y se utiliza dentro del algoritmo de identificación un factor de olvido variable, además, el retardo del sistema cambia en tres ocasiones como se muestra en la Figura 2.10 (c). Se aprecia que la identificación (Figura 2.11) no es muy buena para el orden elegido, la salida real y estimada difieren mucho, esto se puede apreciar mejor en la Figura 2.12, donde se muestra el error de estimación, que es la diferencia entre la respuesta real y estimada del sistema. En la Figura 2.13 se observa el Coeficiente de Laguerre correspondiente (recordar que el número de Coeficientes de Laguerre es función del orden de la serie), el cual nunca alcanza un valor estable. De lo anterior podemos concluir que el orden de la Serie de Laguerre escogido no ha sido el idóneo. En las próximas simulaciones se aumentara paulatinamente el orden de la Serie de Laguerre con el fin de demostrar que a medida que este aumenta mejora la identificación, pero, tiene el inconveniente que aumenta a la vez el costo computacional.

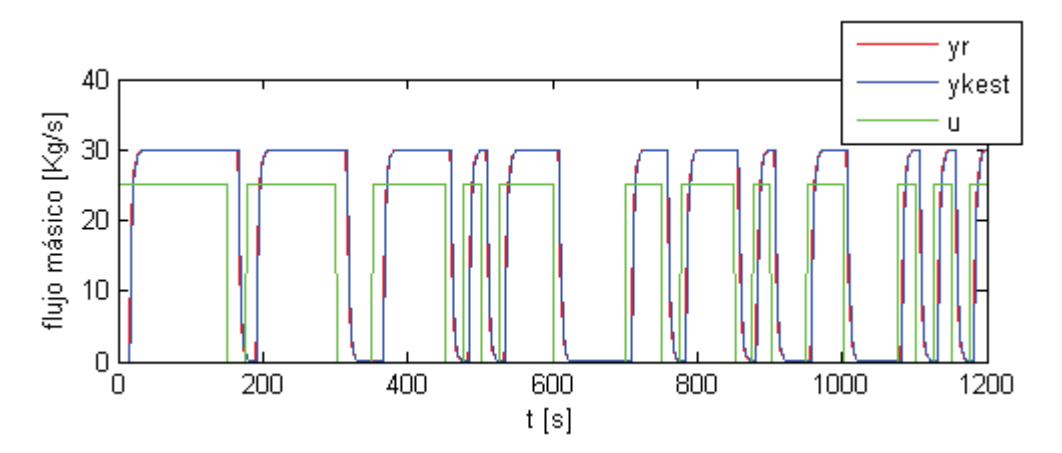

**Figura 2.11 Entrada al sistema, Salida Real y Salida Estimada.** 

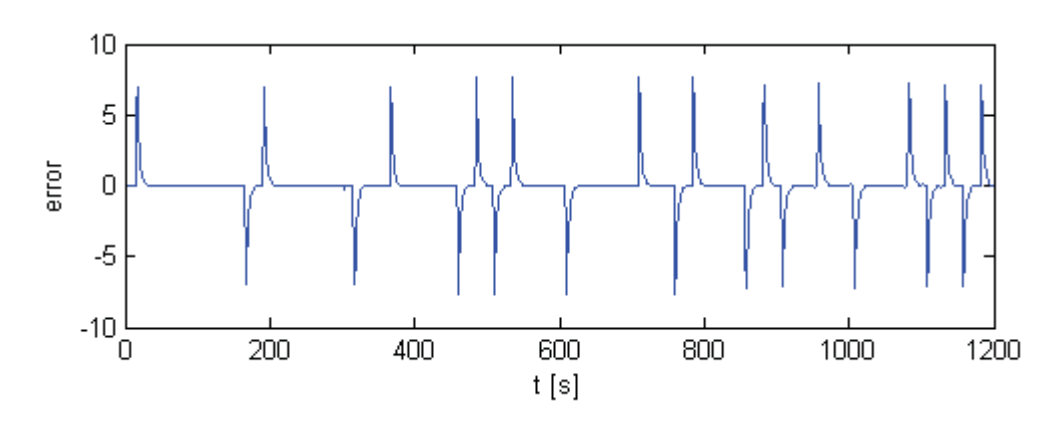

**Figura 2.12 Error de Estimación** 

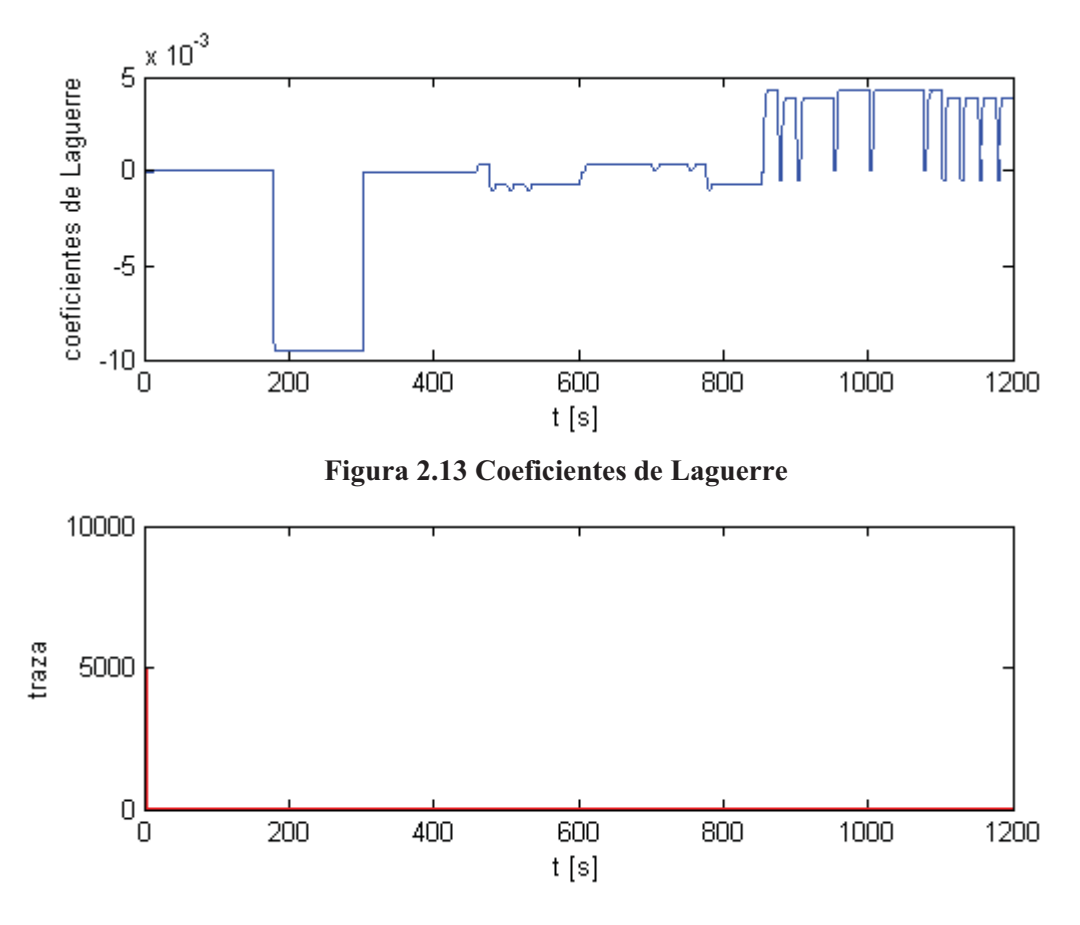

**Figura 2.14 Traza de la matriz de covarianza.** 

En la siguiente simulación se elige orden de la serie de Laguerre  $N = 4$ . En este caso también se observa que la identificación no es buena para el orden elegido (Figura 2.15), existe un error entre la salida real y la estimada (ver Figura 2.16), el cual se refleja en la diferencia entre la salida real y la estimada.

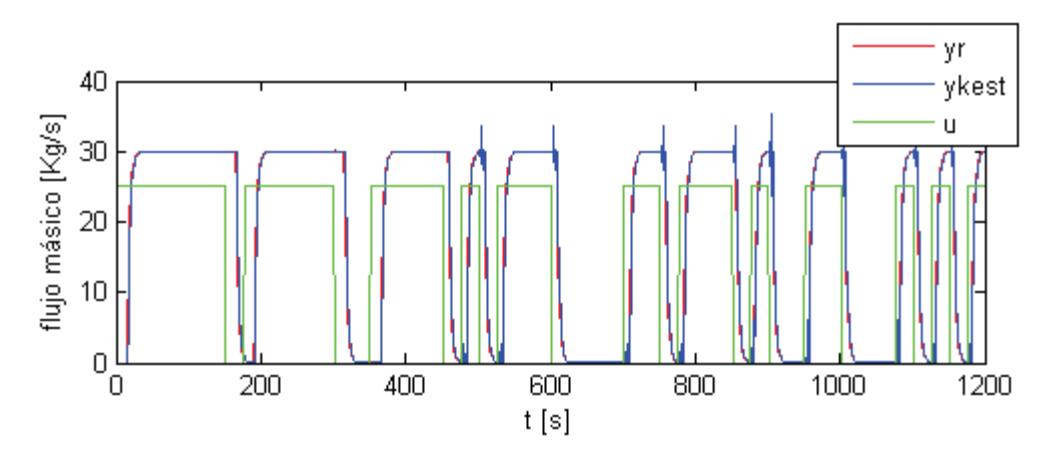

**Figura 2.15 Entrada al sistema, Salida Real y Salida Estimada.** 

El error en esta simulación de la planta es incluso mayor que en el caso anterior (comparar Figura 2.12 y Figura 2.16) y esto se debe los cuatro Coeficientes de Laguerre estimados en esta ocasión son bastante inestables (ver Figura 2.17) y mas, lo que hace que la salida estima sea más inestable. También se puede observar de la Figura 2.17 que los coeficientes de mayor orden presentan una magnitud mayor que los de orden bajo. En la Figura 2.18 podemos observar la gráfica de la traza de la matriz de covarianza, la cual tiende a cero, lo que indica una buena calidad en la información para poder identificar el sistema, el problema es que se necesita un mayor orden de la serie, con el orden actual de la serie, cuatro, no basta para poder representar el sistema.

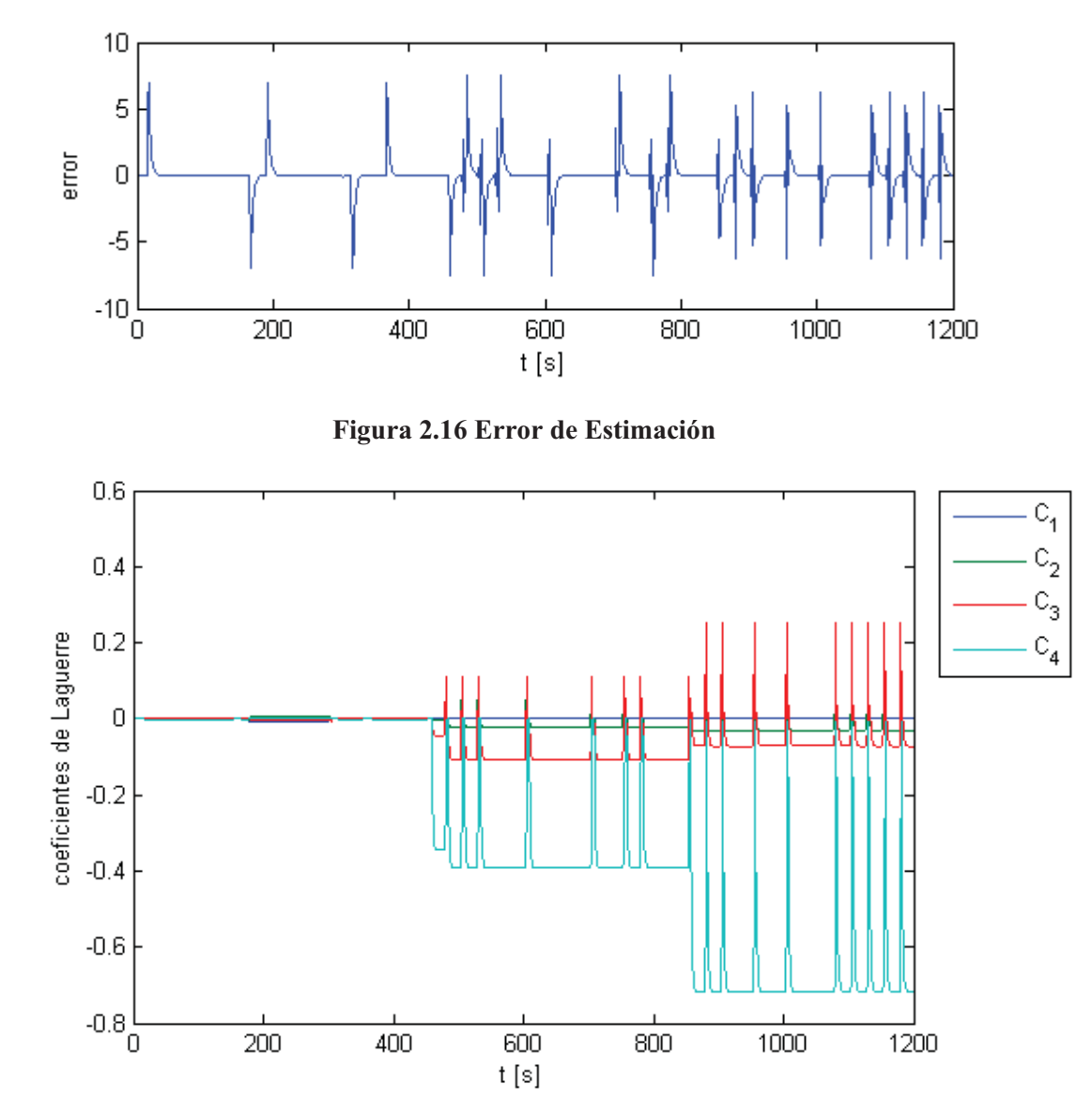

**Figura 2.17 Coeficientes de Laguerre.** 

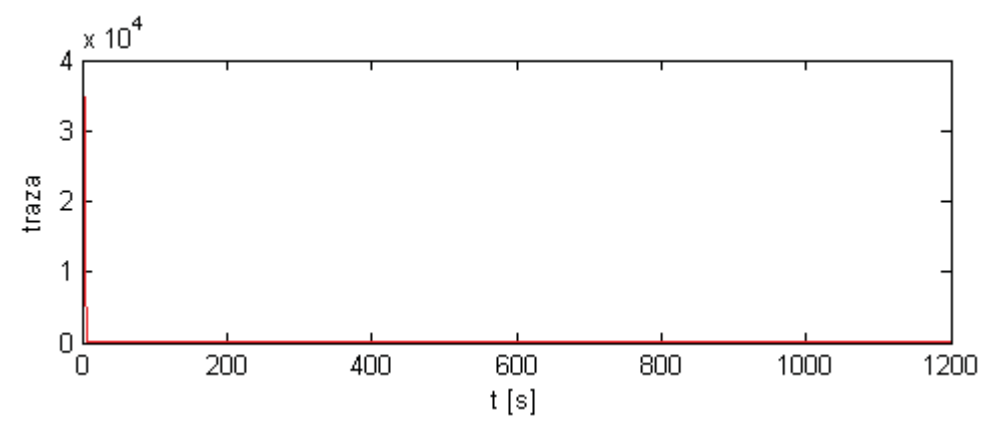

**Figura 2.18 Traza de la matriz de covarianza.** 

En la siguiente simulación se aumenta el orden para la serie de Laguerre a  $N = 7$ . Si se analiza la Figura 2.19 se aprecia que la salida estimada difiere de la salida real, esto se puede corroborar al examinar la Figura 2.20, en donde se muestra el error de estimación, aun que al comparar esta última figura con la Figura 2.16 se observa una disminución del error.

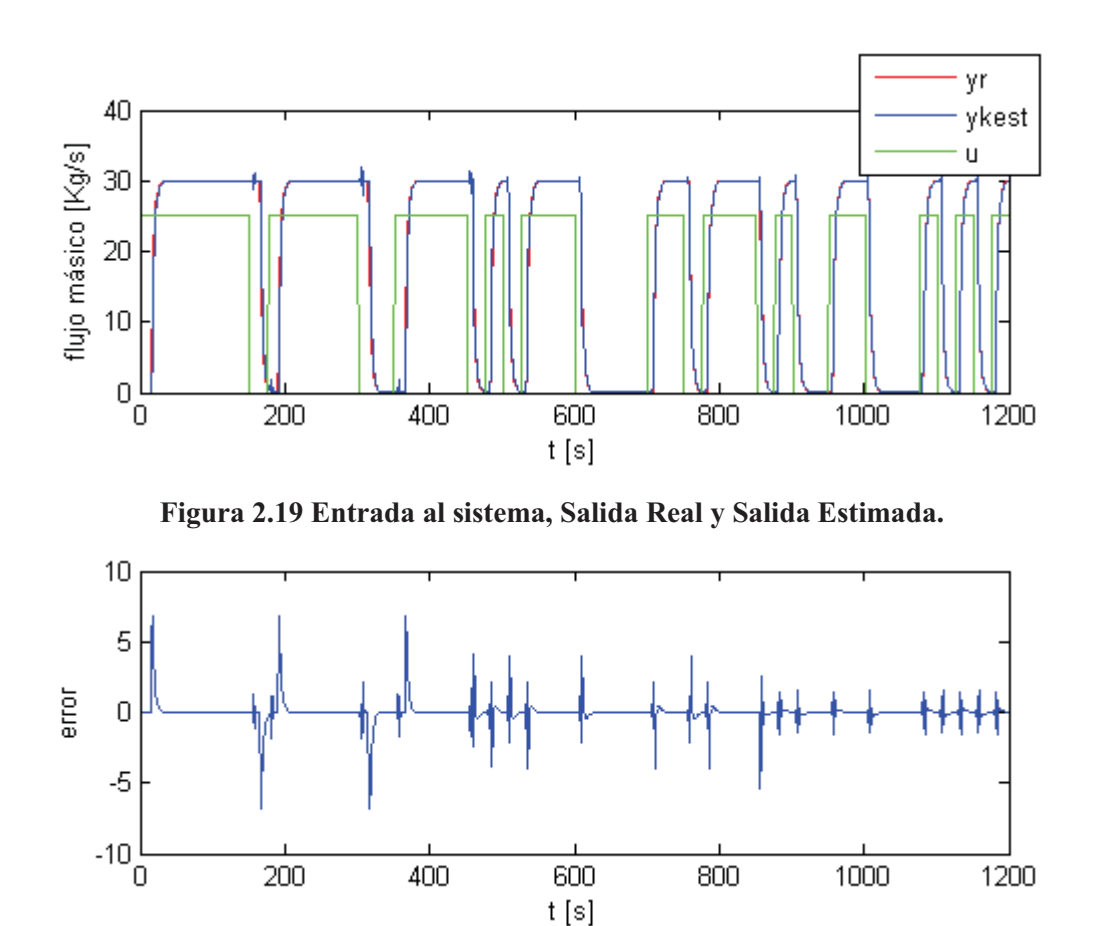

**Figura 2.20 Error de Estimación** 

En la siguiente figura se muestra el comportamiento de los siete coeficientes de Laguerre correspondientes a esta simulación, en la cual, al igual que en las simulaciones anteriores se observa un comportamiento inestable de estos a lo largo de toda la simulación, sobre todo en los coeficientes de mayor orden. De lo anterior podemos concluir que el orden escogido para esta simulación aun es insuficiente para lograr una buena estimación del sistema en cuestión. Dado que el método escogido para identificar los Coeficientes de Laguerre es RLS, cabe destacar que mientras mayor sea el orden de la serie (más términos a identificar), más tardará en identificar estos coeficientes.

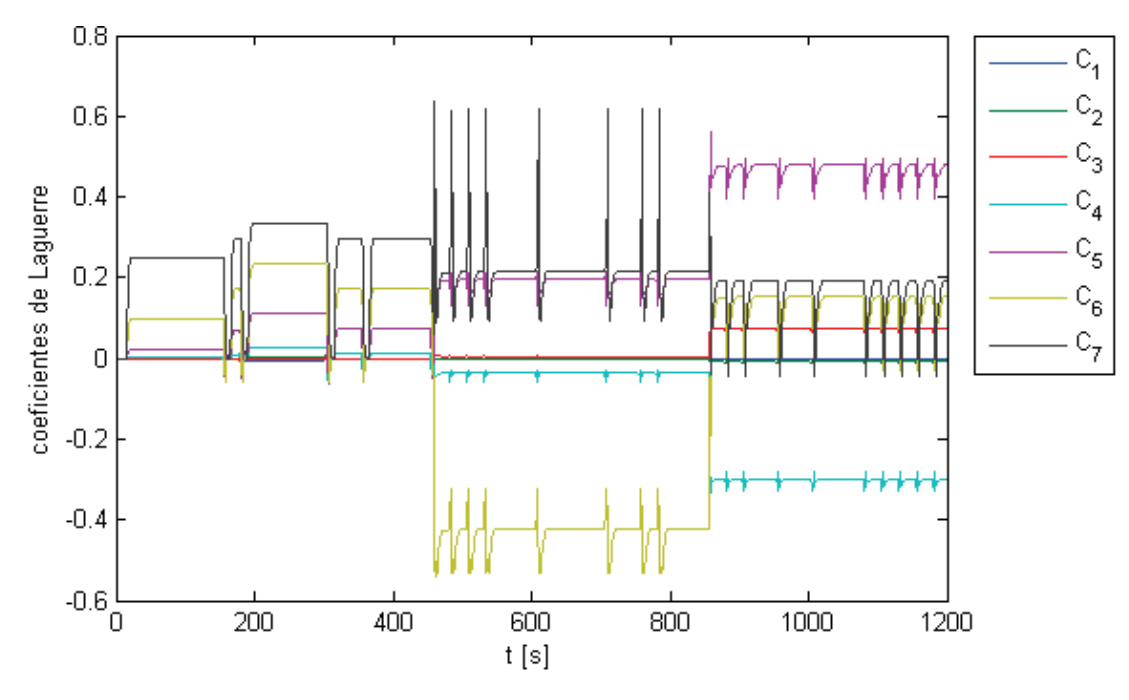

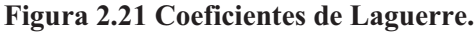

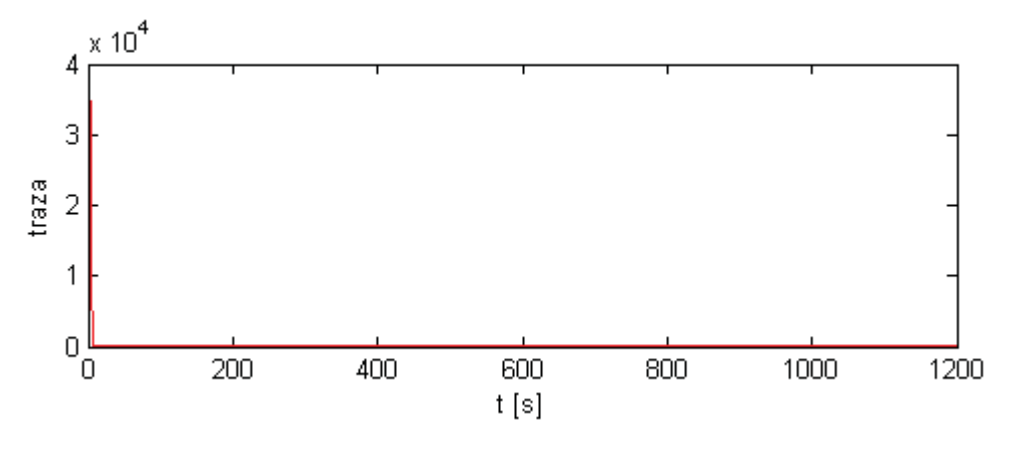

**Figura 2.22 Traza de la matriz de covarianza.** 

Para la siguiente simulación se escoge un orden para la serie de Laguerre de  $N = 10$ . Se puede observar que a medida que va aumentando el orden de la serie, la calidad de la identificación va mejorando, como muestra la Figura 2.23 en la cual la salida real y estimada son semejantes. Al observar la Figura 2.24, se aprecia que el error de estimación ha disminuido con respecto al error mostrado en la Figura 2.20, y sobre todo a partir de *t = 800* [s], en el que el retardo del sistema es menor, al contrario que el intervalo de *0 < t < 800* [s], de lo que se puede concluir que mientras mayor sea el retardo, mayor debe ser el orden de la Serie de Laguerre que se necesita para lograr una buena estimación del sistema a prueba. Cabe recordar que el retardo cambia en dos ocasiones con respecto al retardo inicial (en *t = 400 [s]* y en *t = 800 [s]*) como se observa en la Figura 2.10, lo que provoca que el sistema cambie y por lo tanto los coeficientes de Laguerre deben ajustarse a nuevos valores.

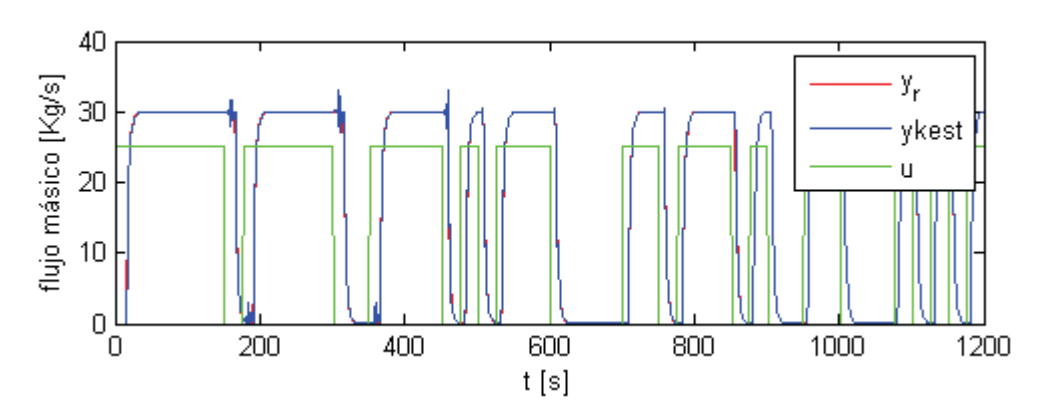

**Figura 2.23 Entrada al sistema, Salida Real y Salida Estimada.** 

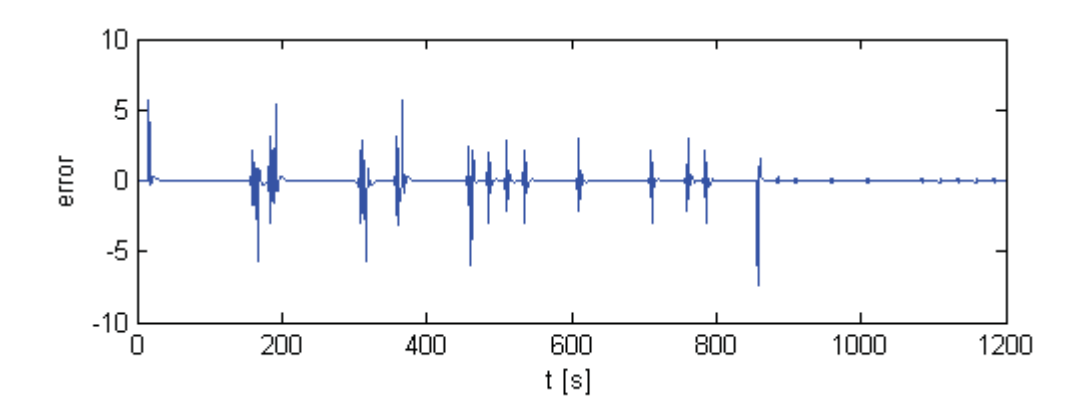

**Figura 2.24 Error de Estimación.** 

Como se menciono antes, a partir de *t = 800* [s] el error de estimación disminuyo considerablemente, lo que indica que en ese intervalo la identificación mejoro, lo cual se puede corroborar al examinar la Figura 2.25 en la los Coeficientes de Laguerre estimados en la ultima fracción de tiempo de simulación se observan mas estables en comparación al resto del tiempo y a las simulaciones anteriores para los diferentes ordenes de la serie, es más, algunos de los Coeficientes identificados son completamente estables. Entonces, como ya se ha mencionado con anterioridad, a medida que se aumente el orden de la Serie de Laguerre, se mejorará la calidad de la identificación, como se podrá observar en las siguientes simulaciones.

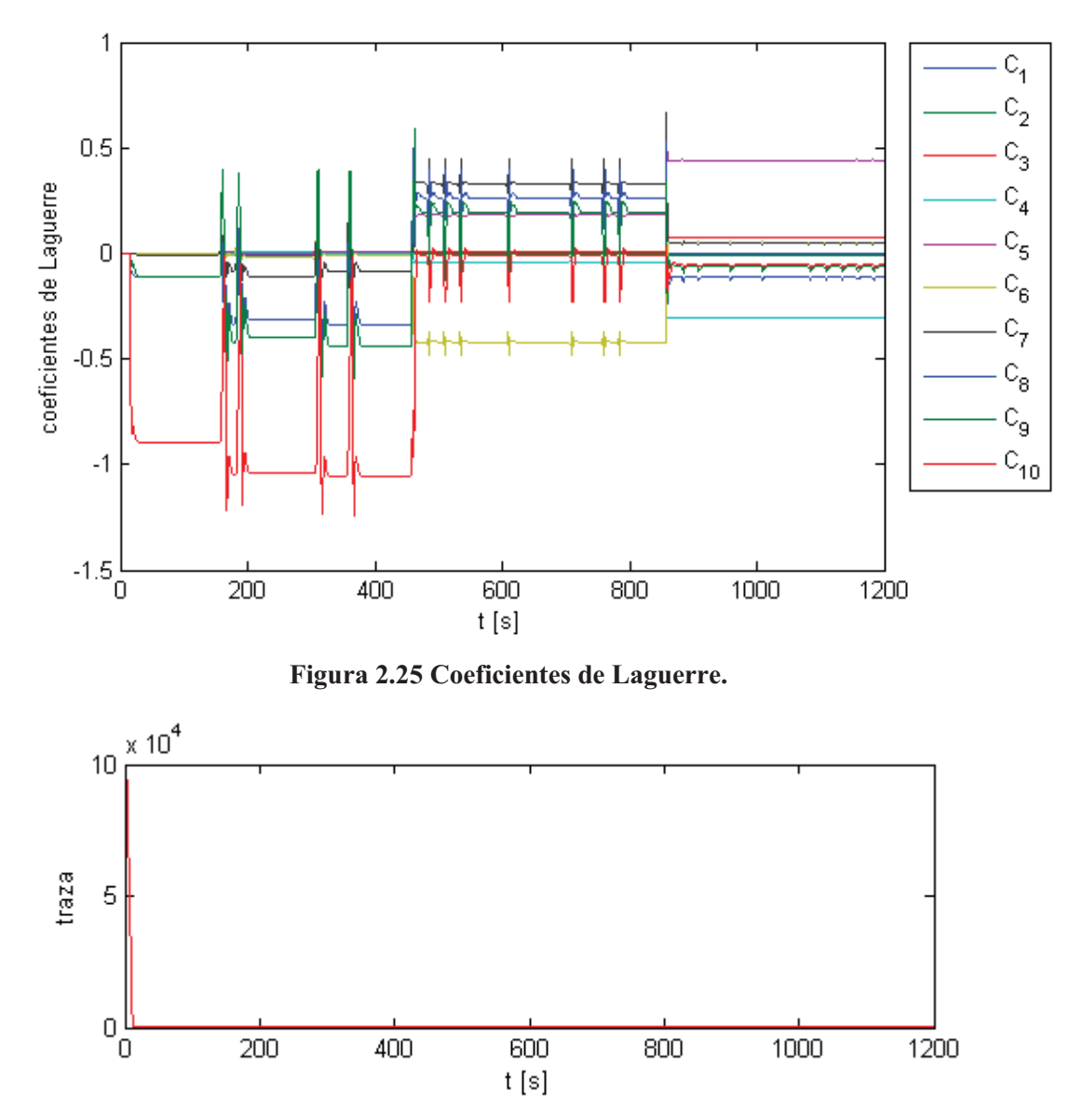

**Figura 2.26 Traza de la matriz de covarianza.** 

Para la siguiente simulación se escoge orden de la serie de Laguerre  $N = 15$  y se recuerda que el sistema es excitado con una señal PRBS. Con este orden para la serie la identificación ha mostrado una mejora considerable, esto se aprecia en la Figura 2.27 en la que la salida real y estimada del sistema se asemejan bastante, lo que se corrobora al observar el error de estimación, que es mostrado en la Figura 2.28, el cual ha disminuido con respecto a las simulaciones anteriores (ver Figura 2.24), y se puede observar que este es cero a partir de *t = 800* [s], y muy cercano a cero en el intervalo *400 < t < 800* [s]. En el intervalo de tiempo *0 < t < 400* [s], el error es mayor, lo indica que mientras mayor sea el retardo del sistema, mayor orden de la Serie de Laguerre se necesitara para lograr una correcta identificación.

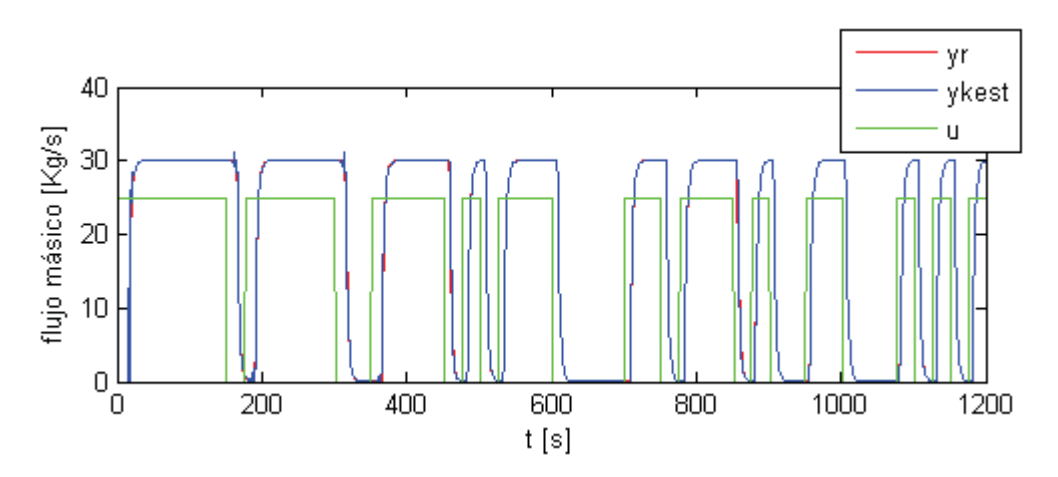

**Figura 2.27 Entrada al sistema, Salida Real y Salida Estimada.** 

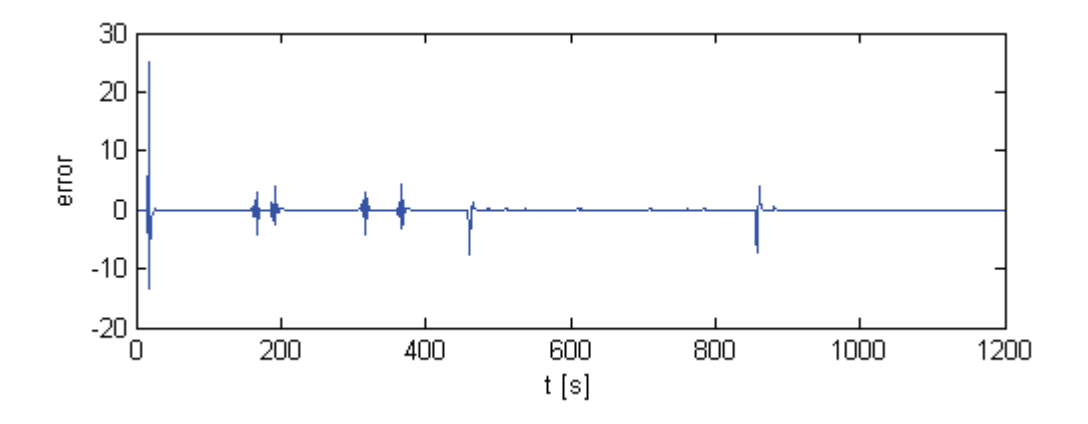

**Figura 2.28 Error de Estimación.** 

Ahora, a partir de *t = 800* [s] los Coeficientes de Laguerre (Figura 2.29) son completamente estables, lo que indica, teniendo en consideración el cero error de estimación en este intervalo, que esa zona ha sido identificada correctamente. Entre  $0 \le t \le 800$  [s] los coeficientes presentan inestabilidades, con lo que se concluye que se requiere aumentar el orden de la serie para poder identificar las zonas en que el retardo es mayor.

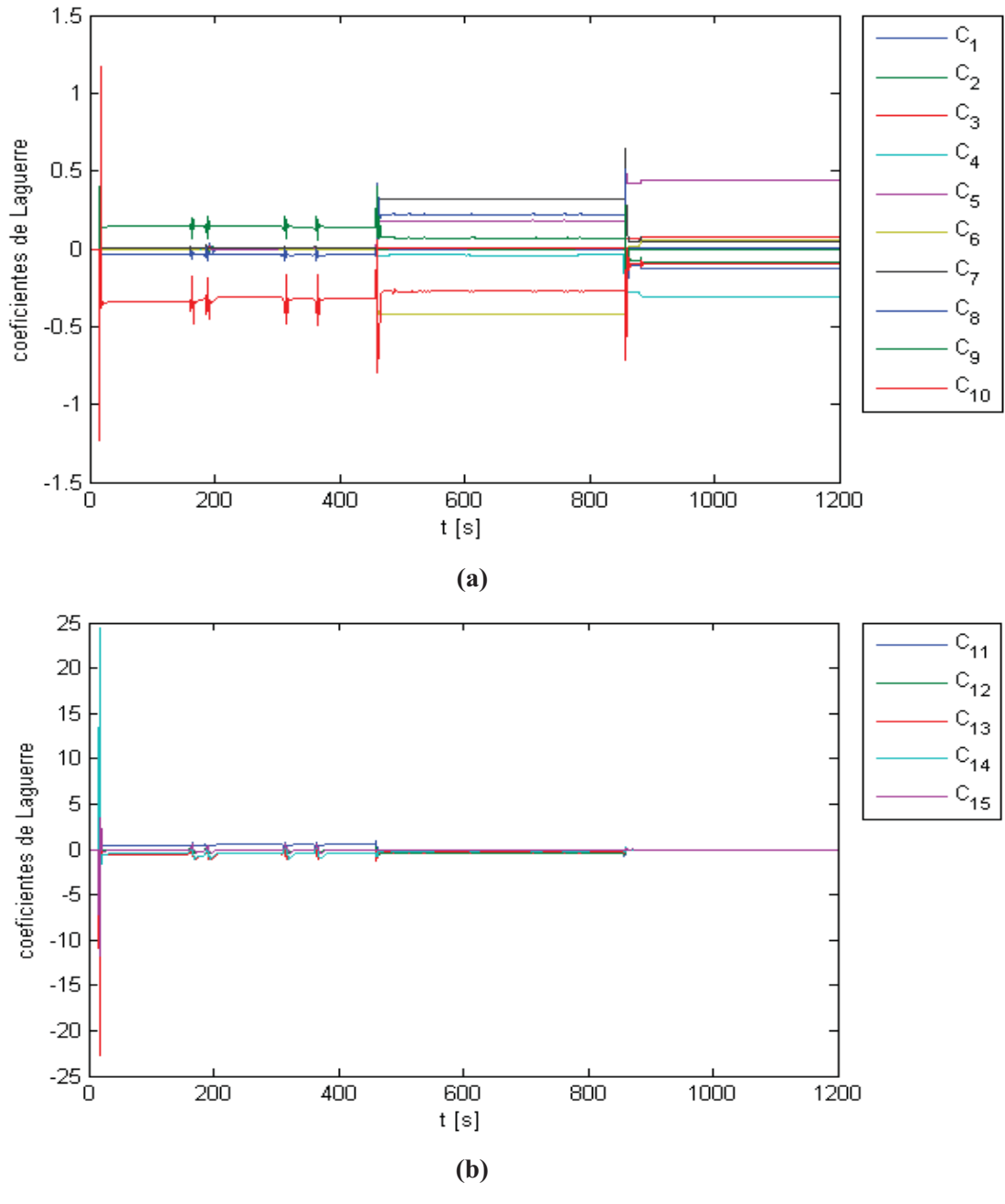

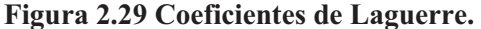

(a) Coeficientes de Laguerre  $C_1, \ldots, C_{10}$  y (b) Coeficientes de Laguerre  $C_{10}, \ldots, C_{15}$ .
En la siguiente figura se muestra la traza de la matriz de covarianza, la cual tiende a cero, lo que es lo ideal cuando se usa el algoritmo RLS para identificación de sistemas.

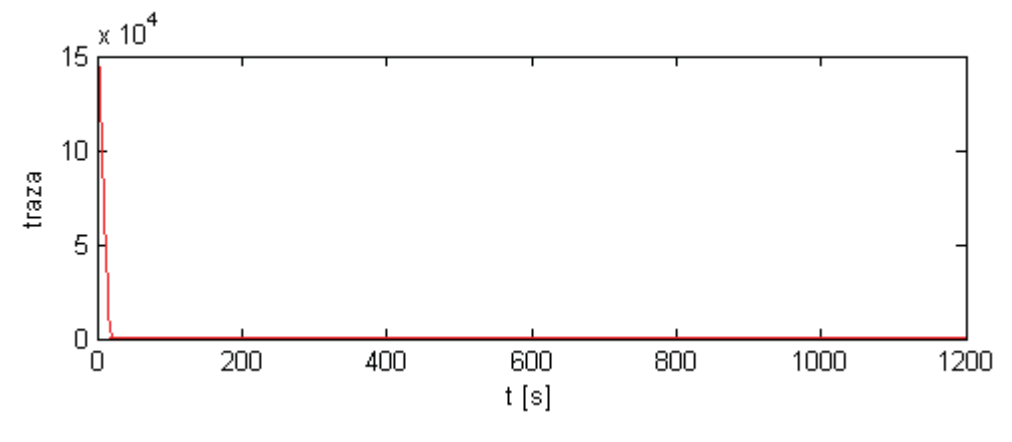

**Figura 2.30 Traza de la matriz de covarianza.** 

Para la siguiente simulación se escogió un orden de la serie de Laguerre  $N = 20$ . Analizando la Figura 2.31 y Figura 2.32 se puede observar que la identificación del sistema va mejorando paulatinamente si se compara con las simulaciones anteriores. A partir de *t = 400* [s] el error es cero, con excepción de cuando cambia el retardo y los coeficientes se adaptan para el nuevo retardo del sistema (Figura 2.34 y Figura 2.34) lo que genera esa alteración en la salida estimada. Entonces se puede concluir que la identificación des sistema a partir de *t = 400* [s] es buena, dado que el error ante cambios en la excitación es cero una vez que son identificados los Coeficientes de Laguerre. Más adelante se aumentará el orden de la serie a *N = 30*, con lo cual se identificará la zona que presenta mayor retardo.

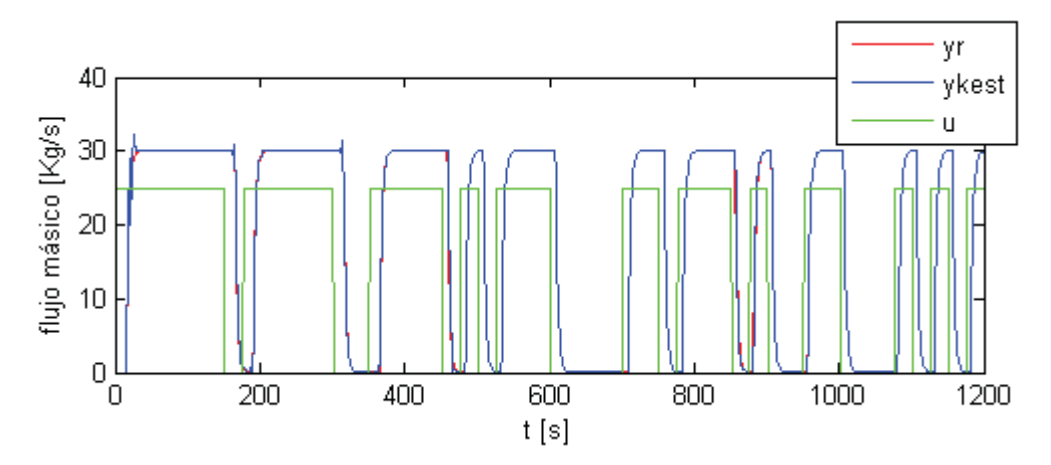

**Figura 2.31 Entrada al sistema, Salida Real y Salida Estimada.** 

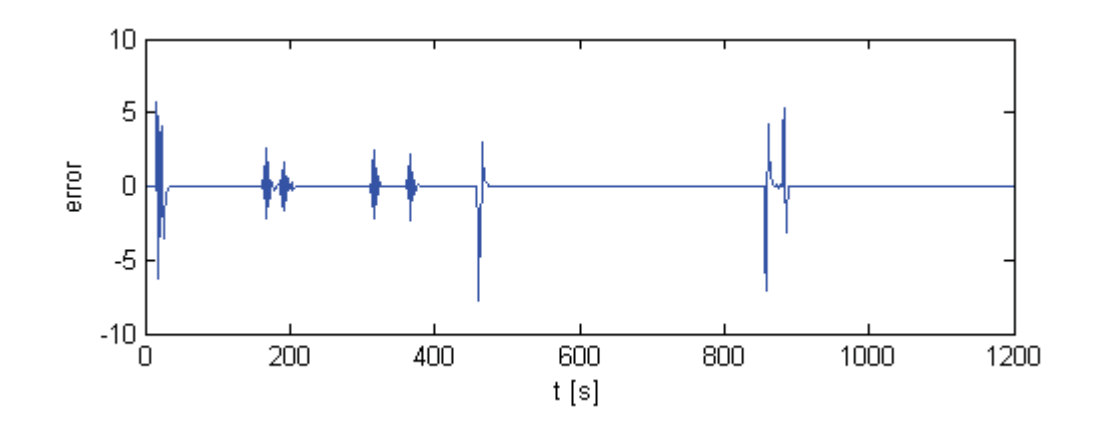

**Figura 2.32 Error de Estimación.** 

En las figuras siguientes se muestran los Coeficientes de Laguerre identificados, los cuales a partir de *t = 400* [s] son estables, a excepción de cuando varía el retardo, pero convergen rápidamente a sus nuevos valores estables. Dado que el orden de la serie es *N = 20* se necesitan al menos  $N + I$  instantes de tiempo como mínimo para identificar estos coeficientes debido que se utiliza el método RLS para la identificación. En la Figura 2.33 se muestran los diez Coeficientes más significativos y en la Figura 2.34 los diez Coeficientes de Laguerre menos significativos de la serie.

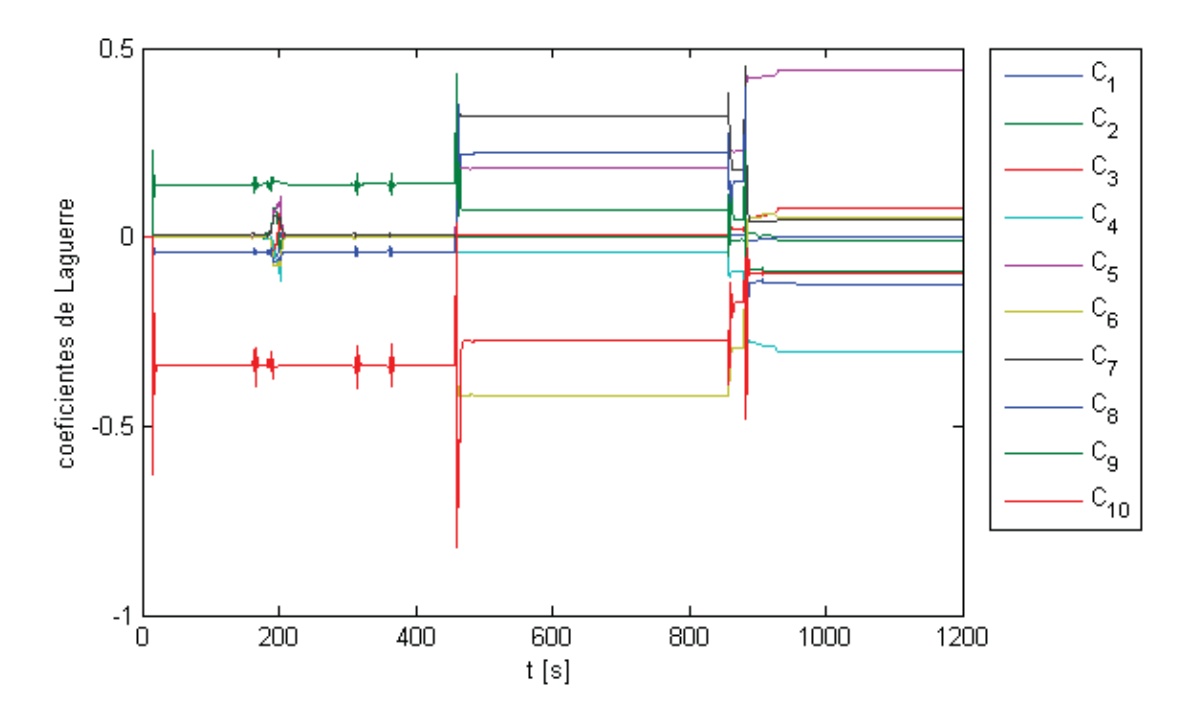

Figura 2.33 Coeficientes de Laguerre C<sub>1</sub>,...,C<sub>10</sub>

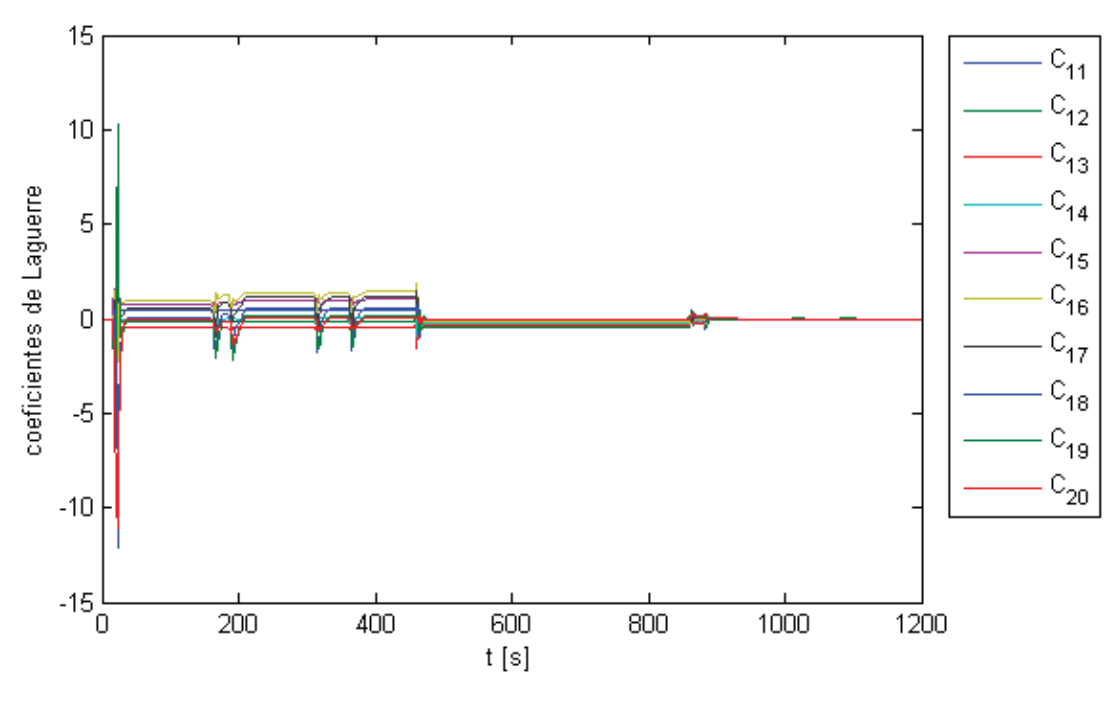

Figura 2.34 Coeficientes de Laguerre C<sub>10</sub>,..., C<sub>20</sub>.

En la Figura 2.35 se muestra la traza de la matriz de covarianza, la cual tiende a cero, lo que es lo ideal cuando se usa el algoritmo RLS para identificación de sistemas. De esta simulación se puede concluir que si el sistema presenta un tiempo muerto como el presente entre *400 < t <800* [s], el orden elegido en esta ocasión podra identificar variaciones del retardo entre este y menores presentes en el sistema sin problemas.

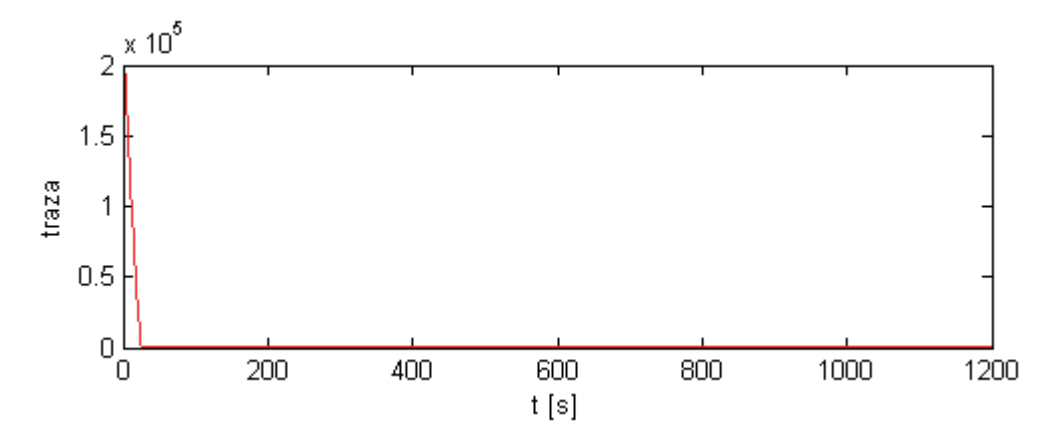

**Figura 2.35 Traza de la matriz de covarianza.** 

Finalmente se elige orden para la serie de Laguerre  $N = 30$ . Para esta simulación el orden elegido permite una buena identificación del sistema a prueba. Al observar la Figura 2.36 se aprecia que la salida estimada representa fielmente la salida real de sistema, con un pequeño error cuando cambia el tiempo muerto, el cual se produce por que los Coeficientes de Laguerre alcanzan nuevos valores debido al cambio del retardo. El error de estimación se aprecia en la Figura 2.37 lo que corrobora lo antes mencionado, solo se presenta error entre la salida real y estimada debido a la actualización de los Coeficientes de Laguerre. Se aprecia también que en las zonas en que es menor el retardo, la salida se demora un poco más en converger a la salida real que en el caso anterior (*N = 20*) debido a que ahora son más coeficientes a identificar, y por lo tanto se necesitan mas instantes de tiempo, o muestras, para identificar dichos coeficientes.

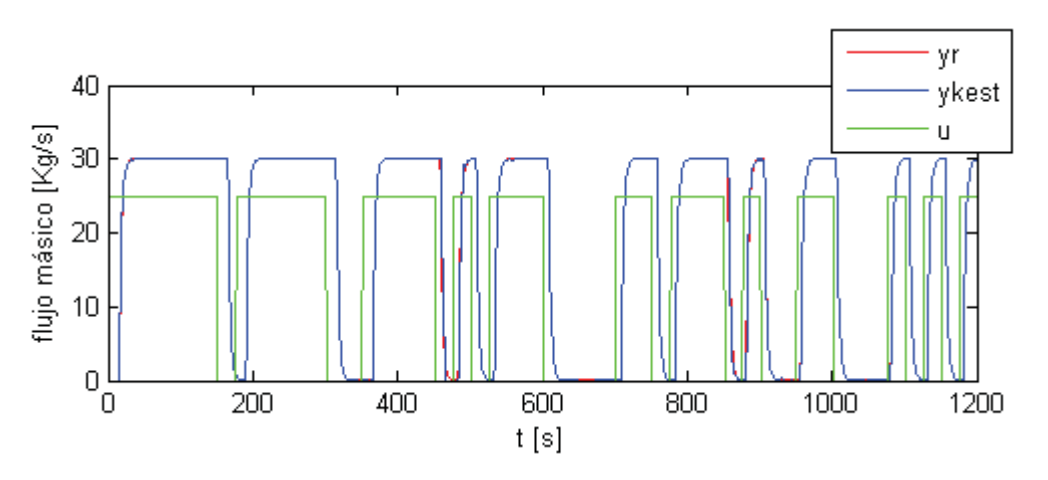

**Figura 2.36 Entrada al sistema, Salida Real y Salida Estimada.** 

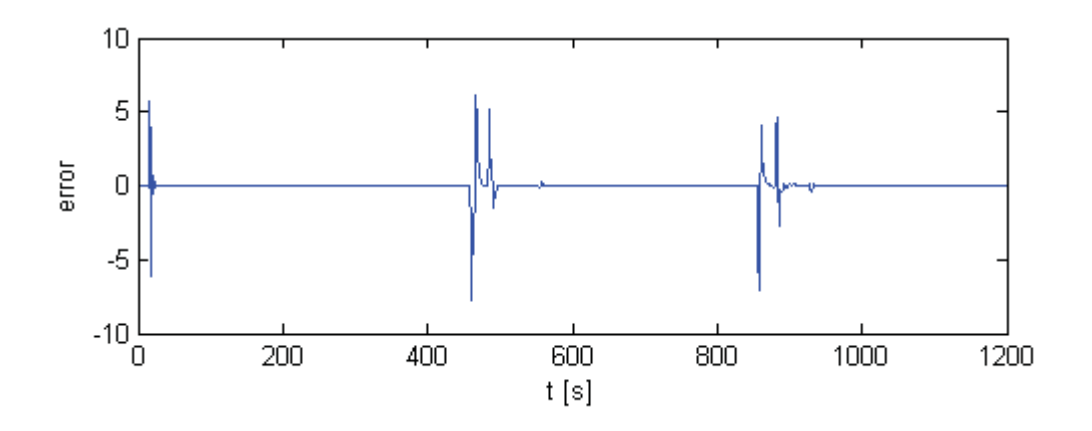

**Figura 2.37 Error de Estimación.** 

En la siguiente figura se muestran los Coeficientes de Laguerre identificados.

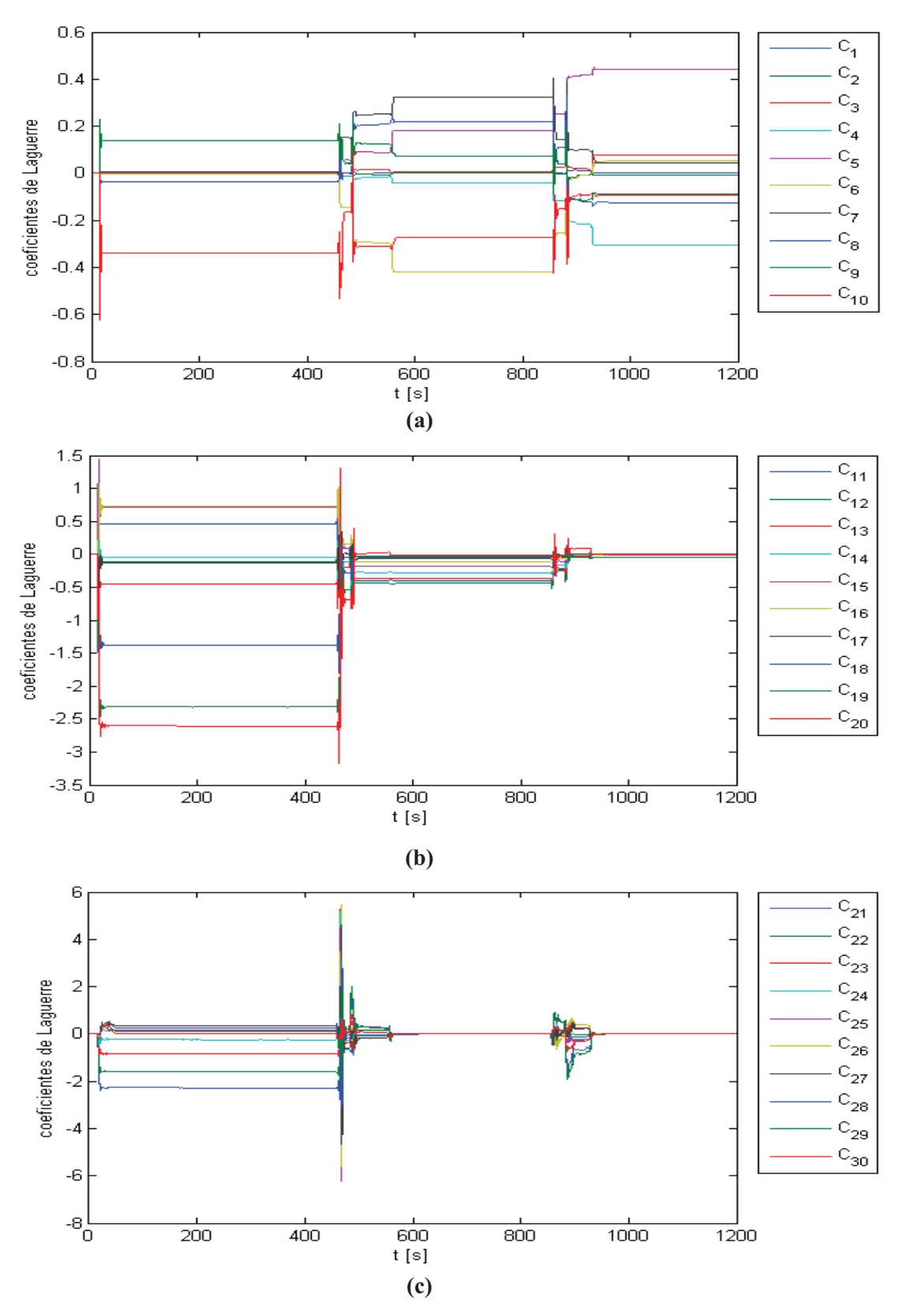

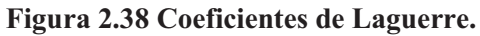

**(a)** Coeficientes de Laguerre C<sub>1</sub>,...,C<sub>10</sub>; **(b)** Coeficientes de Laguerre C<sub>10</sub>,...,C<sub>20</sub>; y **(b)** Coeficientes de Laguerre

 $C_{21}, \ldots, C_{30}.$ 

Al analizar la Figura 2.38 se observa que los Coeficientes de Laguerre identificados son estables luego de actualizarse al cambiar el retardo del sistema, cabe destacar que se necesitan al menos  $N + 1$  instantes de tiempo para lograr identificar los coeficientes, lo que lleva a que mientras mas se aumente el orden de la serie, mas tiempo se demorar en converger, debido a esto las zonas de menor retardo en este caso demoran mas en converger, además, el costo computacional tambien aumenta. Ahora, analizando las simulaciones para los distintos ordenes de la serie de Laguerre escogidos se puede concluir que para un mayor tiempo muerto se necesitan mas coeficientes de laguerre para poder estimar el sistema, y al contrario, para retardos menores, se necesitan menos coeficientes que identificar. En la Figura 2.39 se muestra la traza de la matriz de covarianza, la cual tiende a cero, lo que nos indica que la identificación fue buena.

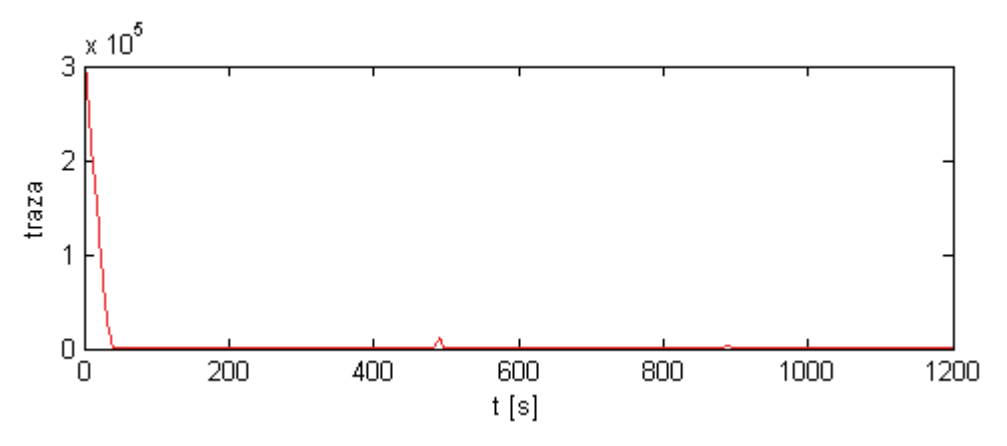

**Figura 2.39 Traza de la matriz de covarianza.** 

### **2.5. Discusión y Conclusiones**

De los métodos propuestos el método basado en el modo funcional de Laguerre puede identificar el sistema presentando una muy buena aproximación de este, en cambio el método basado en la función de autocorrelación identifica el tiempo muerto del sistema, pero tiene la limitación de que se deben conocer los parámetros del sistema sin retardo. En la identificación del sistema usando el modo funcional de Laguerre se aprecia que mientras mas se aumenta el orden de la serie, se logra una mejor aproximación del sistema y unos parámetros (coeficientes de Laguerre) mas estables. Cabe destacar que al elegir un orden mayor de la serie, también aumenta el costo computacional del algoritmo. En la siguiente sección se tratara la situación de control de sistemas con tiempos muertos variables en el tiempo, y se aborda el problema con un algoritmo de control predictivo basado en el modo funcional de Laguerre.

### **3.1. Introducción**

En esta sección se aborda el tema de control de sistemas con retardo variable, utilizando un algoritmo de control predictivo basado en el Modelo Funcional de Laguerre. El algoritmo utilizado para afrontar este problema se denomina IMLLPC (Incremental Mode Linear Laguerre Predictive Control). La eficacia de este método se muestra a través de simulaciones de un sistema de transporte de material, el mismo que en las secciones anteriores, pero ahora en L.C. como se observa en la Figura 3.1.

#### **3.2. Sistema Correa Transportadora**

En el sistema de la Figura 3.1se observa que la velocidad de la correa varía en función de la salida del controlador, a mayor cantidad de material requerido (mayor S.P.) la velocidad de esta aumenta y viceversa, lo cual conlleva a varíe el retardo del proceso, dado que este depende de la velocidad y el largo de la correa transportadora.

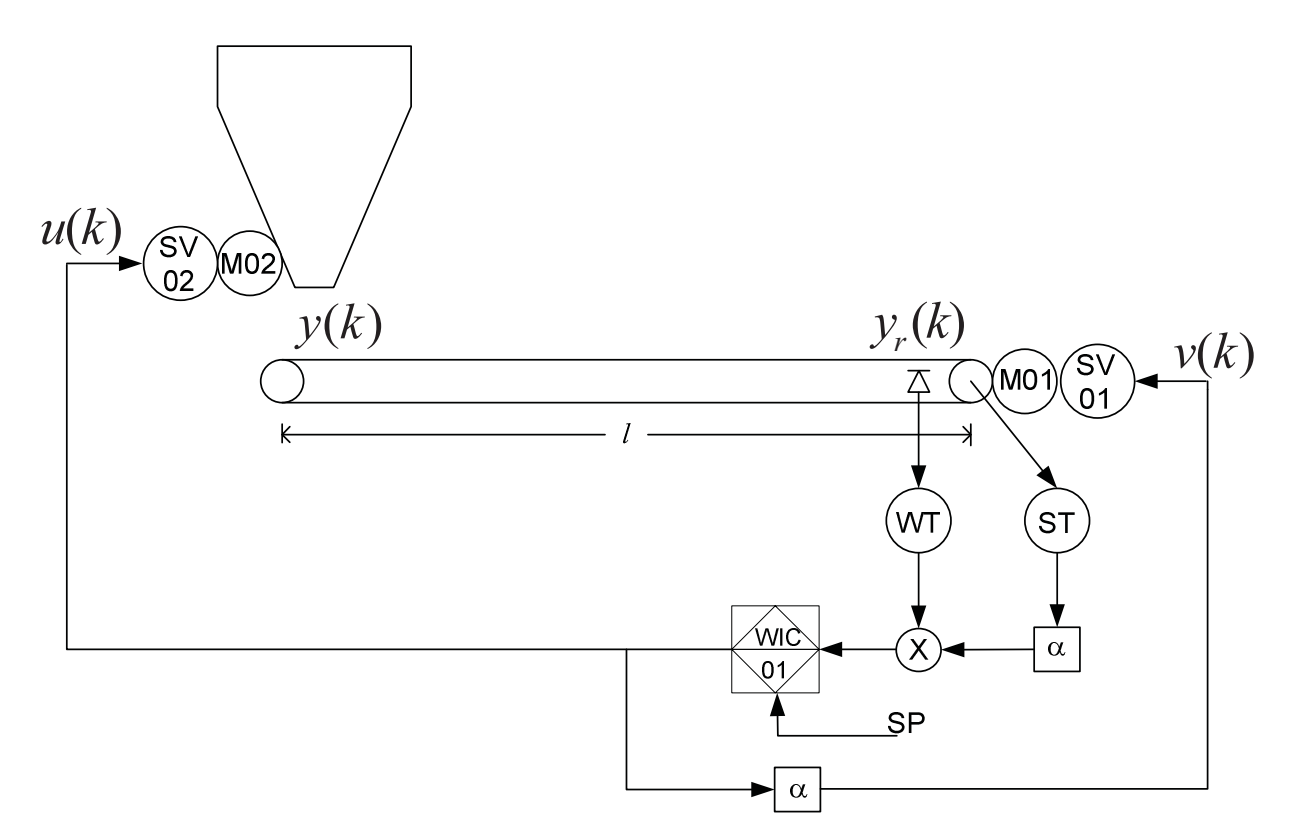

**Figura 3.1 Sistema Correa Trasportadora en L.C.** 

El retardo entonces depende del largo  $l$  de la cinta transportadora y de la velocidad  $v$ , entonces:

$$
\theta = \frac{l}{v}
$$

donde  $\theta$  es el retardo.

## **3.3. Algoritmo IMLLPC**

El algoritmo IMLLPC calcula  $\Delta u$  en vez de  $u$  en el controlador, ya que este método puede importar mecanismos integrales, lo cual puede garantizar cero error en S.S. del sistema en L.C. (este hecho se demuestra en el Apéndice A). Una vez el algoritmo calcula  $\Delta u$ , se puede determinar  $u$  a partir del hecho que  $\Delta u(k) = u(k) - u(k-1)$ , entonces:

$$
u(k) = \Delta u(k) + u(k-1) \tag{3.2}
$$

A continuación, combinando las ecuaciones (2.7) y (2.8) se obtiene:

$$
\Delta L(k+2) = A^2 \Delta L(k) + Ab \Delta u(k) + b \Delta u(k+1)
$$
  
\n
$$
\vdots
$$
  
\n
$$
\Delta L(k+M) = A^M \Delta L(k) + \sum_{i=0}^{M-1} A^{M-i} b \Delta u(k+i)
$$
  
\n
$$
\vdots
$$
  
\n
$$
\Delta L(k+P) = A^P \Delta L(k) + \sum_{i=0}^{P-1} A^{P-1-i} b \Delta u(k+i)
$$

y

$$
\Delta y_m(k+1) = C^T A \Delta L(k) + C^T b \Delta u(k)
$$
  
\n
$$
\vdots
$$
  
\n
$$
\Delta y_m(k+M) = C^T A^M \Delta L(k) + \sum_{i=0}^{M-1} C^T A^{M-i} b \Delta u(k+i)
$$
  
\n
$$
\vdots
$$
  
\n
$$
\Delta y_m(k+P) = C^T A^P \Delta L(k) + \sum_{i=0}^{P-1} C^T A^{P-1-i} b \Delta u(k+i)
$$

Teniendo en cuenta que:

$$
y_m(k + 1) = y_m(k) + \Delta y_m(k + 1)
$$
  
\n
$$
y_m(k + 2) = y_m(k) + \Delta y_m(k + 1) + \Delta y_m(k + 2)
$$
  
\n
$$
\vdots
$$
  
\n
$$
y_m(k + P) = y_m(k) + \Delta y_m(k + 1) + \dots + \Delta y_m(k + P)
$$
  
\n(8.42)

entonces, se puede escribir  $Y_m(k + 1) = [y_m(k + 1), ..., y_m(k + P)]^T$  que es el vector de salida del sistema de los futuros P pasos, y dejando  $\Delta U_M(k) = [\Delta u(k), ..., \Delta u(k + M - P)]^T$  el vector de entrada al sistema de los futuros M pasos.

Así se tiene que:

$$
Y_{m}(k+1) = SH_{l}\Delta L(k) + SH_{u}\Delta U_{M}(k) + \Phi y_{m}(k)
$$

donde

$$
S = \begin{bmatrix} 1 & 0 & 0 \\ 1 & 1 & & \\ \dots & & \ddots & \\ 1 & 1 & \dots & 1 \end{bmatrix}_{P \times P}
$$

$$
\Phi = \begin{bmatrix} 1 \\ 1 \\ 1 \end{bmatrix}_{P \times 1}
$$

$$
H_{l} = \begin{bmatrix} C^{T} A \\ C^{T} A^{2} \\ \vdots \\ C^{T} A^{P} \end{bmatrix}_{P \times N}
$$

$$
H_{u} = \begin{bmatrix} C^{T} b & 0 & \cdots & 0 \\ C^{T} Ab & C^{T} b & & \\ \vdots & & \ddots & \\ C^{T} A^{M-1} b & \cdots & \cdots & C^{T} b \\ \vdots & & & \vdots \\ C^{T} A^{P-1} b & \cdots & \cdots & C^{T} A^{P-M} b \end{bmatrix}_{P \times M}
$$

Luego, los futuros P pasos del vector de salida del modelo de Laguerre son:

$$
\widehat{Y}_{m}(k+1) = SH_{1}\Delta L(k) + SH_{u}\Delta U_{M}(k) + \Phi y_{m}(k) + K[y(k) - y_{m}(k)]
$$
 3.7

Donde el término K[y(k) –  $y_m(k)$ ] es una rectificación de realimentación, con K como un vector de ganancia de rectificación, y en general  $K = [1, ..., 1]_{P \times 1}^T$ , y  $y(k)$  es la salida del sistema en el késimo tiempo de muestreo.

La función de costo de control cuadrático es:

$$
J = \|Y_r(k+1) - \widehat{Y}_m(k+1)\|_{Q}^2 + \|\Delta U_M(k)\|_{R}^2
$$
 3.8

Luego, se tiene que  $Y_r(k + 1) = [y_r(k + 1), ..., y_r(k + P)]^T$  son futuros P pasos del sistema del vector de referencia, y

$$
y_r(k + i) = \alpha^i y(k) + (1 - \alpha^i) w, \quad i = 1, 2, ..., P
$$

Donde es un  $\alpha$  ( $0 < \alpha < 1$ ) factor de suavidad y w es el set point. Q, R son matrices diagonales de peso,  $Q = diag\{q_1, ..., q_p\}$ ,  $R = r \cdot I_{M \times M}$ , con  $q_i (1 \le i \le P)$  y r como factores de peso,  $I_{M \times M}$  es una matriz identidad.

Usando  $\partial J / \partial \Delta U_M(k) = 0$  para minimizar la función de costo (3.8), entonces la ley de control es:

$$
\Delta U_M(k) = (H_u^T S^T Q S H_u + R)^{-1} H_u^T S^T Q [Y_r(k+1) - \hat{Y}_p(k+1)]
$$
 3.10

Donde

$$
\hat{Y}_{P}(k+1) = SH_{1}\Delta L(k)\Phi y_{m}(k) + K[y(k) - y_{m}(k)]
$$
 3.11

el primer elemento del vector de control es seleccionado como señal de control actual:

$$
\Delta u(\mathbf{k}) = \mathbf{D}\Delta U_M(k) \tag{3.12}
$$

Donde  $D = [1, 0, ..., 0]_{1 \times M}$ .

### **3.4. Simulación**

A continuación se muestran simulaciones sobre el sistema de la Figura 3.1 con el algoritmo de control IMLLPC implementado y se somete a cambios de S.P. para visualizar el comportamiento del controlador. Para todas las simulaciones se fija  $T = 1$  y  $p = 1.2$ . En primera simulación se configura el algoritmo de control con los siguientes parámetros:  $N = 10$ ,  $P = 20$ ,  $M = 20$  y  $\alpha = 0.5$ . Además se implementa un algoritmo de factor de olvido variable, y el controlador entra en modo automático en *t = 50* [s].

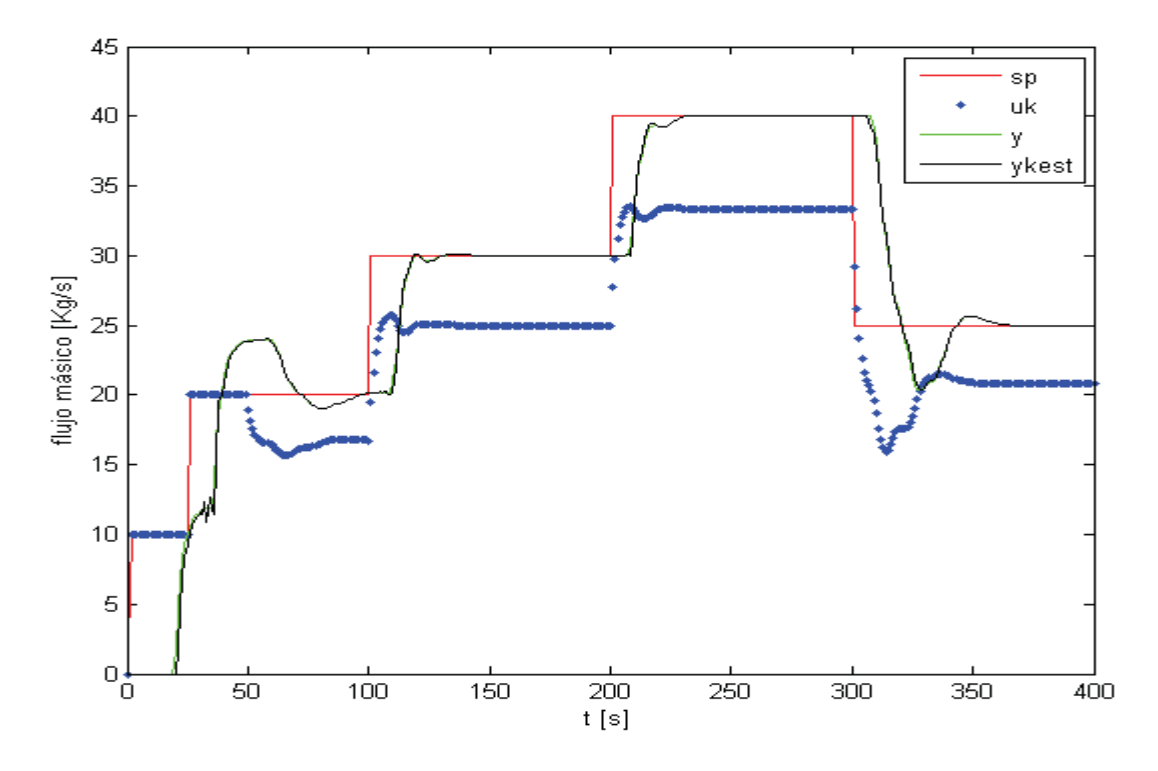

**Figura 3.2 Control Correa transportadora con Algoritmo IMLLPC** 

Al Analizar la Figura 3.2 se puede observar que el sistema llega aun estado estacionario antes los cambios de S.P. y la respuesta alcanza rápidamente la referencia, aun que en el último cambio de S.P, presenta un transiente con un sobrepaso considerable, cabe destacar que este tipo de sistemas son difíciles de controlar. En cuanto a la estimación del sistema, se observa aceptable, el error de estimación es cero una vez se han actualizado los Coeficientes de Laguerre a sus nuevos valores como se observa en la Figura 3.4.

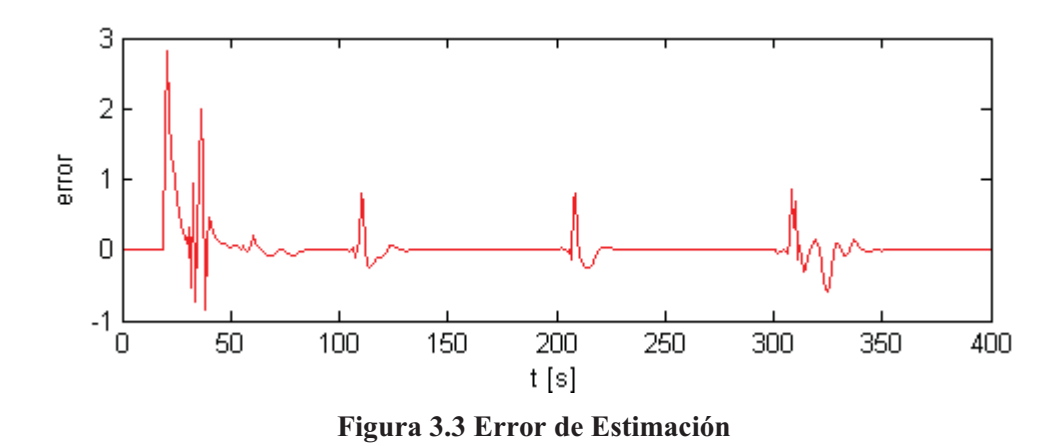

En la siguiente figura se observan los Coeficientes de Laguerre estimados los cuales alcanzan valores estables ante las variaciones del tiempo muerto. Se aprecia que las inestabilidades de los coeficientes estimados se reflejan en el error de estimación (Figura 3.3). La inestabilidad más grande apreciada en la Figura 3.4 de los coeficientes se presenta en el último cambio de S.P., esta se debe a que este cambio es mayor, el retardo presenta una variación mayor que en las otras variaciones de la referencia.

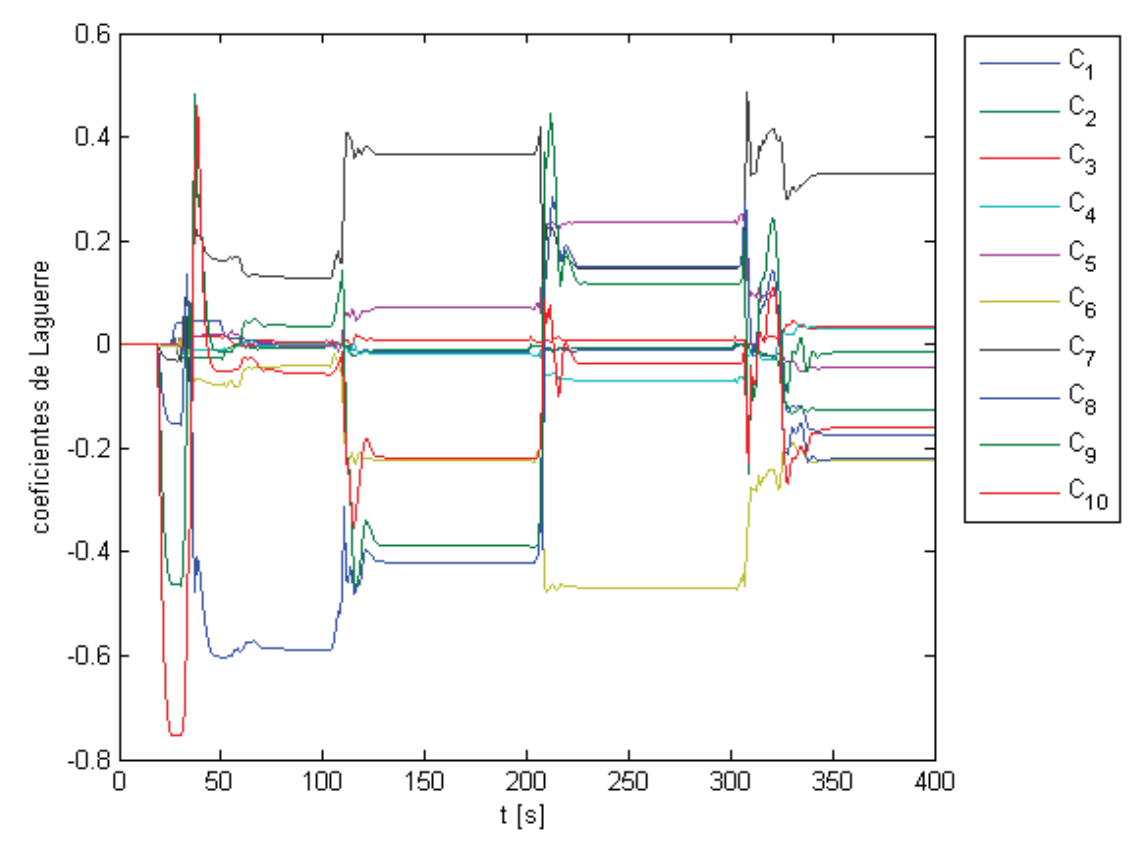

**Figura 3.4 Coeficientes de Laguerre.** 

En la siguiente figura se muestra la variación de la velocidad y retardo del sistema, este último, es función de la velocidad. Si la velocidad aumenta el retardo disminuye, caso contrario, la velocidad de la cinta transportadora disminuye, el retardo aumenta. Estas variables dependen de la cantidad de material requerido (S.P.). En la Figura 3.6 se muestra la traza de la matriz de covarianza, la cual tiene a cero, lo cual es bueno, lo que indica que la identificación de los Coeficientes de Laguerre fue buena para una buena estimación del sistema.

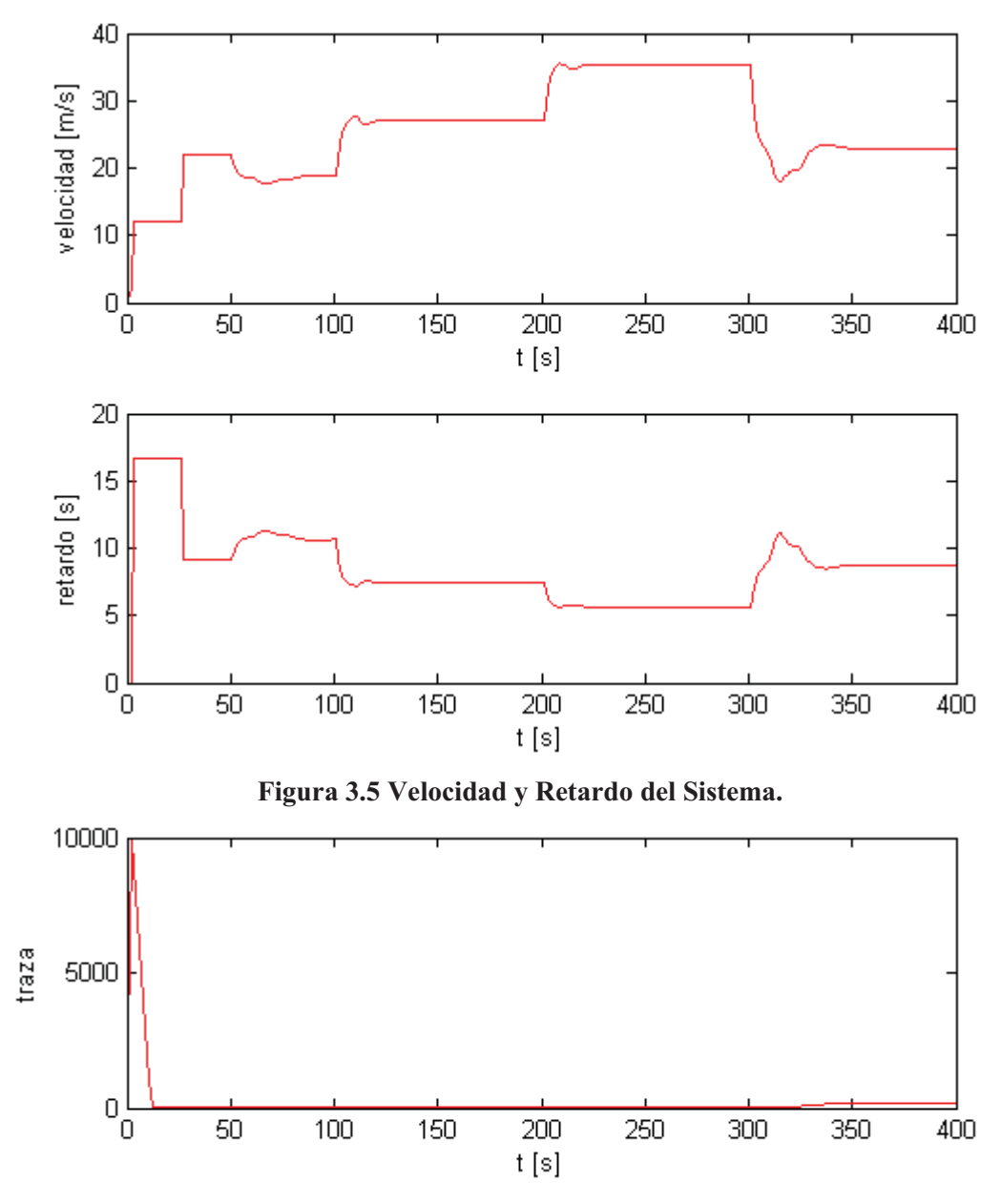

**Figura 3.6 Traza Matriz de Covarianza**

En la siguiente simulación solo se varía el factor de suavidad  $\alpha = 0.5$  a de a  $\alpha = 0.9$ (manteniéndose  $N = 10$ ,  $P = 20$ ,  $M = 20$ ), con lo cual se tiene una respuesta sin sobrepasos, pero más lenta que en el caso anterior. Esto se puede observar en la Figura 3.7 en donde la salida real y estimada del sistema alcanzan la referencia de manera mas estable que en la Figura 3.2, además, Se aprecia que la respuesta del controlador *uk* (en puntos azules en la grafica) tiene una respuesta estable y suave, es decir, sin cambios bruscos. En la Figura 3.8 se muestra el error de estimación, en donde se puede apreciar que tiende a cero cuando se alcanza el S.S. En el transiente, luego del cambio de S.P. la respuesta es levemente inestable, esto se debe a que los coeficientes estimados deben actualizarse a sus nuevos valores.

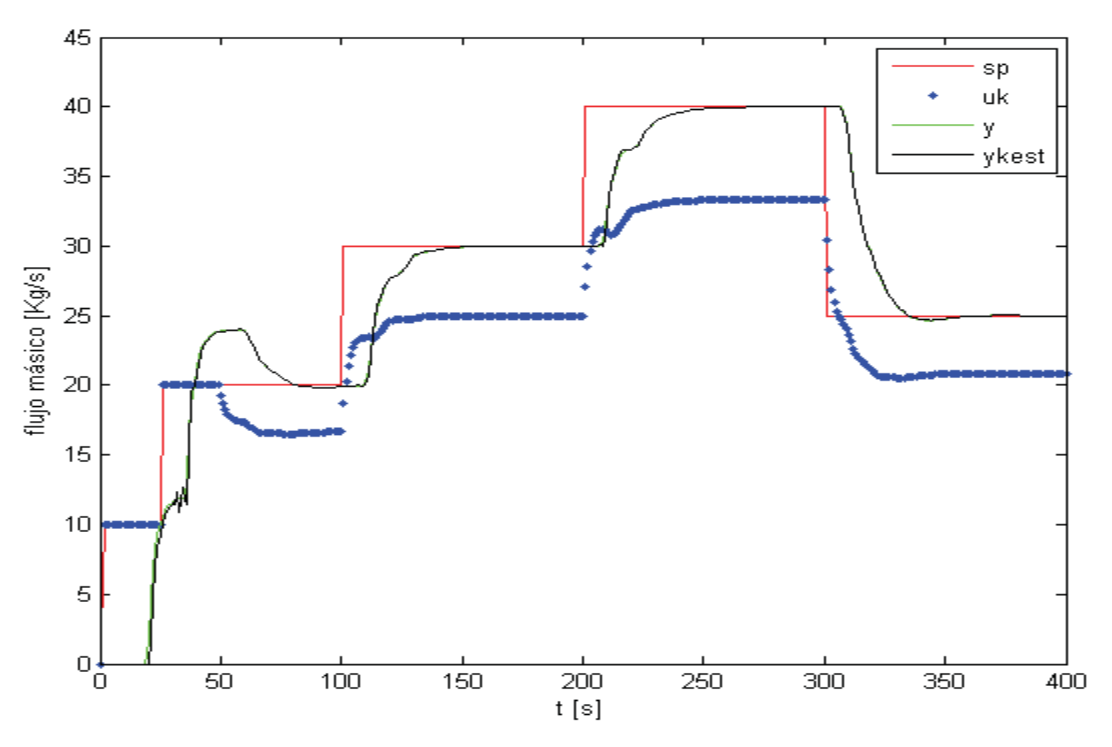

**Figura 3.7 Control Correa transportadora con Algoritmo IMLLPC** 

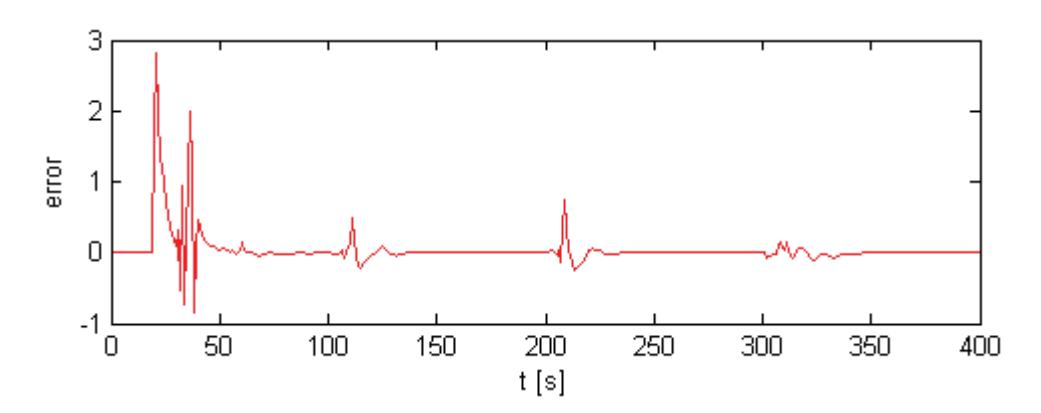

**Figura 3.8 Error de Estimación.** 

En cuanto a la identificación de los Coefcientes de Laguerre, estos presentan pequeñas variaciones en cuanto a sus valores finales (estables en S.S.), ya que solo se varío un parametro del algoritmo de control y no del algoritmo de identificación. Lo que tambien se observa es que las inestabilidades producidas por el cambio de referencia en las actualizaciones de los coeficientes es menor. Esta situación se puede apreciar de mejor manera al comparar la Figura 3.4 con la Figura 3.9. El número de coeficientes escogidos (*N = 10*) ha producido resultados satisfactorios en cuanto a la identificación del sistema y a en control del mismo.

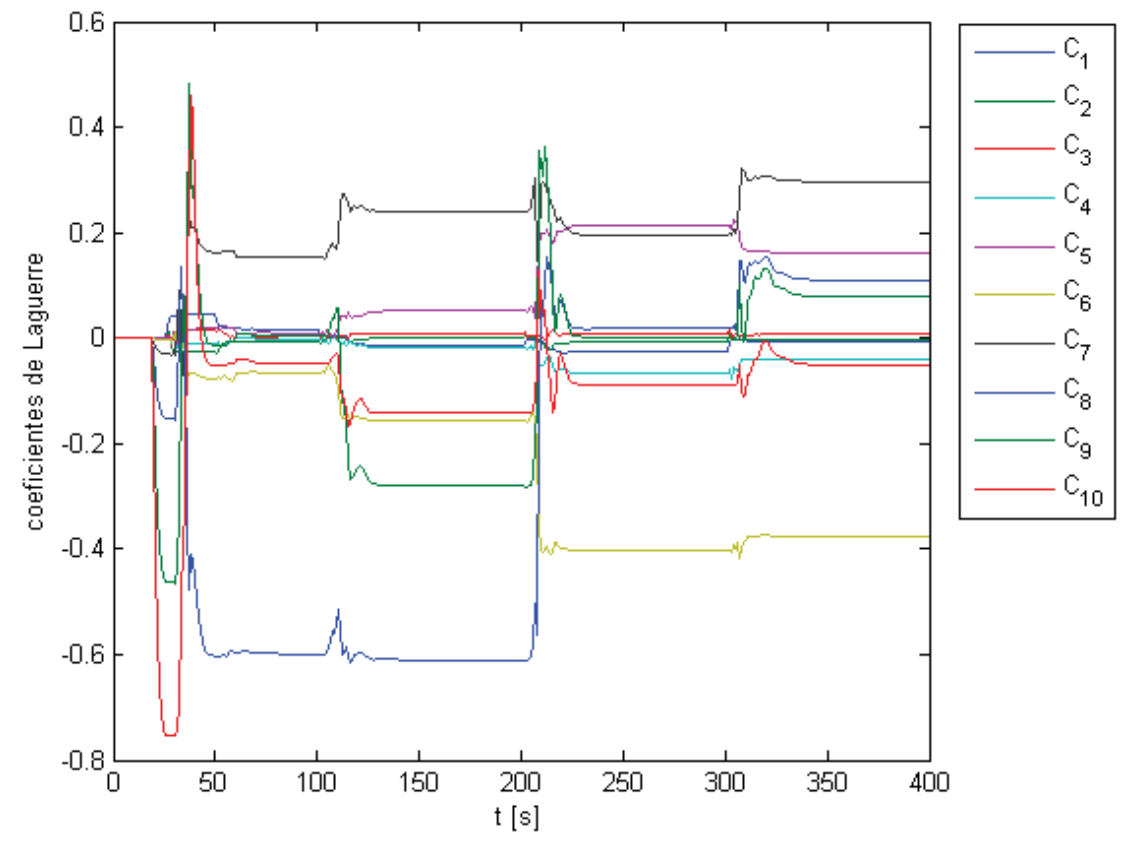

**Figura 3.9 Coeficientes de Laguerre**

En la parte superior de la Figura 3.10 se muestra la gráfica de la velocidad de la cinta transportadora y en la parte inferior, el retardo. Se aprecia que estas variables presentan variaciones a lo largo de toda la simulación, y alcanzan valores estables cuando el sistema llega a S.S. luego de cada cambio de la referencia. El retardo es función de la velocidad del sistema, en cuanto se requiera mayor cantidad de material, la correa aumenta su velocidad y el retardo disminuye, y viceversa. En la Figura 3.11 se observa la traza de la matriz de covarianza, a cual tiende a cero, lo cual indica que la identificación ha sido buena.

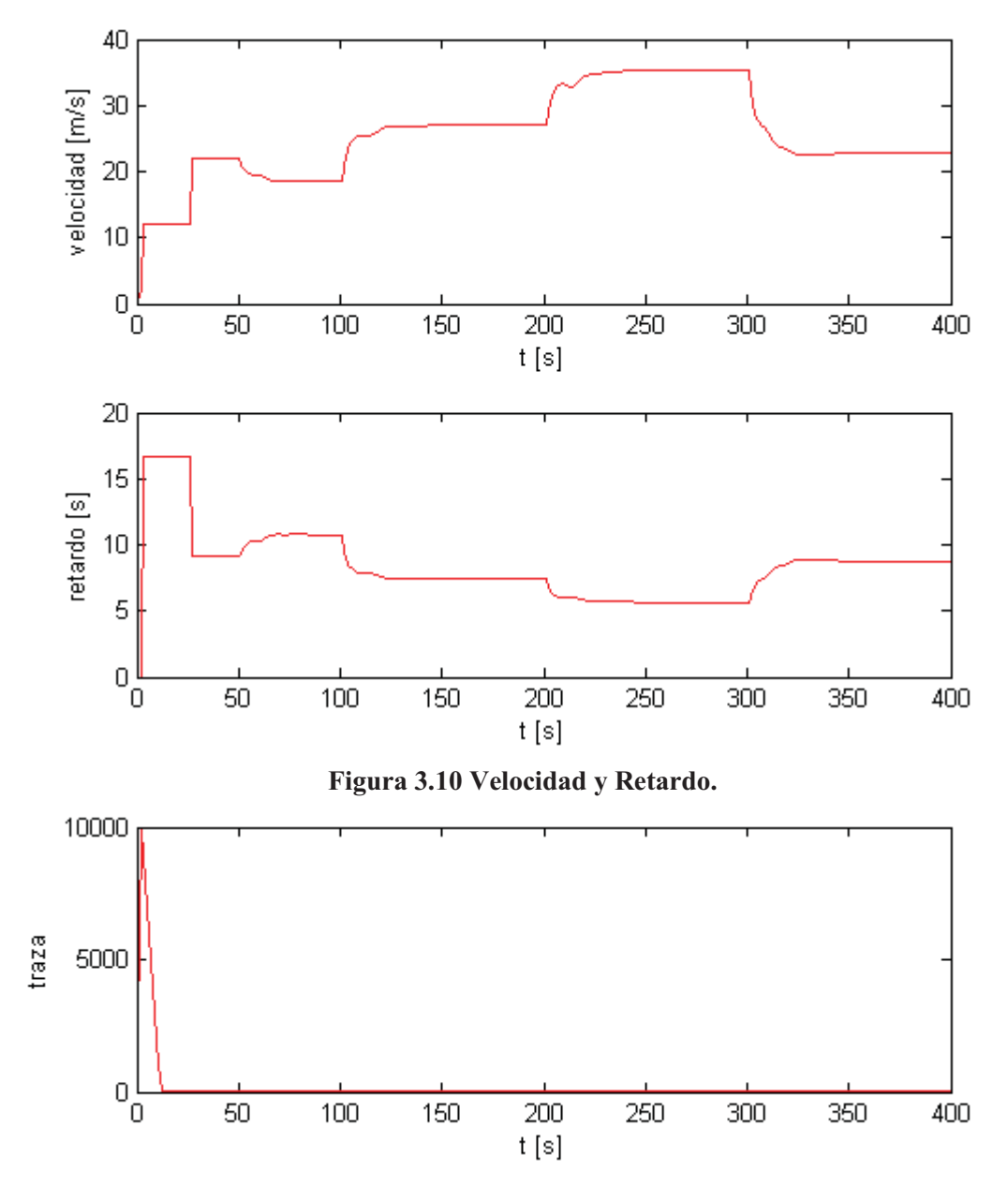

**Figura 3.11 Traza Matriz de Covarianza**

En la siguiente simulación se aumentara el orden de la serie de Laguerre a  $N = 15$  con  $P = 20$ ,  $M = 20$  y  $\alpha = 0.9$ . Si analizamos la siguiente figura, que muestra el comportamiento del controlador para la configuración dada, podemos apreciar como la salida del sistema presenta un estado transiente más inestable que en la simulación mostrada en la Figura 3.2, y teniendo en cuenta que solo se cambio el orden de la serie con respecto a esta. Este efecto se explica por que al ser el orden escogido mayor, más son los Coeficientes de Laguerre a identificar, y por lo tanto, toma más tiempos de muestreo a estos converger a valores estables (ver Figura 3.14). También se observa que *uk* presenta un respuesta bastante inestable en algunas zonas, lo cual no es lo ideal, ya que en algunos casos puede tener efectos negativos en el actuador del sistema.

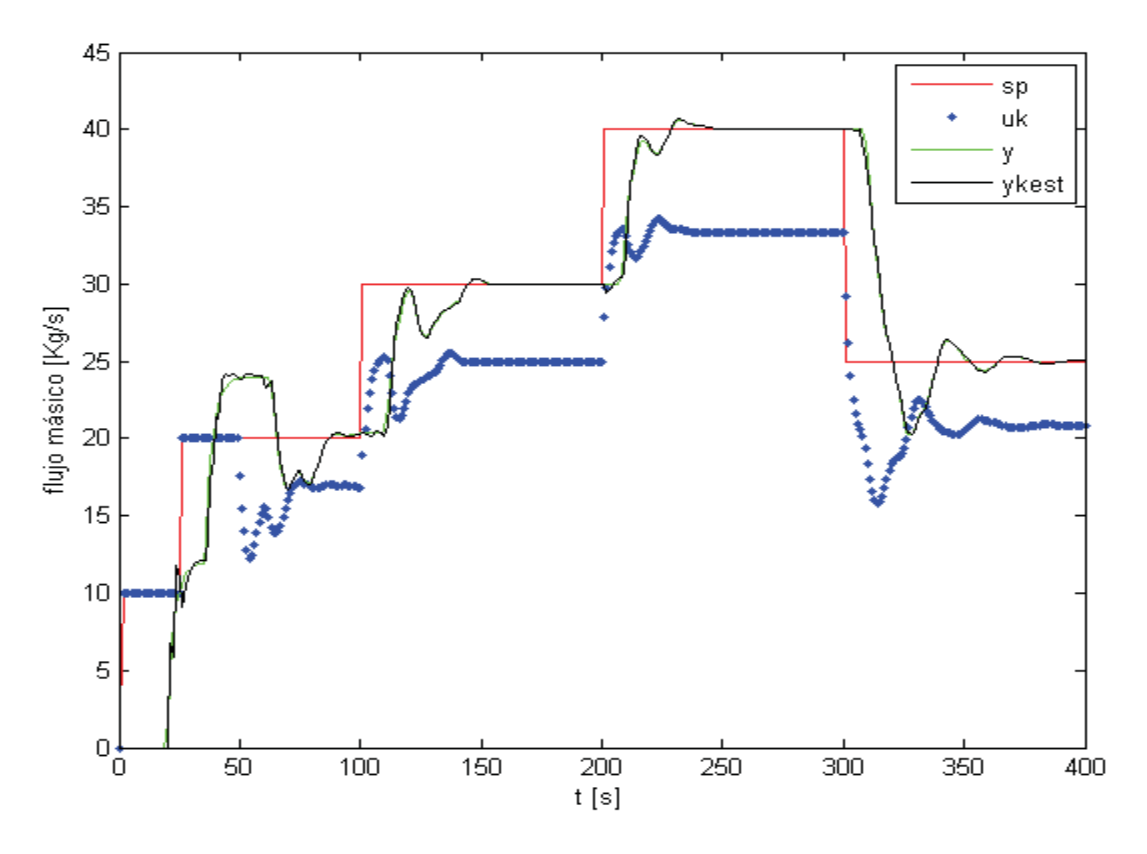

**Figura 3.12 Control Correa transportadora con Algoritmo IMLLPC.** 

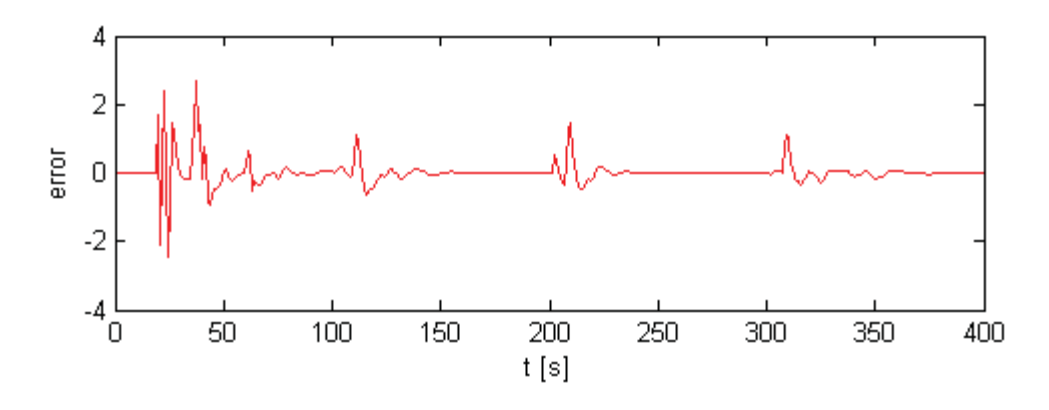

**Figura 3.13 Error de Estimación.** 

En la Figura 3.13 se observa el error de estimación, el que muestra un error entre la salida real y la estimada cuando se presentan cambios del S.P., esto se debe a que los Coeficientes de Laguerre estimados aun no convergen a sus nuevos valores, pero cuando estos se estabilizan, el error tiende a cero. El comportamiento de los coeficientes de Laguerre estimados se muestran en la Figura 3.14, y comparando con la Figura 3.4 estos tardan más en converger, esto debido a que son más términos a identificar y, además, mientras la salida del sistema no se estabilice la velocidad de la cinta variará, lo que provocara que el retardo cambie en cada tiempo de muestro, lo que dificulta aun más la identificación y el control del sistema.

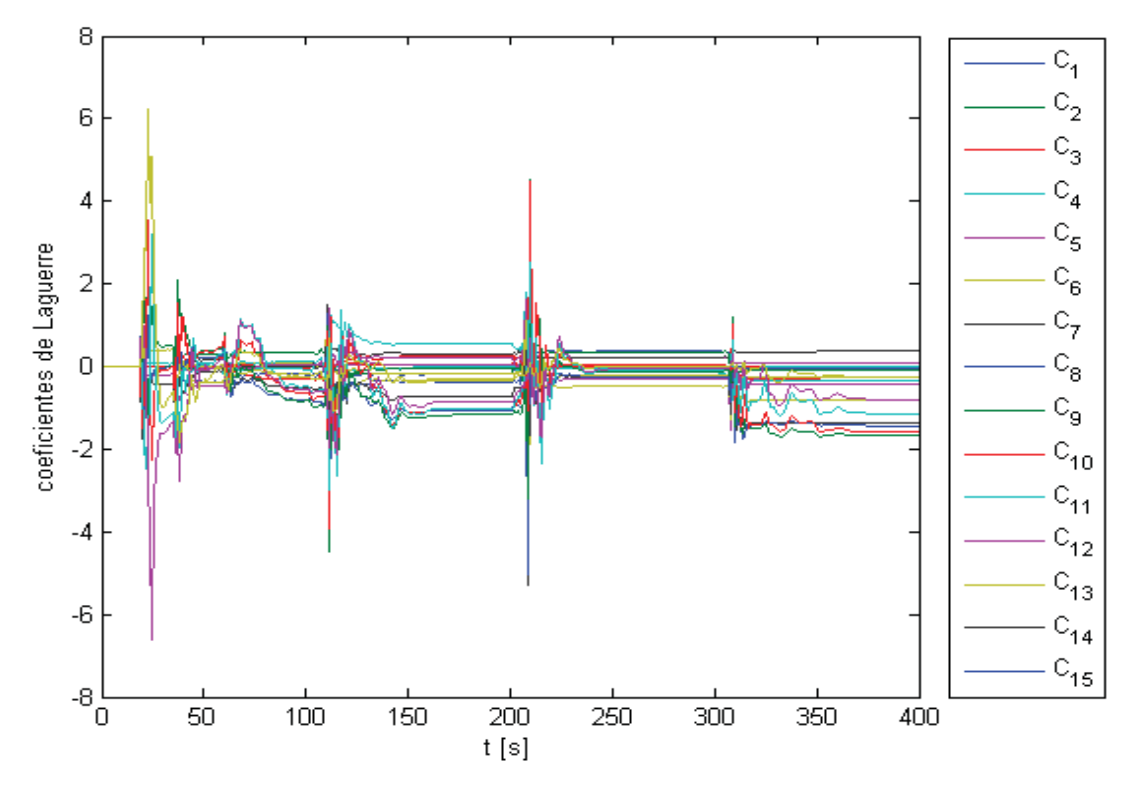

**Figura 3.14 Coeficientes de Laguerre.** 

En la siguiente figura, en la parte superior de muestra la gráfica de la velocidad de la correa transportadora y en la parte inferior el tiempo muerto del sistema. Se aprecia que estas variables presentan variaciones a lo largo de toda la simulación, y alcanzan valores estables cuando el sistema llega a S.S. luego de cada cambio de la referencia. En este caso dado que el sistema es más inestable, estas variables también lo son, con lo que se dificulta la convergencia de los coeficientes a estimar. En la Figura 3.16 observa la traza de la matriz de covarianza, en la cual se observa inestable a diferencia de los casos anteriores, esto indica que la identificación no fue muy buena.

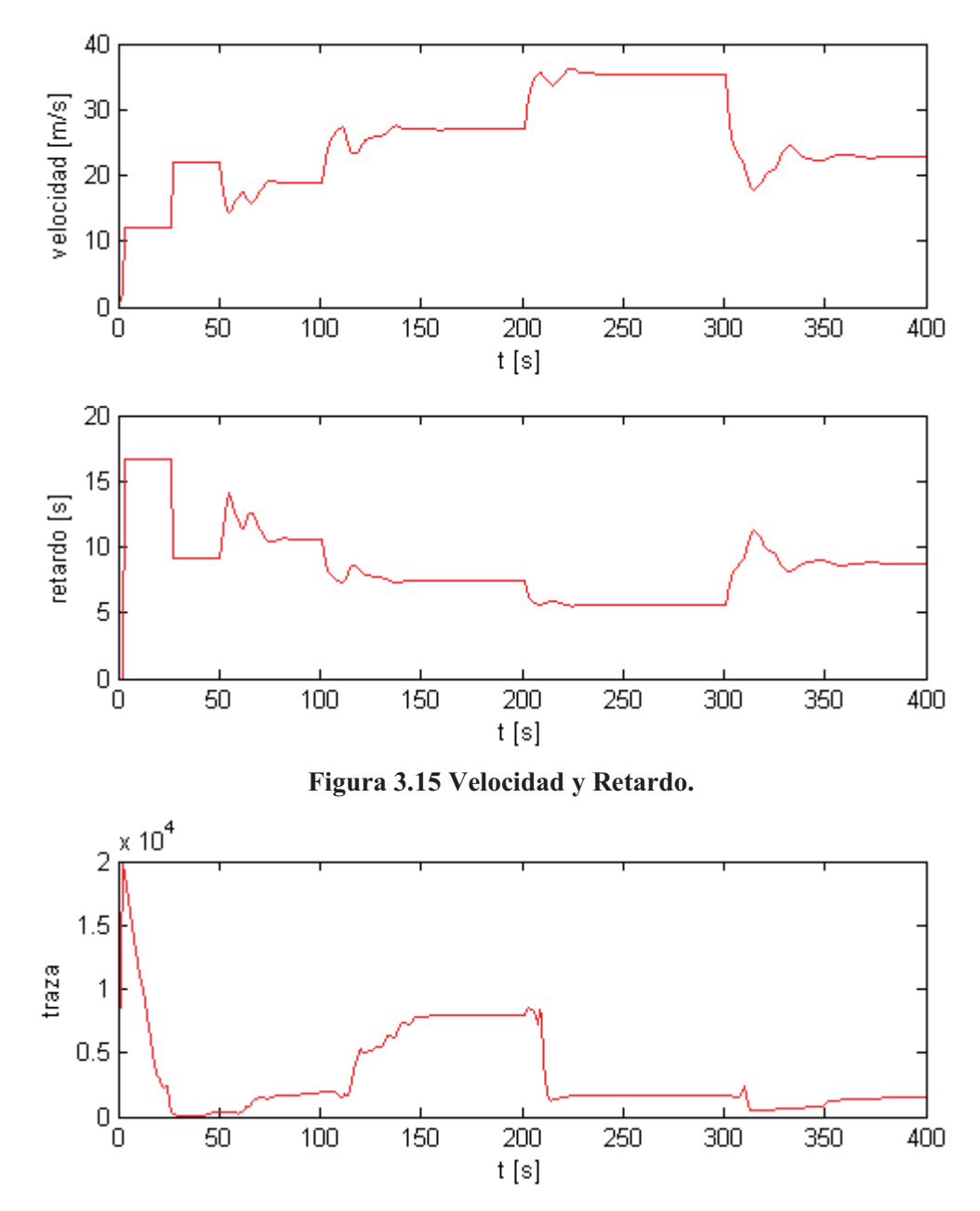

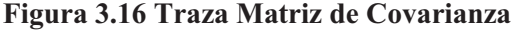

### **3.5. Discusión y Conclusiones**

En este capitulo se abordo el problema de control de sistemas con retardo variable, y se presento un algoritmo basado en el modo incremental de Laguerre denominado IMLLPC. Este algoritmo presento buenos resultados, como se vio en las simulaciones mostradas, para las distintas configuraciones de éste. Se observo que el factor de suavidad  $\alpha$  hace una respuesta más rápida del sistema mientras tenga un valor cercano a cero, pero esto lleva a que el proceso presente sobrepasos y una respuesta un poco más inestable. Caso contrario, al tener un valor cercano a uno, la respuesta es mas lenta (mas suave) y no presenta sobrepaso y la respuesta del sistema es más estable. Al aumentar el orden de la serie de Laguerre, el transiente del sistema se vuelve más inestable debido a que los coeficientes de Laguerre identificados toman mas tiempo para converger a valores estables.

# **Capítulo 4. Algoritmo IMLLPC Multivariable.**

### **4.1. Introducción**

Ahora, se intentara extender el algoritmo de control IMLLPC para el caso MISO. Se realiza el desarrollo del algoritmo y luego se prueba en un sistema de dos estanques de agua conectados, en el cual se intentara controlar la altura de cada tanque, considerando como perturbación del sistema el flujo a través de la tubería que los conecta.

### **4.2. Algoritmo IMLLPC en caso MISO**

Recordando, una serie de Laguerre de orden *N* puede aproximar cualquier sistema lineal L.A., así podemos escribir:

$$
Y_m(s) = \sum_{i=1}^{N} C_i \Phi_i(s) U(s) = \sum_{i=1}^{N} C_i l_i(s)
$$

Ahora, en para el caso MISO, como se puede observar en la

Figura **4.1**, reescribimos la ecuación anterior como:

$$
Y_m(s) = \sum_{i=1}^{Nu} C_{ui} l_{ui}(s) + \sum_{i=1}^{Np} C_{pi} l_{pi}(s)
$$
 4.1

donde Nu es el orden de la serie de Laguerre para aproximar la F. de T. entre la entrada  $U(s)$  y la salida  $Y_m(s)$ , y Np es el orden de la serie de Laguerre para aproximar la F. de T. entre la perturbación  $P(s)$  y la salida  $Y_m(s)$ .

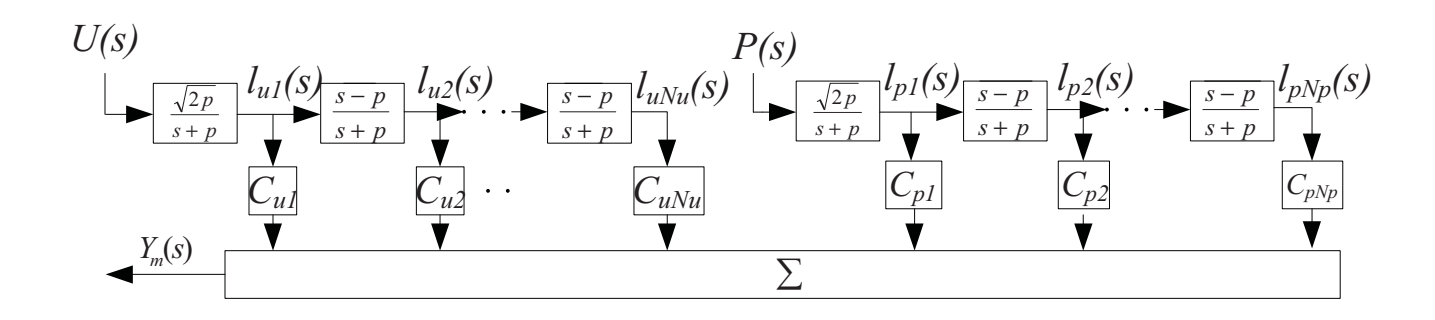

**Figura 4.1 Serie de Laguerre considerando una perturbación.**

También, recordando las ecuaciones 2.7 y 2.8, para el caso SISO:

$$
\Delta L(k + 1) = A\Delta L(k) + b\Delta u(k)
$$

$$
\Delta y_m(k) = C^T \Delta L(k)
$$

Entonces, de lo anterior, para el caso de la

Figura **4.1** (con *A* y *b* como en la sección 2.4.):

$$
\Delta L_u(k+1) = A_u \Delta L_u(k) + b_u \Delta u(k)
$$
\n
$$
4.2
$$

$$
\Delta L_p(k+1) = A_p \Delta L_p(k) + b_p \Delta p(k)
$$
\n
$$
\tag{4.3}
$$

Así, la salida del sistema será:

$$
\Delta y_m(k) = C_u^T \Delta L_u(k) + C_p^T \Delta L_p(k)
$$

A continuación, combinando las ecuaciones (**4**.**2**) y (4.3) se obtiene:

$$
\Delta L_u(k+2) = A_u^2 \Delta L_u(k) + A_u b_u \Delta u(k) + b_u \Delta u(k+1)
$$
  
\n
$$
\vdots
$$
  
\n
$$
\Delta L_u(k+M) = A_u^M \Delta L_u(k) + \sum_{i=0}^{M-1} A_u^{M-i} b_u \Delta u(k+i)
$$
  
\n
$$
\vdots
$$
  
\n
$$
\Delta L_u(k+P) = A_u^P \Delta L_u(k) + \sum_{i=0}^{P-1} A^{P-1-i} b_u \Delta u(k+i)
$$

y

$$
\Delta L_p(k+2) = A_p^2 \Delta L_p(k) + A_p b_p \Delta u(k) + b_p \Delta p(k+1)
$$
  
\n
$$
\vdots
$$
  
\n
$$
\Delta L_p(k+M) = A_p^M \Delta L_p(k) + \sum_{i=0}^{M-1} A_p^{M-i} b_p \Delta p(k+i)
$$
  
\n
$$
\vdots
$$
  
\n
$$
\Delta L_p(k+P) = A_p^P \Delta L_p(k) + \sum_{i=0}^{P-1} A^{P-1-i} b_p \Delta p(k+i)
$$

Así, utilizando (4.4) y (4.5)

$$
\Delta y_m(k+1) = C_u^T A_u \Delta L_u(k) + C_u^T b_u \Delta u(k) + C_p^T A_p \Delta L_p(k) + C_p^T b_p \Delta p(k)
$$
  
\n:  
\n
$$
\Delta y_m(k+M) = C_u^T A_u^M \Delta L_u(k) + \sum_{i=0}^{M-1} C_u^T A_p^{M-1} b_u \Delta u(k+i) + C_u^T A_u^M \Delta L_u(k)
$$
  
\n
$$
+ \sum_{i=0}^{M-1} C_p^T A_p^{M-1} b_u \Delta p(k+i)
$$
  
\n:  
\n
$$
\Delta y_m(k+P) = C_u^T A_u^P \Delta L_u(k) + \sum_{i=0}^{P-1} C_u^T A_u^{P-1-i} b_u \Delta u(k+i) + C_p^T A_p^P \Delta L_p(k)
$$
  
\n
$$
+ \sum_{i=0}^{P-1} C_p^T A_p^{P-1-i} b_p \Delta p(k+i)
$$
  
\n4.6

luego, las próximas P salidas serán:

$$
y_m(k + 1) = y_m(k) + \Delta y_m(k + 1)
$$
  
\n
$$
y_m(k + 2) = y_m(k) + \Delta y_m(k + 1) + \Delta y_m(k + 2)
$$
  
\n
$$
\vdots
$$
  
\n
$$
y_m(k + P) = y_m(k) + \Delta y_m(k + 1) + \dots + \Delta y_m(k + P)
$$
  
\n4.7

Entonces se tiene que  $Y_m(k + 1) = [y_m(k + 1), ..., y_m(k + P)]^T$  que es el vector de salida del sistema de los futuros P pasos,  $\Delta U_M(k) = [\Delta u(k), ..., \Delta u(k + M - P)]^T$  el vector de entrada al sistema de los futuros M pasos y  $\Delta P_M(k) = [\Delta p(k), ..., \Delta p(k + M - P)]^T$  es el vector de los cambios en la perturbación en los siguientes M pasos, como no se puede predecir la perturbación, se supondrá que en los próximos M pasos se mantendrá constante, por lo tanto  $\Delta p(k + 1) =$  $\Delta p(k+2) = \cdots = \Delta p(k+M-P) = 0$ . Así  $\Delta P_M(k) = [\Delta p(k), 0, ..., 0]^T$ . Definiendo las siguientes matrices que surgen del desarrollo de las ecuaciones (4.6) y (4.7):

$$
S = \begin{bmatrix} 1 & 0 & & 0 \\ 1 & 1 & & \\ \cdots & & \ddots & \\ 1 & 1 & \cdots & 1 \end{bmatrix}_{P \times P} \Phi = \begin{bmatrix} 1 \\ 1 \end{bmatrix}_{P \times 1}
$$

$$
H_{lu} = \begin{bmatrix} C_u^T A \\ C_u^T A^2 \\ \vdots \\ C_u^T A^P \end{bmatrix}_{p \times N} H_{lp} = \begin{bmatrix} C_p^T A \\ C_p^T A^2 \\ \vdots \\ C_p^T A^P \end{bmatrix}_{p \times N}
$$
  

$$
H_u = \begin{bmatrix} C_u^T b_u & 0 & \cdots & 0 \\ C_u^T A_u b_u & C_u^T b_u & & \\ C_u^T A_u b_u & C_u^T b_u & & \\ \vdots & & \ddots & \\ C_u^T A_u^{M-1} b_u & \cdots & \cdots & C_u^T b_u \end{bmatrix}_{v \times M} H_p = \begin{bmatrix} C_p^T A \\ C_p^T A_p b_p & 0 & \cdots & 0 \\ C_p^T A_p b_p & C_p^T b_p & & \\ C_p^T A_p^{M-1} b_p & \cdots & \cdots & C_p^T b_p \\ \vdots & & & \vdots \\ C_p^T A_p^{P-1} b_p & \cdots & \cdots & C_p^T A_p^{P-M} b_p \end{bmatrix}_{p \times M}
$$

Luego, los futuros P pasos del vector de salida del modelo de Laguerre son:

$$
\begin{aligned} \widehat{Y}_{m}(k+1) &= SH_{lu}\Delta L_{u}(k) + SH_{u}\Delta U_{M}(k) + SH_{lp}\Delta L_{p}(k) + SH_{u}\Delta P_{M}(k) + \Phi y_{m}(k) \\ &+ K[y(k) - y_{m}(k)] \end{aligned} \tag{4.8}
$$

conde el término  $K[y(k) - y_m(k)]$  es una rectificación de realimentación, con K como un vector de ganancia de rectificación, y en general  $K = [1, ..., 1]_{P\times 1}^T$ , y  $y(k)$  es la salida real del sistema en el késimo tiempo de muestreo.

La función de costo de control cuadrático es:

$$
J = \|Y_r(k+1) - \widehat{Y}_m(k+1)\|_{Q}^2 + \|\Delta U_M(k)\|_{R}^2
$$

con  $Y_r(k + 1) = [y_r(k + 1), ..., y_r(k + P)]^T$  son futuros P pasos del sistema del vector de referencia, y

$$
y_r(k+i) = \alpha^i y(k) + (1 - \alpha^i) w, \quad i = 1, 2, ..., P
$$
 4.10

Ahora usando  $\partial J / \partial \Delta U_M(k) = 0$  para minimizar la función de costo (4.9) y considerando  $\widehat{Y}_{m}(k+1)$  como en 4.8, entonces la ley de control es:

$$
0 = 2Q\{Y_r(k+1) - (SH_{lu}\Delta L_u(k) + SH_u\Delta U_M(k) + SH_{lp}\Delta L_p(k) + SH_p\Delta P_M(k) + \Phi y_m(k) + K[y(k) - y_m(k)])\}(-SH_u) - 2R\Delta U_M(k)
$$

$$
\text{con } \hat{Y}_{P}(k+1) = \text{SH}_{\text{lu}}\Delta L_{u}(k) + \text{SH}_{\text{lp}}\Delta L_{p}(k) + \Phi y_{m}(k) + K[y(k) - y_{m}(k)], \text{ entonces:}
$$
\n
$$
R\Delta U_{M}(k) = S^{T}H_{u}^{T}Q\left\{Y_{r}(k+1) - \left(\hat{Y}_{P}(k+1) + SH_{u}\Delta U_{M}(k) + SH_{p}\Delta P_{M}(k)\right)\right\}
$$

$$
R\Delta U_M(k) + H_u^T S^T Q S H_u \Delta U_M(k) = H_u^T S^T Q \left( Y_r(k+1) - \hat{Y}_P(k+1) \right) - H_u^T S^T Q S H_p \Delta P_M(k)
$$

$$
(R + H_u^T S^T Q S H_u) \Delta U_M(\mathbf{k}) = H_u^T S^T Q \left( Y_r(k+1) - \hat{Y}_P(k+1) \right) - H_u^T S^T Q S H_p \Delta P_M(\mathbf{k})
$$

Finalmente

$$
\Delta U_{M}(k) = (R + H_{u}^{T} S^{T} Q S H_{u})^{-1} \left( H_{u}^{T} S^{T} Q \left( Y_{r}(k+1) - \hat{Y}_{p}(k+1) \right) - H_{u}^{T} S^{T} Q S H_{p} \Delta P_{M}(k) \right)
$$
 4.11

donde el primer elemento del vector de control (de la ecuación (4.11)) es seleccionado como señal de control actual:

$$
\Delta u(\mathbf{k}) = \mathbf{D}\Delta U_M(k) \tag{4.12}
$$

con  $D = [1, 0, ..., 0]_{1 \times M}$ .

 La estimación de los coeficientes de Laguerre se realiza mediante el método RLS (mínimos cuadrados recursivos), de la siguiente forma:

9. Calcular la variación de la salida estimada:

$$
\Delta y_m(k) = C^T \Delta L(k)
$$

10. Calcular la variación de la salida real:

$$
\Delta y(k) = y(k) - y(k-1)
$$

11. Calcular el error de estimación:

$$
e(k) = \Delta y(k) - \Delta y_m(k)
$$

12. Ganancia de corrección:

$$
K = \frac{Cov \cdot \Delta L(k)}{\lambda + \Delta L(k)^{T} \cdot Cov \cdot \Delta L(k)}
$$

13. Cálculo de los nuevos parámetros:

$$
C = C + K \cdot e(k)
$$

14. Actualización de la matriz de covarianza:

$$
Cov = \frac{1}{\lambda} \left( Cov - \frac{Cov \cdot \Delta L(k) \cdot \Delta L(k)^{T} \cdot Cov}{\lambda + \Delta L(k)^{T} \cdot Cov \cdot \Delta L(k)} \right)
$$

15. Calcular el próximo  $\Delta L_u$  como:

$$
\Delta L_u(k+1) = A_u \Delta L_u(k) + b_u \Delta u(k)
$$

16. Calcular el próximo  $\Delta L_p$  como:

$$
\Delta L_p(k+1) = A_p \Delta L_p(k) + b_p \Delta p(k)
$$

17. Así:

$$
\Delta L(k+1) = \begin{bmatrix} \Delta L_u(k+1) \\ \Delta L_p(k+1) \end{bmatrix}
$$

18. Volver al paso 1.

Con  $C = [C_u \ C_p]^T$  y  $\lambda$  es el factor de olvido.

### **4.3. Control de Estanques Acoplados**

En a siguiente figura se aprecia el sistema al cual se someterá a prueba el algoritmo de la sección anterior, para esto se utiliza un sistema de dos estanques de agua acoplados por una tubería por la cual circula un flujo  $f_5$ :

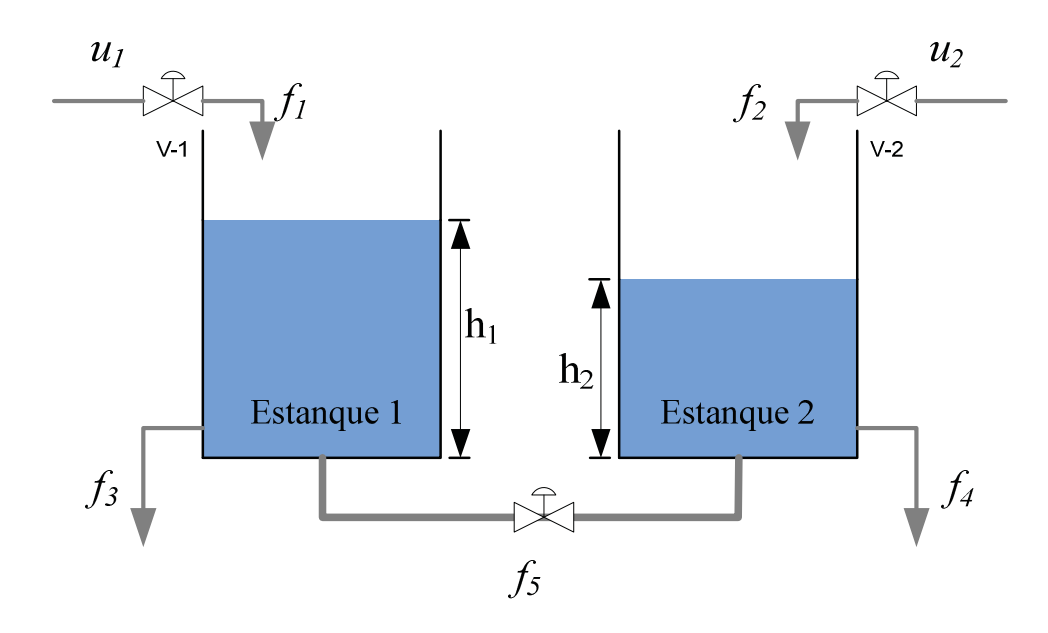

**Figura 4.2 Estanques de agua acoplados.** 

El sistema de la Figura 4.2 puede ser descrito por las siguientes ecuaciones diferenciales:

$$
A_1 \frac{dh_1}{dt} = f_1 - f_3 - f_5 \tag{4.13}
$$

$$
A_2 \frac{dh_2}{dt} = f_2 - f_4 + f_5 \tag{4.14}
$$

donde  $h_1$  y  $h_2$  son las alturas de los respectivos estanques,  $A_1$  y  $A_2$  el área transversal de éstos,  $f_1$  y  $f_3$  son el flujo de entrada y salida respectivamente del estanque 1, y  $f_2$  y  $f_4$  son el flujo de entrada y salida del estanque 2,  $f_5$  es el flujo de la tubería de acoplamiento, el cual es función de la diferencia de las alturas de cada estanque.

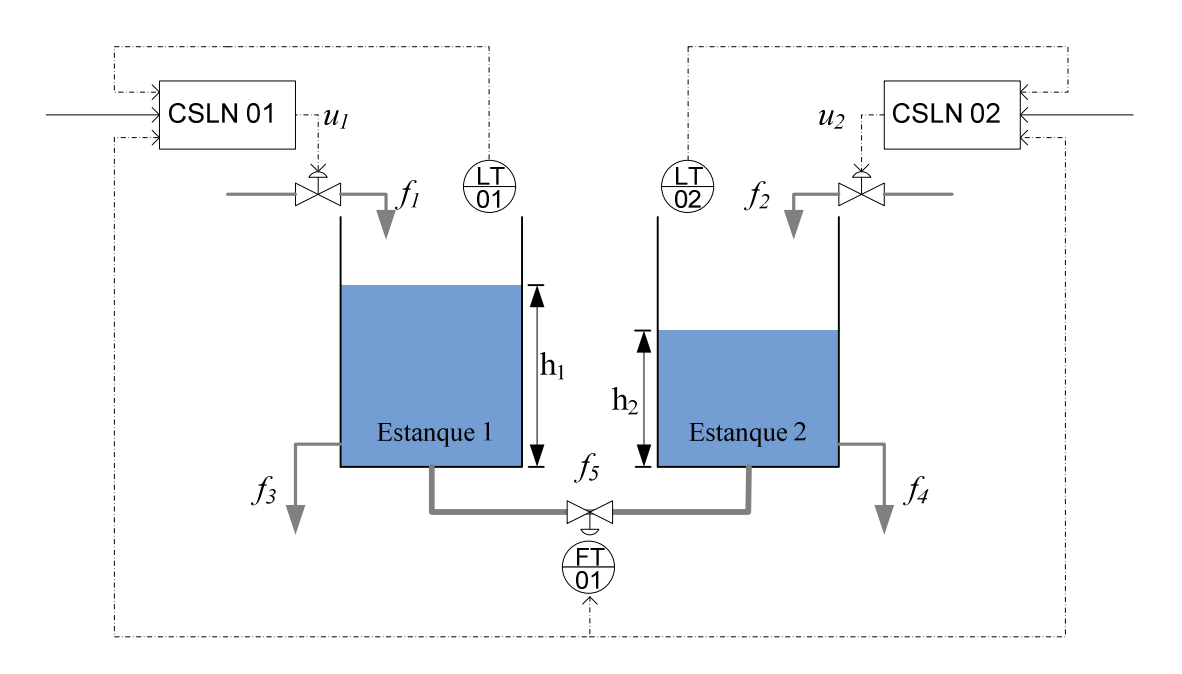

En la siguiente figura se observa la estrategia de control para el sistema antes descrito:

**Figura 4.3 Estrategia de Control de Altura para Estanques Acoplados (Estrategia I).** 

donde se intentará disminuir el efecto de la perturbación en la respuesta del sistema (la perturbación producida por el flujo  $f_5$  es considerada en la estrategia de control como una entrada no-controlable del sistema).

En la siguiente sección se realizará la simulación del sistema considerando el efecto de la perturbación en el controlador y no considerando este último con el fin de poder verificar que se logra una mejor respuesta.

### **4.4. Simulación y Resultados**

Se comenzará esta sección simulando el sistema con una estrategia de control que no considera el efecto de la perturbación en controlador, como se observa en la Figura 4.4. En este caso se tienen dos controladores de nivel SISO (LC-01 y LC-02) para cada estanque. SP  $h_1$  y SP  $h_2$  son los respectivos S.P. de nivel de cada estanque, LT-01 y LT-02 son sensores de nivel.

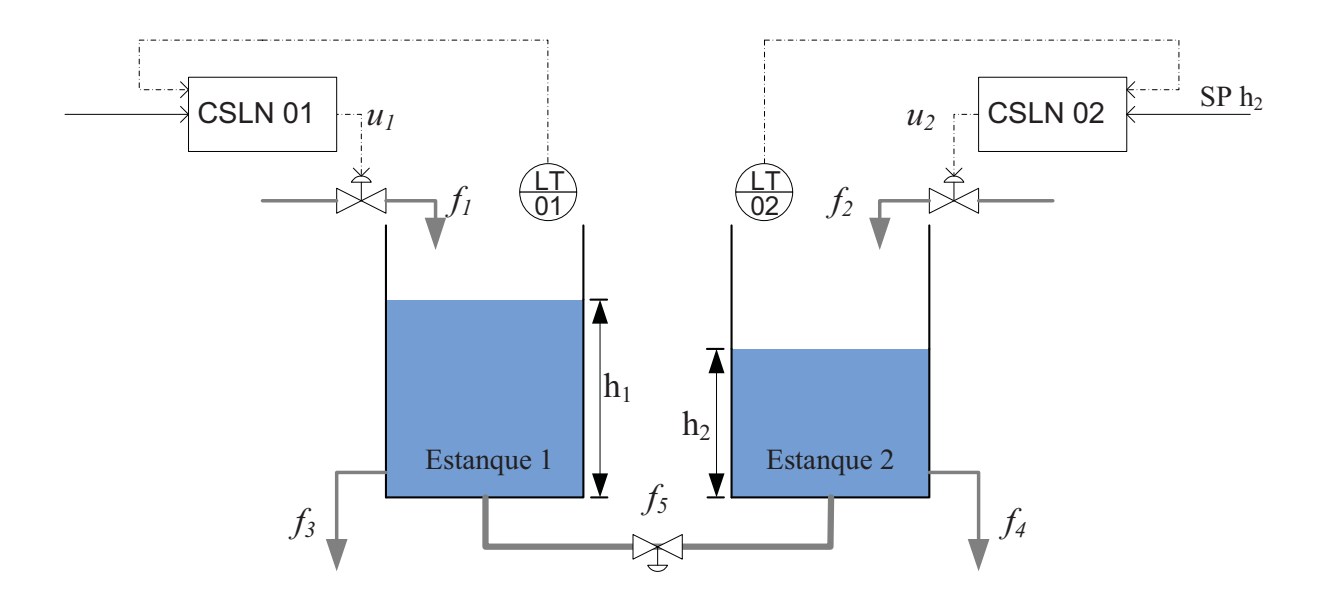

**Figura 4.4 Control de Altura para Estanques Acoplados sin considerar Perturbación (Estrategia II)**

En la siguiente ilustración se muestra el resultado producto de una simulación del sistema de la Figura 4.4 (Estrategia II), en donde se muestran las alturas de los estanques y los S.P. en [%], donde se puede observar como las variaciones de altura de un estanque afectan al otro de manera significativa. Al analizar con más detalle, se aprecia que ante un cambio de S.P. estando ya el sistema en S.S. la salida responde rápidamente y alcanza un nuevo S.S. sin problemas, pero la altura del estanque contrario se ve fuertemente "perturbada" por este cambio, pero pasado un tiempo esta vuelve a estar en S.S. En la Figura 4.6 se observa la señal de control de cada estanque en [%] y se puede apreciar como el controlador intenta contrarrestar el efecto de la perturbación, logrando corregir su efecto, pero se observa claramente que la perturbación afecto de manera significativa la respuesta del sistema. Cabe señalar que ambos controladores pasan a modo automático en *t = 220 [s]*.

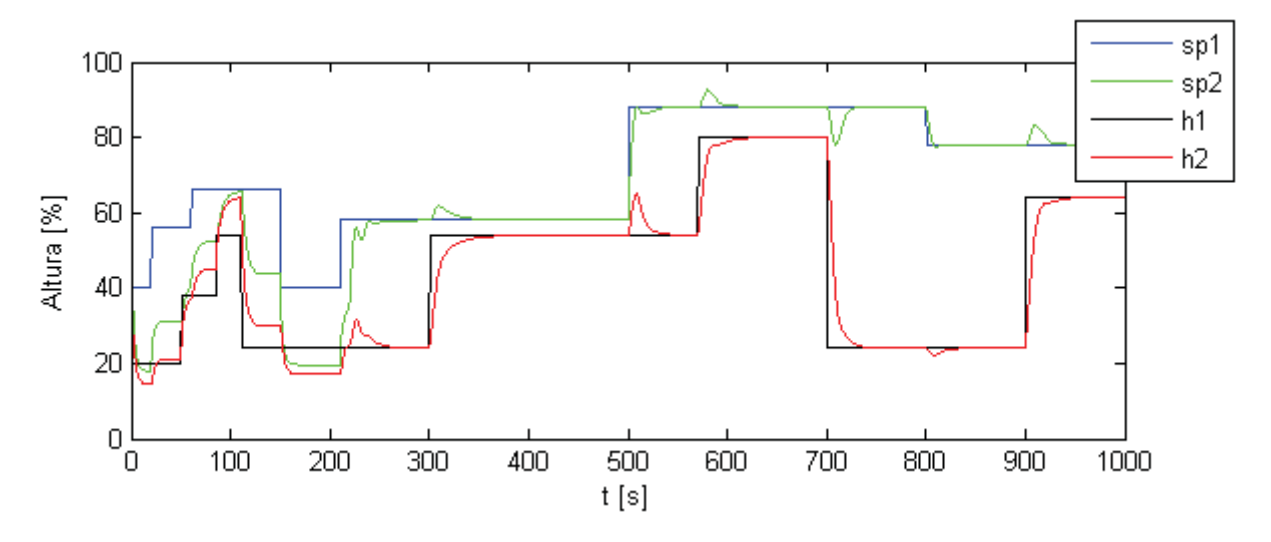

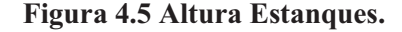

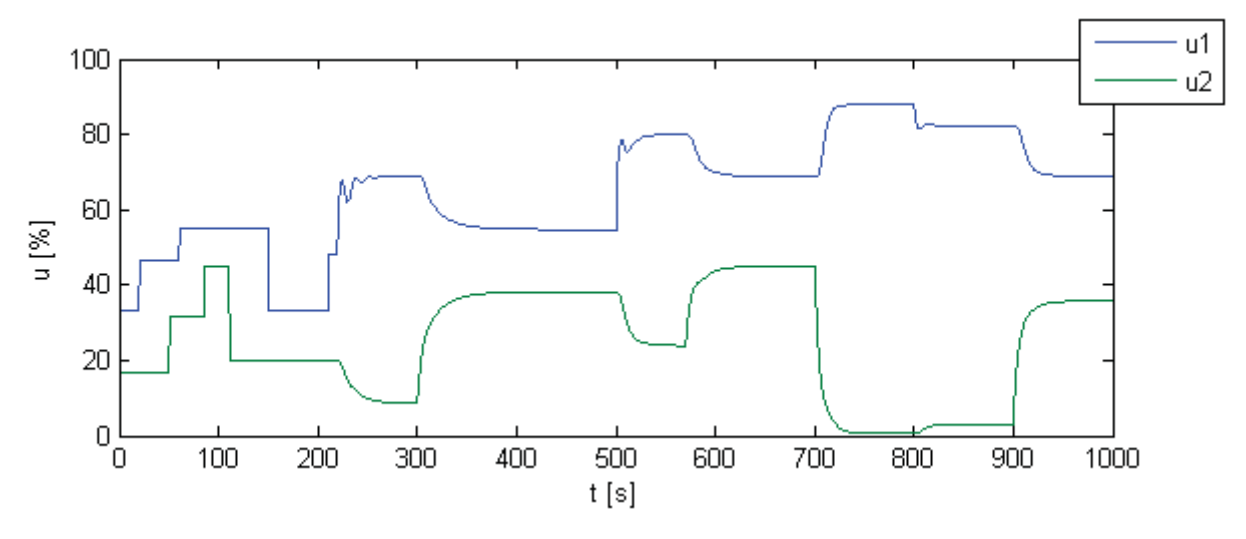

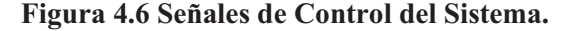

En la Figura 4.7 se muestra la perturbación del sistema, que es el flujo en la cañería de acoplamiento  $f_5$  (como se observa en la Figura 4.2). Este flujo es el mismo para en cuanto a magnitud para cada estanque, pero en diferentes sentidos, cuando la altura del estanque 1 es mayor a la del estanque dos, el flujo por esta tubería fluye hacia el estanque dos, y viceversa. Si en algún punto las alturas de estos estanques fuesen iguales, este flujo seria cero.

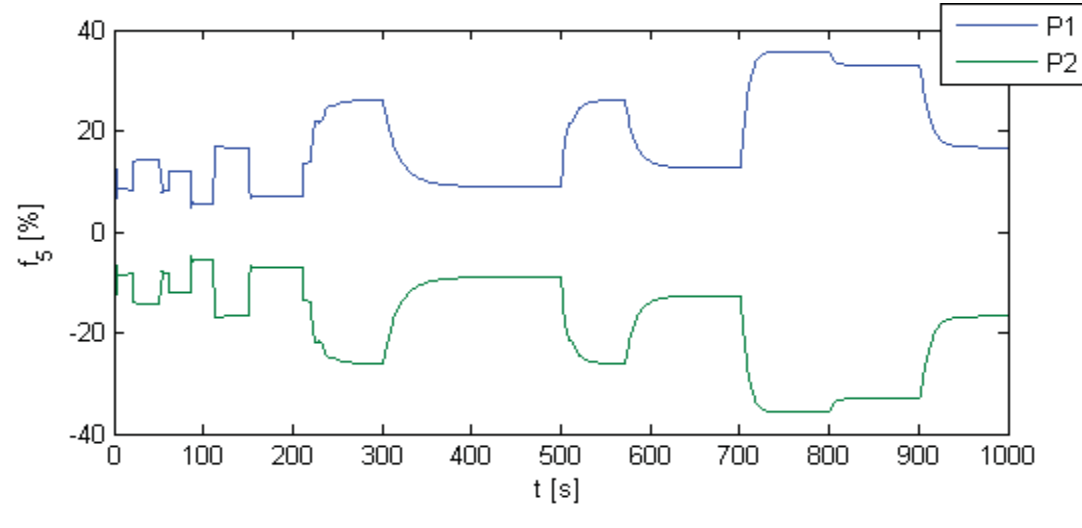

**Figura 4.7 Perturbación de cada Estanque.**

En cuanto a la identificación del sistema, en la siguiente figura se puede apreciar la salida real v/s la salida estimada para cada estanque. La salida real y la estimada son prácticamente idénticas, inclusive cuando el sistema se ve afectado por la perturbación producida al haber un cambio de S.P. en el estanque contrario.

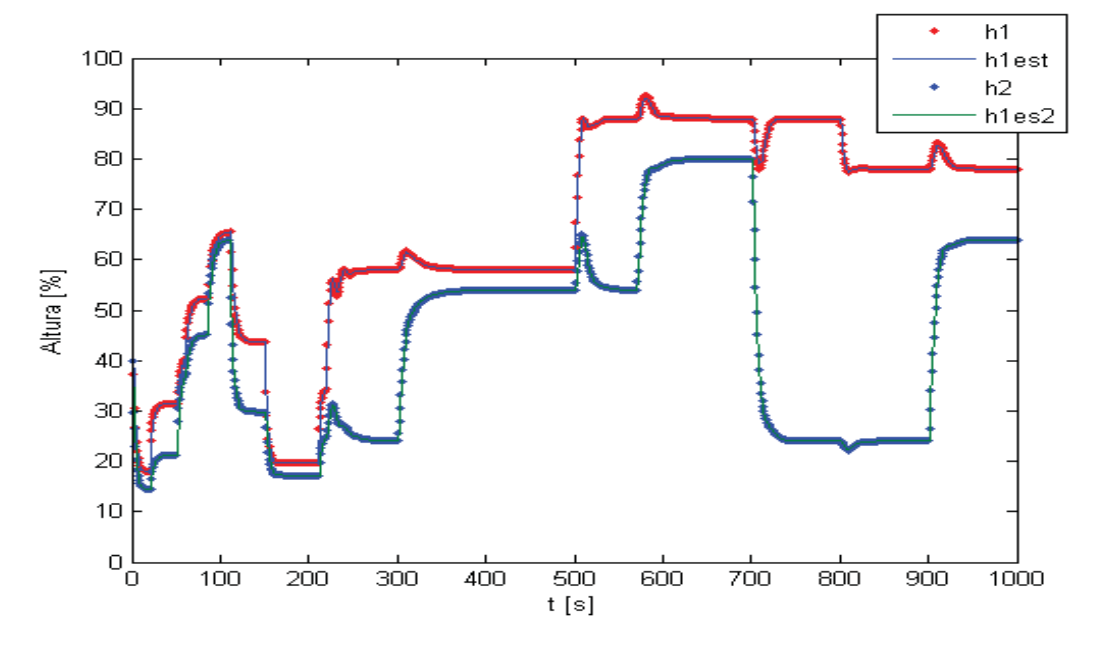

**Figura 4.8 Altura Real y Estimada.** 

En la Figura 4.9 y se puede observar que los coeficientes de Laguerre estimados son afectados por efecto de la perturbación (a la derecha los Coeficientes de Laguerre correspondientes al estanque uno y a la izquierda los correspondientes al estanque dos), actualizándose cada vez que esta aparece en el sistema y alcanzando valores estables cuando el sistema esta en S.S.

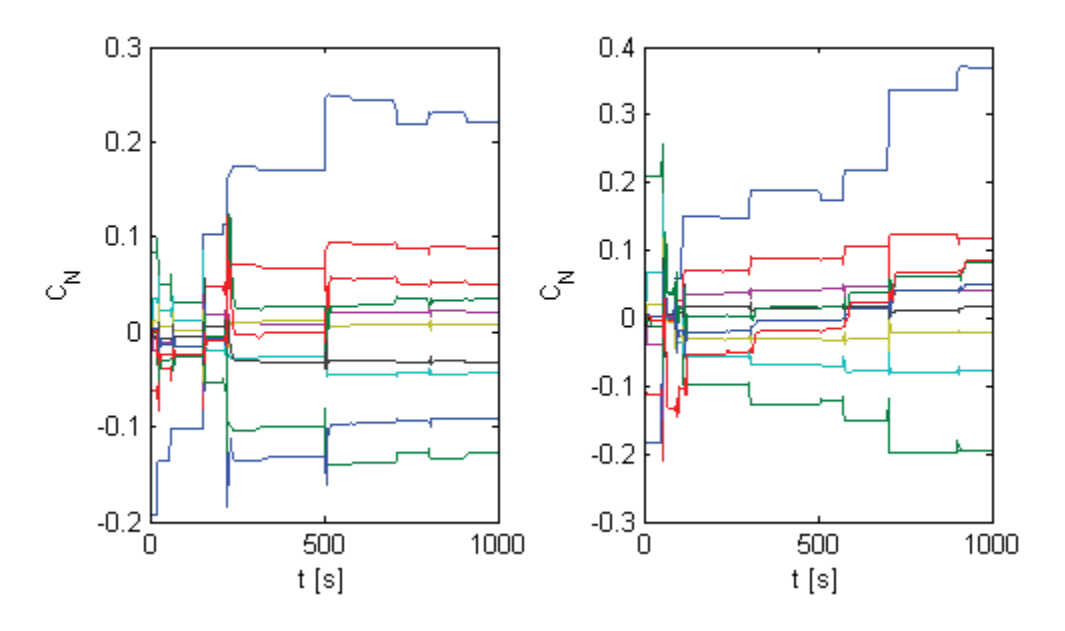

**Figura 4.9 Coeficientes de Laguerre Estimados.** 

La traza de matriz de covarianza en ambos estanques es mostrada en la Figura 4.10 (traza estanque uno derecha y traza estanque dos izquierda), y se observa que es estable y tiende a cero para ambos casos, lo que indica una buena identificación.

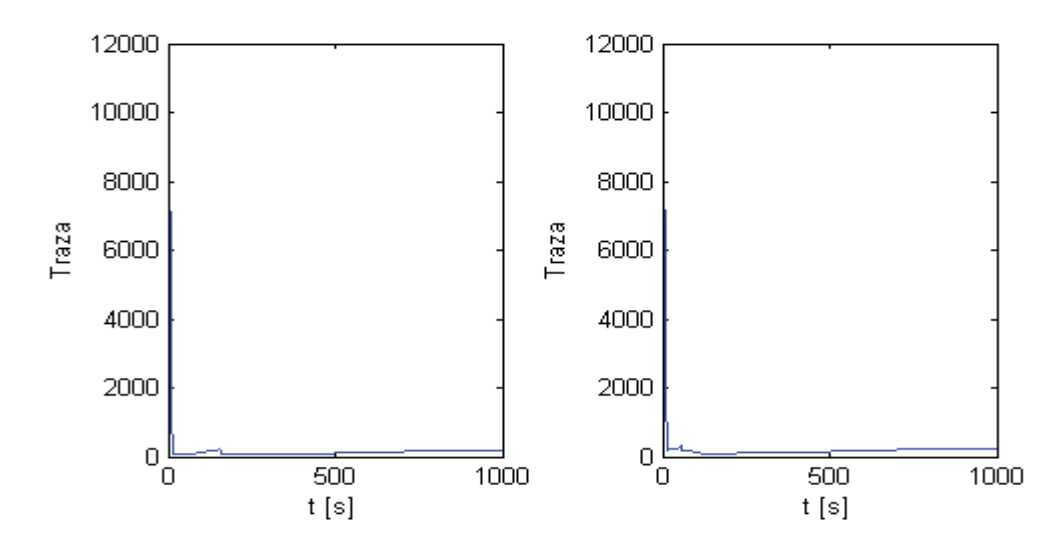

**Figura 4.10 Traza de la Matriz de Covarianza.** 

Ahora, se simula el sistema mostrado en la Figura 4.3 (Estrategia I), el cual arroja los resultados esperados en cuanto a la disminución del efecto de la perturbación en el control del sistema, para ello, se incluye el efecto de la perturbación en el algoritmo de control. Si se analiza la siguiente figura, y se observa que los efectos de la perturbación son menores que en el caso anterior (ver Figura 4.5). La limitación en este caso es que la perturbación debe ser medible, para poder aplica esta técnica.

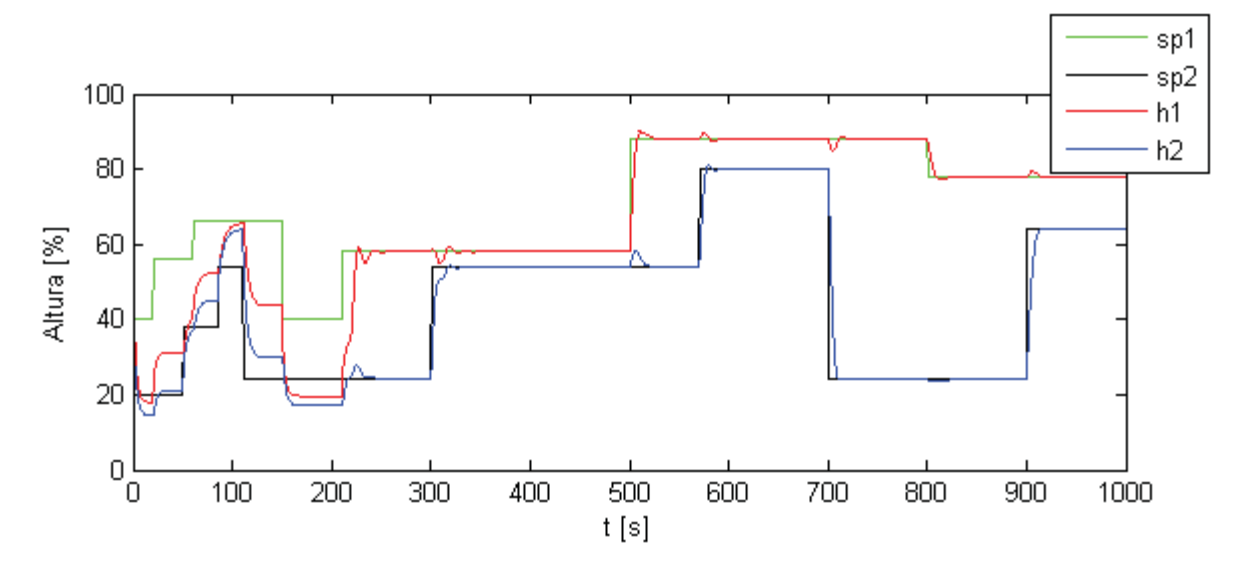

**Figura 4.11 Altura Estanques.** 

En la figura siguiente se muestra las señales de control de cada estanque, en las que se puede apreciar que el controlador actúa de manera más rápida (comparar con Figura 4.6) para poder mitigar los efectos de la perturbación en el sistema.

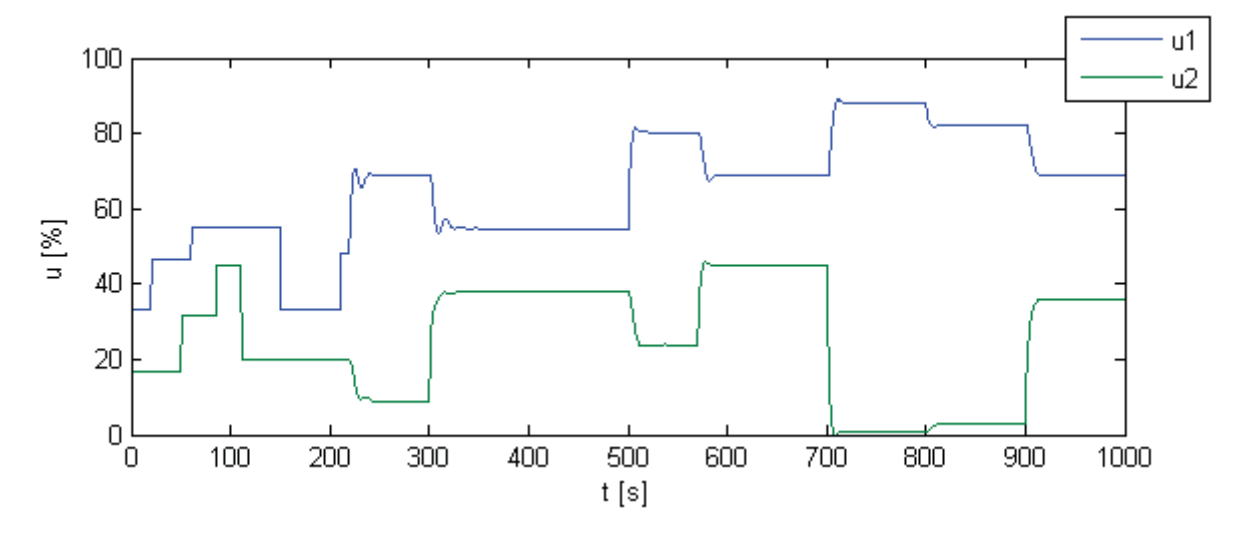

**Figura 4.12 Señales de Control del Sistema.** 

En la figura siguiente se muestra la perturbación (flujo por la tubería de acoplamiento) del sistema para cada estanque, esta es función de la diferencia de las alturas, es el mismo para ambos estanques, con la diferencia que cuando para uno es un flujo de entrada, para el otro de salida, y viceversa.

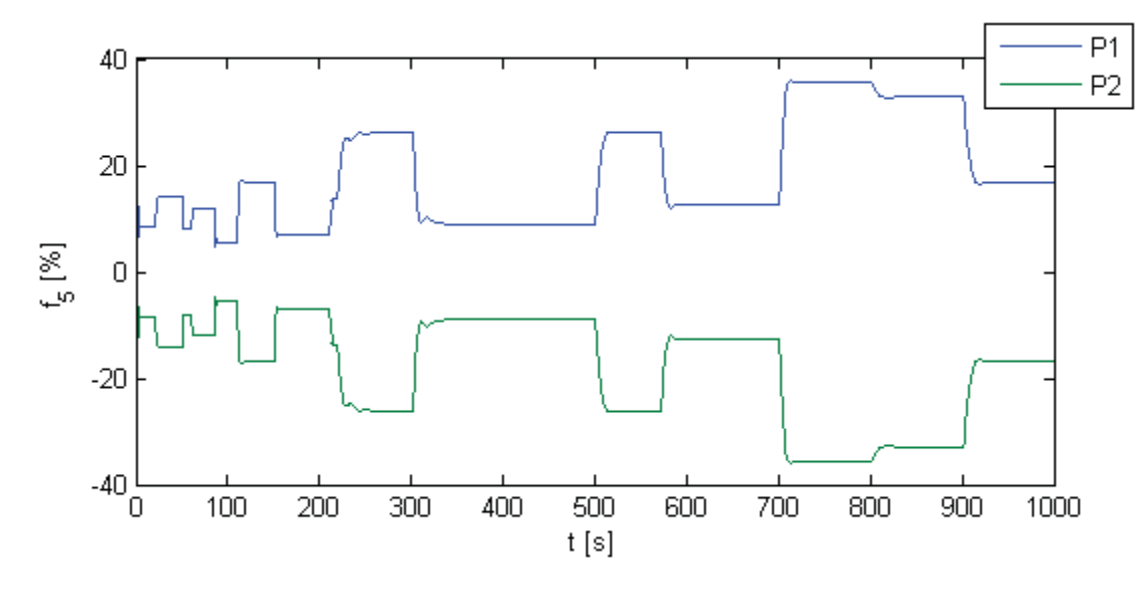

**Figura 4.13 Perturbación del Sistema.** 

A continuación se muestra la gráfica de la salida real y estimada del sistema, se observa que la salida real (en puntos) y la estimada (línea continua) coinciden, lo que indica una buena identificación del sistema.

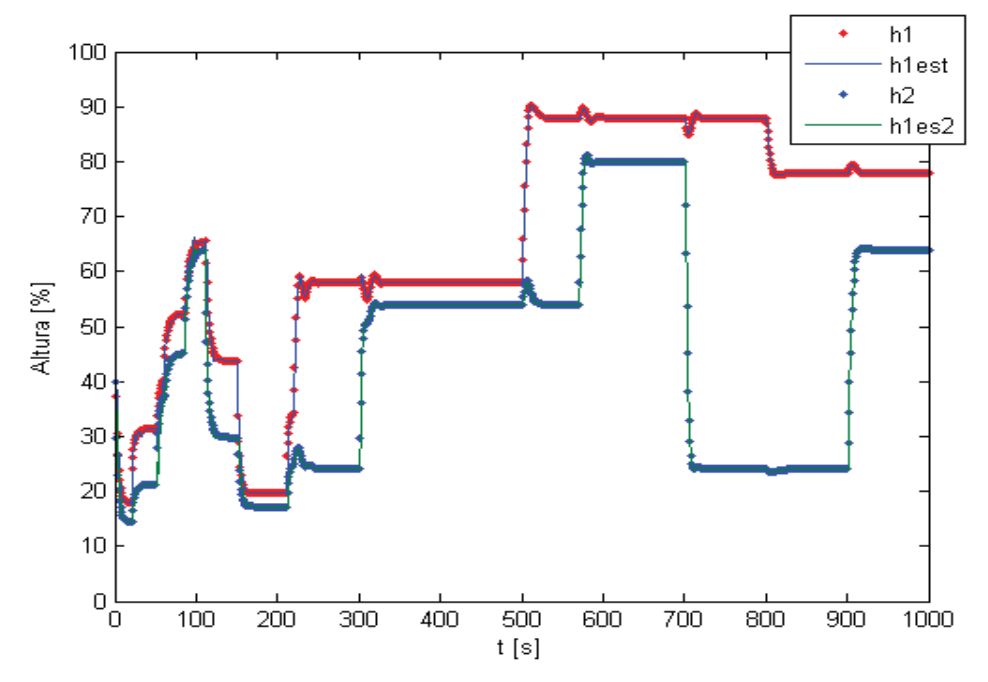

**Figura 4.14 Altura Real y Estimada.** 

Al igual que en el caso anterior, los coeficientes de Laguerre estimados son afectados por el efecto de la perturbación y también tardan más en converger a valores estables dado que ha aumentado el numero de coeficientes a estimar. Esto se puede observar en las siguiente figura (a la derecha coeficientes estimados estanque uno e izquierda coeficientes estimados estanque dos), en estas se incluyen todos los coefientes calculados  $C = \begin{bmatrix} C_u & C_p \end{bmatrix}^T$ :

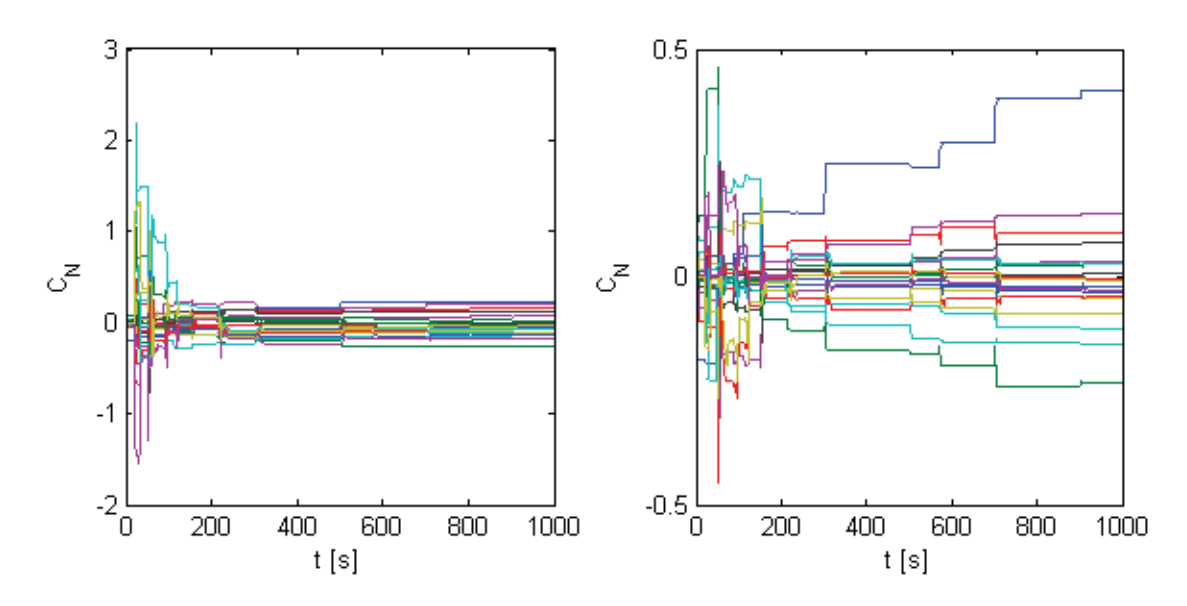

**Figura 4.15 Coeficientes de Laguerre Estimados.** 

Al observar la traza de la matriz de covarianza del sistema en la Figura 4.16 para ambos estanques, se concluye que la identificación es buena dado que ela traza es estable y cercana a cero.

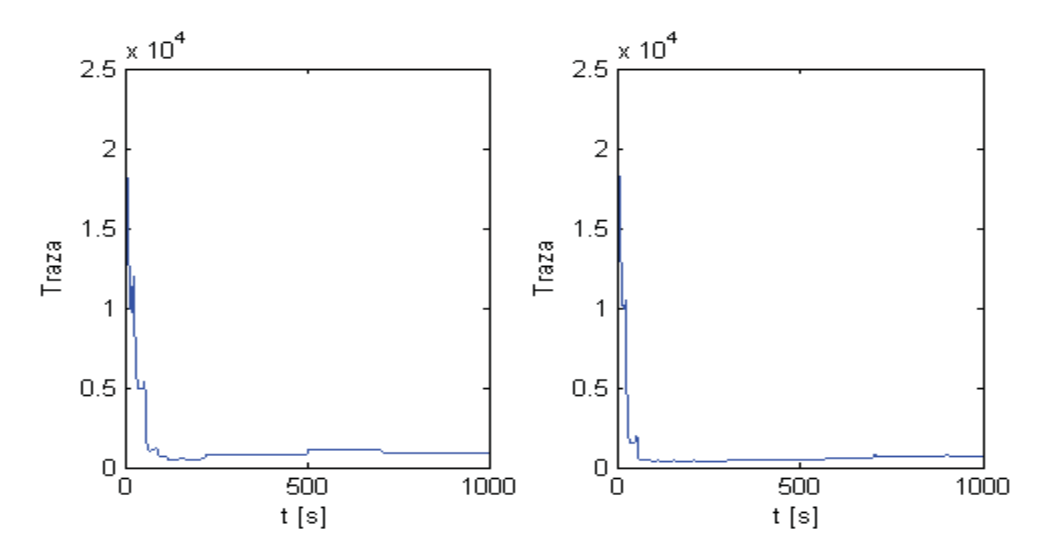

**Figura 4.16 Traza de la Matriz de Covarianza.** 

Finalmente, en las siguientes figuras se comparan las respuestas del sistema para ambos casos (considerando y no, el efecto de la perturbación en el algoritmo de control), en las cuales se observa una considerable disminución del efecto de la perturbación en el control de la altura de los estanques con la técnica propuesta. Además, se observa que en el caso de la considerar el efecto de la perturbación la salida alcanza un poco más rápido la referencia. En la Tabla 4-1 y Tabla 4-2 se muestran los parámetros con los que se configuraron los controladores, en que solo cambia en que en la estrategia II no se incluye el orden de la serie para la perturbación:

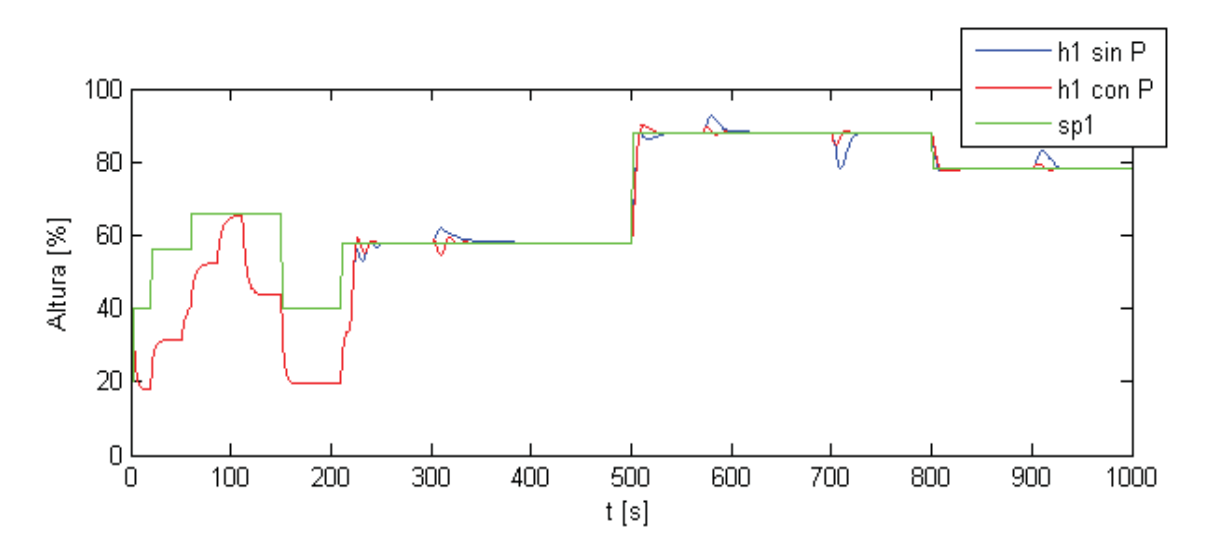

**Figura 4.17 Comparación Altura Estanque 1 entre Estrategias I y II.** 

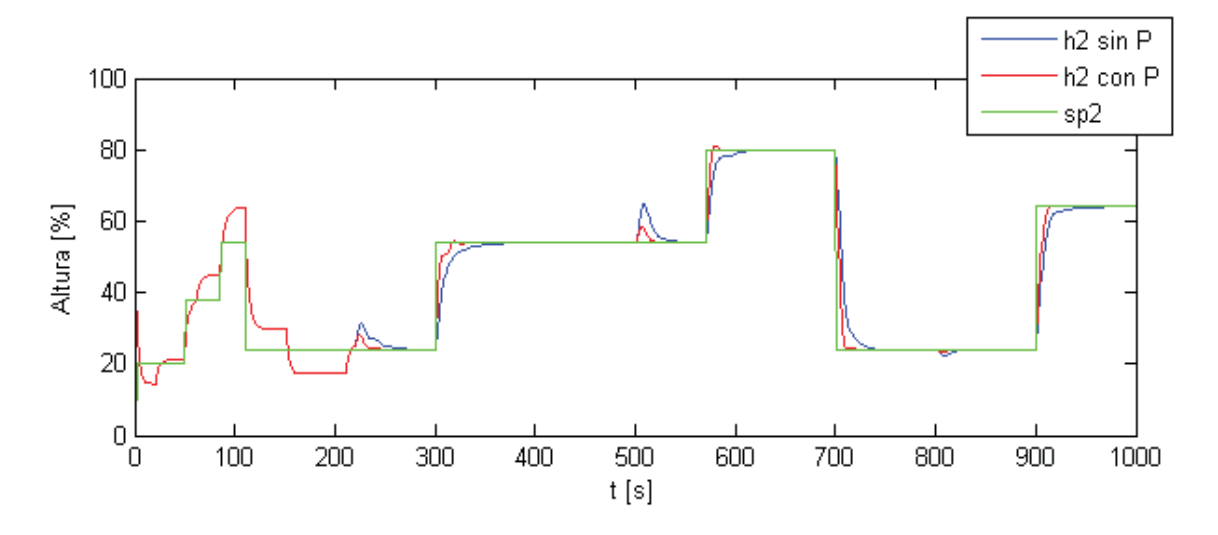

**Figura 4.18 Comparación Altura Estanque 2 entre Estrategias I y II**
| Parámetro | $LC - 01$ | $LC -02$ |
|-----------|-----------|----------|
| т         |           |          |
| P         | 1.5       | 1.5      |
| Nu        | 10        | 10       |
| Np        | 10        | 5        |
| P         |           |          |
| M         | 5         |          |
| $\alpha$  | 0.85      | 0.8      |
| r         | 0.8       | 0.8      |

**Tabla 4-1 CONFIGURACIÓN CONTROLADORES ESTRATEGIA I** 

**Tabla 4-2 CONFIGURACIÓN CONTROLADORES ESTRATEGIA II** 

| Parámetro               | $LC - 01$ | $LC -02$ |
|-------------------------|-----------|----------|
| T                       |           |          |
| P                       | 1.5       | 1.5      |
| N                       | 10        | 10       |
| P                       |           |          |
| M                       |           |          |
| $\alpha$                | 0.85      | 0.8      |
| $\mathcal{V}^{\bullet}$ | 0.8       | 0.8      |

# **4.5. Discusión y Conclusiones**

En esta sección se amplio el algoritmo de control IMLLPC para un sistema MISO considerando una entrada no controlable al sistema (una perturbación), pero expuesto a esta sección es aplicable para el caso de varias entradas de control. Se sometió a prueba este método en un sistema de dos estanques acoplados mostrando muy buenos resultados en cuanto a la disminución del efecto de la perturbación en la acción de control.

### **5.1. Conclusiones**

El método de identificación del tiempo muerto usando la función de autocorrelación es bastante aceptable, pero presenta la limitación de que se debe conocer el modelo del sistema sin retardo.

La identificación de sistemas que presentan el problema de retardo variable utilizando el método basado en el modo incremental de Laguerre presento buenos resultados. A medida que se aumentaba el orden de la serie, mejor calidad de la identificación, pero un mayor costo computacional.

El control de este tipo de sistemas utilizando el algoritmo IMLLPC resulto bastante bueno, cero error en S.S. y un transiente estable. Aumentar el orden en demasía provoca inestabilidad en el estado transiente del sistema debido a que la identificación demora más pasos.

La extensión del algoritmo para el caso de sistemas MISO para la disminución del efecto de una perturbación también resulto satisfactoria.

## **5.2. Trabajo Futuro**

Como trabajo futuro la implementación de los métodos de identificación y control en un sistema real, para poder contrastar con los resultados teóricos y extender el algoritmo IMLLPC para sistemas del tipo MIMO.

# **Bibliografía**

- [1] Víctor H. Carrasco, "*Estudio de Algoritmo de Estimación de Retardo en un proceso Industrial Real*", Memoria de Título, Ingeniero Civil Electrónico, Marzo 1997, Departamento de Ingeniería Eléctrica, Facultad de Ingeniería, Universidad de Concepción.
- [2] Y. Fu and G. A. Dumont. "An Optimum Scale for Discrete Laguerre Network", *IEEE Transactions on Automatic Control*, vol. 38, no 6, pp. 934-938, June 1993.
- [3] Gustavo L. Guiñez, "*Identificación y Control para Procesos con Retardo. Aplicación a un Proceso Real.*", Memoria de Título, Ingeniero Civil Electrónico, Marzo 1996, Departamento de Ingeniería Eléctrica, Facultad de Ingeniería, Universidad de Concepción.
- [4] H. Zhang, Z Chen, Y. Wang, M. Li and T. Qin. "Adaptative Predictive Control Algorithm Based on Laguerre Functional Model", INTERNATIONAL JOURNAL OF ADAPTATIVE CONTROL AND SIGNAL PROCESSING, Int. J. Adapt. Control Signal Process. 2006; 20:53-76. Published online 20 December 2005 in Wiley InterScience (www.interscience.wiley.com). DOI:10.1002/acs.885.
- [5] Clark DW, Mohtadi C. "Properties of generalized predictive control". *Automatica* 1989; 25(6):859–875.
- [6] Wang LP. "Discrete model predictive controller design using Laguerre functions". *Journal of Process Control 2004*; 14(2):131–142.
- [7] Zervos CC, Dumont GY. "Deterministic adaptive control based on Laguerre series representation". Internacional Journal of Control 1988; 48(6):2333–2359.
- [8] D. Sbárbaro and T.A. Johansen. "Multiple local Laguerre Models for modeling nonlinear dynamic systems of the Wiener class", *IEEE Proc.- Control Theory Appl.*, vol. 144, no 5, pp. 375-380, September 1997.
- [9] Ogata K. "Modern Control Engineering (3rd edn). Electronics Engineer" Press: China, 2002; 84–87.
- [10] Jordán MA. "Adaptive robust control using discrete Laguerre Functions". *Proceedings of the 38th Midwest Symposium n Circuits and Systems*, vol. 2, Rio de Janeiro, Brazil, 1996; 645– 648.

# Anexo A. Análisis en S.S. del Algoritmo IMLLPC

### Teorema 2

Las leyes de control determinadas por las ecuaciones  $(3.10)$  y  $(3.12)$  pueden eliminar el error en S.S. de la salida del sistema.

#### Demostración

De las ecuaciones  $(2.7)$  y  $(2.8)$  se tiene:

$$
\Delta L(k) = (zI - A)^{-1}b\Delta u(k) \tag{A.1}
$$

$$
\Delta y_m(k) = C^T (zI - A)^{-1} b z^{-1} u(k)
$$
\n(A.2)

Entonces la ley de control es:

$$
\Delta u(k) = d^{T}[Y_{r}(k+1) - F(z^{-1})u(k) - \Phi e(k)]
$$
\n(A.3)

Donde

$$
F(z^{-1}) = [SH_1(1 - z^{-1}) + \Phi C^T](zI - A)^{-1}bz^{-1}
$$
 (A.4)

La estructura interna del modelo de control del IMLLPC se puede apreciar en la siguiente figura:

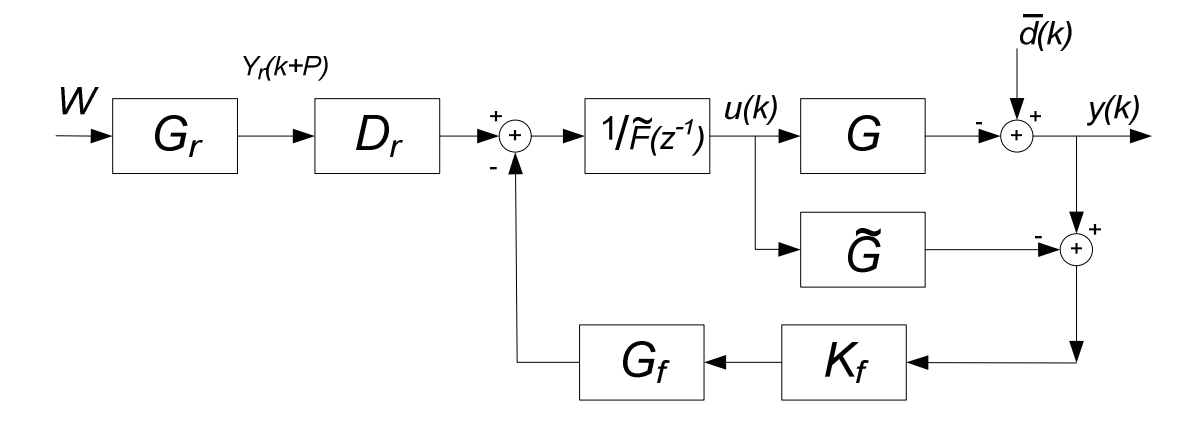

Figura A.1 Estructura interna IMLLPC

También

$$
u(k) = \frac{1}{F(z^{-1})} \left[ D_r(z^{-1}) y_r(k+P) - K_f e(k) \right]
$$
 (A.5)

donde:

$$
\tilde{F}(z^{-1}) = \frac{1}{d_s} [1 - z^{-1} + d^T F(z^{-1})]
$$

$$
d_s = \sum_{i=1}^P d_i
$$

$$
K_f = \sum_{i=1}^P \frac{d_i}{d_s} = 1
$$

$$
D_r = \frac{1}{d_s} \sum_{i=1}^P d_i z^{-(P-i)}
$$

$$
d = [d_1, d_2, ..., d_P]^T
$$

Sin perder la generalidad, se ignora el mecanismo de suavidad, es decir,  $G_r = 1$ .

Así, el error en S.S. es:

$$
E(\infty) = \lim_{k \to \infty, z^{-1} \to 1} \left[ \frac{\tilde{F}(z^{-1}) - G(z^{-1}) + G_f(z^{-1}) K_f \left( G(z^{-1}) - \hat{G}(z^{-1}) \right)}{\tilde{F}(z^{-1}) + G_f(z^{-1}) K_f \left( G(z^{-1}) - \hat{G}(z^{-1}) \right)} W - \frac{K_f G_f(z^{-1}) \hat{G}(z^{-1}) - \tilde{F}(z^{-1})}{\left[ \hat{G}(z^{-1}) - G(z^{-1}) \right] K_f G_f(z^{-1}) - \tilde{F}(z^{-1})} \tilde{d} \right]
$$
\n(A.6)

Como se muestra en la Figura A.1,  $G(z^{-1})$  y  $\hat{G}(z^{-1})$  en (A.6) representan la F. de T. del modelo de la planta y de Laguerre, respectivamente, y  $G_f(z^{-1})$  es la F. de T. de realimentación, la cual satisface  $\lim_{z^{-1}\to 1} G_f(z^{-1}) = 1$ , W es el S.P., y  $\bar{d}(k)$  es una perturbación de salida.

En S.S. se tiene:

$$
\lim_{z^{-1}\to 1} \hat{G}(z^{-1}) = C^T (zI - A)^{-1} b = \lim_{z^{-1}\to 1} \tilde{F}(z^{-1})
$$
\n(A.7)

y

$$
\lim_{z^{-1}\to 1} G(z^{-1}) = \lim_{z^{-1}\to 1} \hat{G}(z^{-1})
$$
\n(A.8)

Así, sustituyendo (A.7) y (A.8) en (A.6), se tiene  $E(\infty) = 0$ .